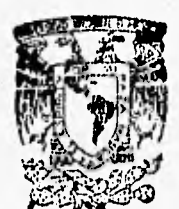

# UNIVERSIDAD NACIONAL AUTONOMA DE MEXICO

## FACULTAD DE INGENIERIA

DESARROLLO DE UN TRADUCTOR DE LENGUAJE ENSAMBLADOR A CODIGO DE MAQUINA PARA UN MICROPROCESADOR DE 16 BITS.

## TESIS PROFESIONAL

QUE PARA OBTENER EL TITULO DE: INGENIERO EN COMPUTACION PRESENTA: ALFREDO MANZANO CUEVAS

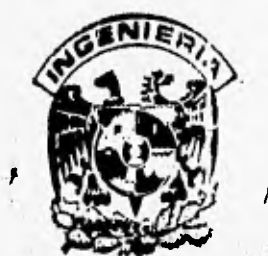

DIRECTOR DE TESIS: ING, LUIS G. CORDERO BORBOA

MEXICO, D.F.

 $1996$ 

68

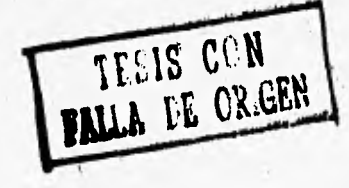

**TESIS CON FALLA DE ORIGEN** 

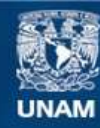

Universidad Nacional Autónoma de México

**UNAM – Dirección General de Bibliotecas Tesis Digitales Restricciones de uso**

## **DERECHOS RESERVADOS © PROHIBIDA SU REPRODUCCIÓN TOTAL O PARCIAL**

Todo el material contenido en esta tesis esta protegido por la Ley Federal del Derecho de Autor (LFDA) de los Estados Unidos Mexicanos (México).

**Biblioteca Central** 

Dirección General de Bibliotecas de la UNAM

El uso de imágenes, fragmentos de videos, y demás material que sea objeto de protección de los derechos de autor, será exclusivamente para fines educativos e informativos y deberá citar la fuente donde la obtuvo mencionando el autor o autores. Cualquier uso distinto como el lucro, reproducción, edición o modificación, será perseguido y sancionado por el respectivo titular de los Derechos de Autor.

**DESARROLLO DE UN TRADUCTOR DE LENGUAJE ENSAMBLADOR A CODIGO DE MAQUINA PARA UN MICROPROCESADOR DE 16 BITS** 

**1** 

We also also the term is the property of the service and property of the

**DIRECTOR DE TESIS ING. LUIS G. CORDERO BORBOA**  •

The statistic environmental in the

 $\mathcal{F}_{\rho}$  .

**Quiero expresar mi agradecimiento, a todas aquellas personas que de alguna manera me ayudaron, y supieron esperar hasta la culminación de este trabajo.** 

re tamaen

**N IC M** 

in missing in appointed then

 $(1, 1)$ 

A mis Padres:

With microscope in

A quienes debo todo lo que soy, gracias a su inmenso apoyo, amor y confianza.

> **A** tendis, mi esposa, y a Alfredo y Andrea, mis hijos:

Porque en ellos he tenido un gran apoyo y motivación para seguir adelante y alcanzar mis metas.

### **DESARROLLO DE UN TRADUCTOR DE LENGUAJE ENSAMBLADOR A CODIGO DE MAQUINA PARA UN MICROPROCESADOR DE 16 BITS**

٠

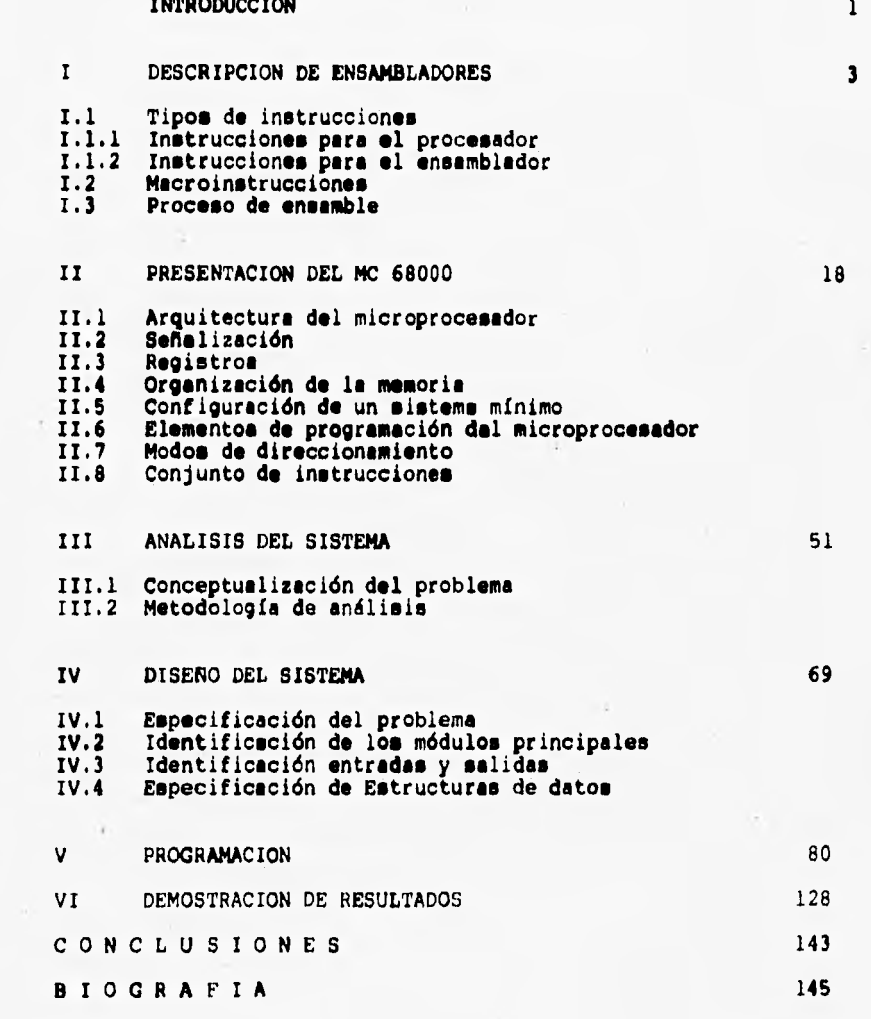

x

#### **INTRODUCCION**

•

**El presente trabajo tiene como objetivo facilitar el manejo de la programación del microprocesador MC 68000, através de un paquete que traduce un programa escrito en lenguaje ensamblador a su correspondiente programa escrito en lenguaje de máquina para posteriormente introducirlo dentro del microcomputador basado en el microprocesador MC 68000.** 

**Actualmente se cuenta con microcomputadores de este tipo en la facultad de ingeniería, por lo que se plantea este proyecto como una herramienta más para agilizar la elaboración y el procesamiento de programas en lenguaje ensamblador.** 

**El capítulo 1 resume la estructura interna desde el punto de vista de programación (software), tale, como componentes de un sistema de programación, macros y definiciones importantes como que es un ensamblador, su elaboración y diseño. El cápitulo 2 incluye conceptos básicos del microprocesador MC 68000 tales como su arquitectura, contenido interno; ejemplo de un sistema mínimo y su funcionamiento. En este capitulo se incluyen también conceptos de programación, principalmente modos de direccionamiento.** 

**El capítulo 3 contiene las características particulares a emplear en el desarrollo del traductor y análisis del sistema.** 

**El capitulo 4 contiene un desarrollo sistemático del diseño del sistema, basandonos en los conceptos manejados en los cápitulos anteriores, carta de estructura y diagrama de flujo de datos.** 

**El capítulo 5 contiene el desarrollo del proyecto basados en el cápitulo anterior y el seudocódigo del diagrama de flujo de datos y la programación estructurada.** 

**El capitulo 6 contiene ejemplos de traducciones ejecutadas con el sistema, manejo del mismo, así como las acotaciones que se deben tomar en cuenta para el empleo del traductor.** 

### **CAPITULO I**

a en majora par para para

## **DESCRIPCION DE ENSAMBLADORES**

٠

SPACE CROSS WITH HE STARTED

#### **I DESCRIPCION DE INSAMBLADORES**

**En un principio, el programador de computadoras tenía a su disposición una máquina que interpretaba, a través de hardware, cierto tipo de instrucciones fundamentales. La programación de la computadora se hacía escribiendo una serie de unos y ceros (lenguaje de máquina ) colocándolos en la memoria de la máquina, posteriormente presionaba un boton de comienzo y de esta forma la máquina empezaba a ejecutarlos** como instrucciones.

**Los programadores encontraron difícil escribir y leer programas en lenguaje de máquina. En el intento por encontrar un lenguaje más conveniente comenzaron a usar nemdnicos ( símbolos ) pera cada instrucción de máquina, los cuales serían convertidos posteriormente a lenguaje de máquina. Tal lenguaje de nemónicos es llamado lenguaje ensamblador. Los programas conocidos como ensambladores fueron escritos pare automatizar la traslación de lenguaje ensamblador a lenguaje de máquina. Le entrada a un ensamblador se conoce como programe fuente, la salida en lenguaje de máquina es el programa objeto.** 

**Hay cuatro ventajas para usar el lenguaje ensamblador en lugar del lenguaje de máquina:** 

- **1. Es nemónico, esto es, escribimos ST en lugar de la configuración de bit** 01010000.
- **2. Las direcciones son simbolices, no absolutas. 3. La lectura del programa es más fácil.**
- 
- **4. El mantenimiento del programa es más fácil.**

**Une desventaja del lenguaje ensamblador es que requiere del uso de un ensamblador para traducir el programa fuente en programa** objeto.

Con **respecto al** uso del computador **la** siguiente relación nos indica algunas características de los diferentes niveles de lenguaje.

BASIC, FORTRAN, PASCAL ;

Ventajas: Requiere de relativamente poco tiempo de programación, usa expresiones en inglés, cada instrucción individual es traducida en muchas instrucciones de máquina, es exportable, puede facilmente **adaptarse** a diferentes computadores.

Pag.3

#### **Desventajas: Ineficiente uso de memoria comparado con lenguajes de más bajo nivel, di-ficultad de manejar bits, especialmente para operaciones de entrada salida, no puede ser optimizado respecto a su velocidad de ejecución.**

#### **KACROENSAMBLADOREB**

**Ventajas: Combine la velocidad de los ensambladores con cierta eficiencia de programación de los lenguajes de alto nivel.** 

**Desventajas: Es más difícil de aprender y de usar que los lenguajes de alto nivel.** 

#### **ENSAMBLADORES:**

**Ventajas: Corren mucho más rápido que los lenguajes de alto nivel, usa menos memoria que ellos y permite el control de cada bit y dirección.** 

**Desventajas: Es más difícil de aprender y de usar que los lenguajes de alto nivel, requiere de más tiempo de programación, no es exportable, cada microprocesador usa diferente ensamblador.** 

#### **LENGUAJE DE MAQUINA:**

**Ventajas: Trabaja con cada bit dentro y fuera del** 

**microprocesador, es el de mayor velocidad el ejecutarse.** 

**Desventajas: Muy difícil de trabajar, requiere de mucho tiempo de programación, no es exportable, diferentes lenguajes para cada sistema y microprocesador.** 

**El lenguaje** ensamblador es un lenguaje **de símbolos. Para usar un lenguaje ensamblador es necesario aprender los símbolos o**  instrucciones que reconoce. Estas instrucciones **incluyen instrucciones para** el procesador, instrucciones para el **ensamblador y** macroinstrucciones; todo esto difiere **de ensamblador a ensamblador. Antes de pasar a describir cada una de ellas, platiquemos brevemente sobre las reglas de sintaxis y formeteo de las** instrucciones en forme general.

**La SINTAXIS es un conjunto de reglas para colocar correctamente símbolos conjuntamente de manera que un ensamblador los pueda reconocer, trabajar y traducir apropiadamente. El punto que se debe recordar es que la sintaxis verla de ensamblador a ensamblador. Generalmente las instrucciones básicas tienen la misma representación, las instrucciones mis avanzadas pueden no ser las mismas. Algunas reglas generales de sintaxis son :** 

> 1. Uso de símbolos para indicar en que sistema númerico **se trabaja :**

> 5 **6 4** ■ **Binario. Q 6 @** ■ **Octal. D** ■ **Decimal. H 6 \$** ■ **Hexadecimal. 2. Escribir el código de operación de la instrucción al**  principio, posteriormente escribir los operandos.

> **3. Separa el operando fuente del operando destino por una coma.**

> **4. Uso de una letra extensiva para indicar el tamano del operando.**

> > **B " Byte. W a Word.**  L = Long-word.

**S. Uso de paréntesis en los operando. para indicar modo indirecto. Un par de perentesis alrededor de un operando muestra que el valor del operando será usado como una dirección indirecta.** 

**6. Uso de signos para indicar direccionamiento post incrementado o predecrementado.** 

**+ Después del paréntesis para indicar postincremento.** 

**Antes del paréntesis pera indicar predecremento. 7. Uso de dos puntos después de una etiqueta. 8. Uso de un espacio después del código de operación.** 

**Respecto al FORMATO de las instrucciones, los ensambladores organizan los programes en lenguaje ensamblador en divisiones llamadas campos. No son en realidad parte del cddigot Son estructuras que el ensamblador usa para simplificar la comunicación con el programador. Cuando se este programando se tiene que introducir la información en los campos correspondientes o el ensamblador no lo entender.. Existen tres campos principales: Etiqueta, Instrucción y Comentario.** 

**El siguiente es un ejemplo en un programa ensamblador cualquiera t** 

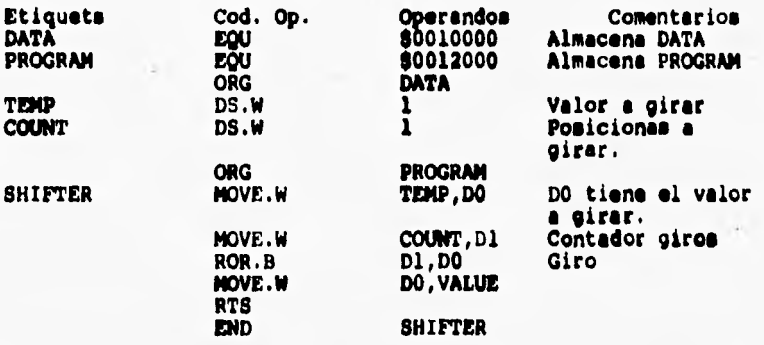

**Esta es la organización del código fuente que el ensamblador traducir& en código objeto. El campo de la etiquete contiene etiquetas :simbolices o direcciones de varias instrucciones. El ensamblador puede utilizar estas referencias simbolices para especificar saltos o regresos. El siguiente campo es realmente el más importante. El campo de las instrucciones se divide en dos partes, el primero es el código de operación, el siguiente son los operando.. Finalmente se tiene el campo de los comentarios. Los comentarios son opcionales, y no cambian la operación del programa, pero deben ser usados.** 

**Hay varios tipos de ensambladores. Un poderoso ensamblador conocido como MACROENSAMBLADOR permite definir macroinstrucciones y usarlas. Estas macros son instrucciones pera el procesador o para el macroensamblador agrupadas en bloques a las cuales se les da un nombre. Une vez que se ha definido la macroinstrucción, lo único que se tiene que hacer es llamarla para que el macroensamblador sustituya el bloque de instrucciones por el nombre de la macroinstrucción, se hablará de esta macroinstrucción més adelante.** 

**Otro importante tipo de ensamblador es el que se conoce como CROSS ASSEMBLER. Dado que la creación, edición y ensamble de un Programa fuente en código objeto es abstracto no requiere del microprocesador real ), los programadores frecuentemente usan ensambladores que están escritos y corren en otras computadoras que no tienen el microprocesador para el cual el programa esta dirigido, a tales ensambladores se les conoce como CROSS ASSEMBLER!).** 

#### **I.1 Tipos de instrucciones**

**El siguiente subtema contemple los dos tipos de instrucciones contemplados pare el sistema que ion: instrucciones para •l procesador e instrucciones pera el ensamblador.** 

#### **1.1.1 instrucciones para el procesador.**

**Las operaciones fundamentales que un microprocesador puede ejecutar se conocen como instrucciones para el procesador, son las palabras en el lenguaje del microprocesador. El conjunto de instrucciones del microprocesador MC68000 está dado en el capitulo II, todo ese conjunto forman las instrucciones para el procesador MC61000.** 

**Las instrucciones fundamentales de cualquier microprocesador pueden ser divididas en grupos funcionales. Estos grupos son muy similares de circuito integrado a circuito integrado.** 

#### **Instrucciones de movimiento de datos.**

**Muchas personas piensan en el computador como máquinas matemáticas, cuando en realidad su mayor función 'es la de almacenamiento y manipulación de datos. Cualquier programa tiene que mover BITS y BYTES entre la entrada y la salida, entre la memoria y el CPU.** 

**Las instrucciones de movimientos de datos permiten mover información de registro a registro, registro a memoria o de memoria a memoria, la información que se mueve puede ser dirección o dato. El movimiento de los datos puede ser BYTE, palabra o palabra completa.** 

#### **Instrucciones aritméticas.**

En terminos generales la mayoría de los microprocesadores **pueden efectuar operaciones de suma y resta, los microprocesadores de 16 bite, tienen tambien multiplicación y división. Dentro de las operaciones aritméticas podemos mencionar, además, comparación, negación e inicialización de registros.** 

#### **Instrucciones lógicas.**

**La mayoría de los computadores hacen uso extendido de les operaciones lógicas. Las operaciones generalmente manejadas son ASID, CA, EOR, NOT.** 

**Instrucciones de corrimiento y giro.** 

**Son instrucciones que permiten cambiar o mover el contenido de un operando. Las instrucciones de giro y corrimiento mueven BITS en forma adyacente de una posición a la siguiente en un registro o localidad de memoria.** 

**Instrucciones de salto condicional • incondicional.** 

**Cualquiera de las instrucciones de salto condicional • incondicional obliga al programa a continuar la ejecución del programa en una nueva posición. Las instrucciones de salto incondicional ponen un nuevo valor en el CONTADOR DR PROGRAMA, de esta forme el procesamiento continúa en una nueva direóción.** 

#### **1.1.2 Instrucciones para el ensamblador**

Les DIRECTIVAS son instrucciones para el sneamblador, no son<br>parte del conjunto de instrucciones para el procesador. Las<br>directivas son usadas para especificar el comienzo de un<br>programa, inicializar variables, reservar es **ciertas estructuras de datos o definir MACROS ( son una secuencia comprimida de instrucciones usadas para salvar tiempo en la programación ), la siguiente es una lista de les principales. directivas que usan la mayoría de los ensambladores,** 

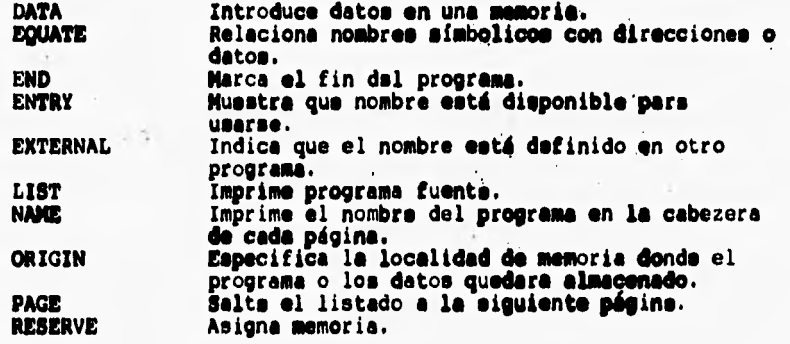

Existen, también, directivas condicionales, es decir, **directivas que** selecci**onan, mediante el valor de algún parámetro que parte del programe fuente será ensamblado. Generalmente estas directivas se encuentran asociadas e MACROS e las cuales nos satiricemos más adelante.** 

#### **1.2 Macroinstruccionee**

**El programador de lenguaje ensamblador suele encontrar necesario repetir bloques de instrucciones en un programa. El bloque puede consistir de instrucciones pera salvar o**  intercambiar conjuntos de registros, por ejemplo, o una serie de<br>operaciones aritméticas. Realmente el bloque puede agrupar **conjunto de instrucciones pera el proceeedor¡Airectivas o une combinación de ambas. Las macroinstrucciones ( generalmente llamadas MACROS ) permiten referencier e través de una sola instrucción un conjunto de instrucciones. Por cede referencia de le macro el ensamblador sustituirá todo el bloque de instrucciones.** 

**Mediante le definición apropiada de macros, un programador en lenguaje ensamblader' puede optimizar su uso. Puede hacer semejante su codificacidn e los lenguajes de alto nivel sin perder les ventajas básicas de la programación en lenguaje ensamblador. Integrar instrucciones en macros simplifica el desarrollo y mantenimiento de los programas, sil como facilita le estandarización.** 

**Para generar el programa objeto de un programa en lenguaje ensamblador es necesario usar un ensamblador, un programa en lenguaje ensamblador que use macros deberá ser traducido por un MACROENSAMOLADOR. Generalmente se considere e las mecroinstrucciones como una extensión del lenguaje ensamblador básico, el macroensambledor es visto como extensión del ensamblador.** 

#### **Características.de las mecroinstruccionee.**

**En su forma simple, una MACRO es una abreviatura para una secuencia de operaciones. Consideremos el siguiente programa ( no se trata de algún programa escrito en cierto tipo de lenguaje ensamblador, véieé solo para ilustrar la forme de las MACROS ):** 

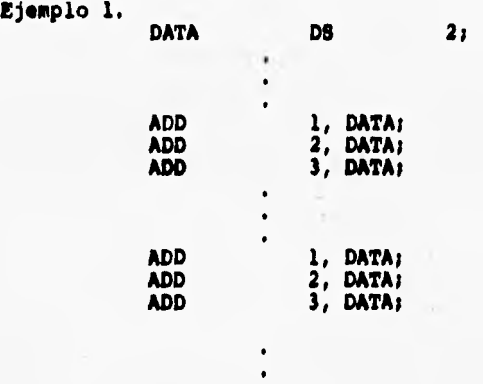

**En el ejemplo 1, la secuencia t** 

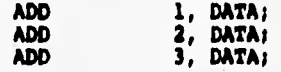

**ocurre dos veces. Con la facilidad de lee mccroinstrucciones es posible asignar un nombre a esta secuencia y usar este nombre en lugar de ella.** 

**La asignación del nombre a la secuencia se hace a través de la definición de macroinstrucciones, y que en términos generales se forme de la siguiente manera :** 

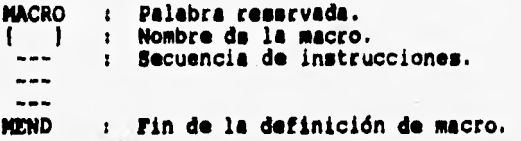

**La instrucción para el ensamblador MACRO es la primer línea de la definición • identifica a la siguiente línea como el nombre de la macroinstrucción. Siguiendo al nombre esta la secuencia de instrucciones que serán agrupadas en la macro. La definición es terminada por una linea con la instrucción pare el ensamblador MEND.** 

**Una vez que la macro ha sido definida, el uso del nombre de le macro como el nemónico de una operación ee equivalente al uso de su correspondiente secuencia de instrucciones. Nuestro ejemplo 1 queda escrito de la siguiente forma i** 

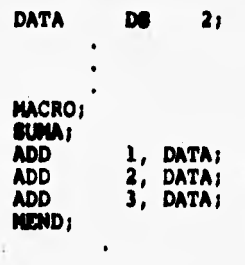

**CUNA;** 

**11.111A;** 

**En este caso el macroensamblador reemplaza cada llamada a la sacro por las líneas :** 

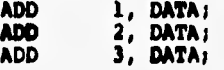

**rat• proceso de reemplazo ea llamado expenelén de la macro. La ocurrencia en el programa fuente del nombre de la macro se conoce como llamada a la macro.** 

**La estructura de la macro presentada hasta el momento es capaz de insertar bloques de instrucciones en el lugar de las llamadas de las macros. Todas las llamadas a une macro dada son reemplazadas por un bloque idéntico, Este tipo de estructura de las macros no es flexible : no hay forma de modificar el código que reemplaza a la llamada de la macro.** 

**Como resultado de esta restricción fue implementada la posibilidad de pasar PARAMETROS o ARGUMENTOS en la llamada a una macro. Correspondientes argumentos mudos de la macro aparecen en su definición.** 

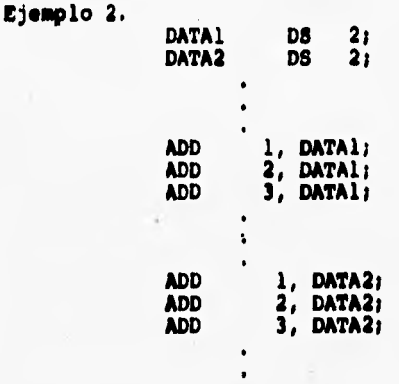

**En este caso la secuencia de instrucciones son muy similares pero no idénticas. La primer secuencia ejecute operaciones usando DATA1 como operando; La segunda, use DATA2. Realmente la secuencia difiere en un argumento variable. Una macro puede ser definida para permitir argumentos de la siguiente forma :** 

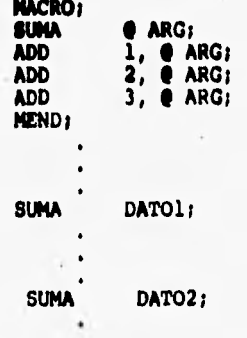

**Es posible proporcionar más de un argumento en una llamada a sacro. Cada argumento debe corresponder con loe argumentos definidos en el nombre de la sacro. Cuando la sacro as ensamblada, los argumentos dados son sustituidos por sus respectivos argumentos mudos en le definicidn de la macro.** 

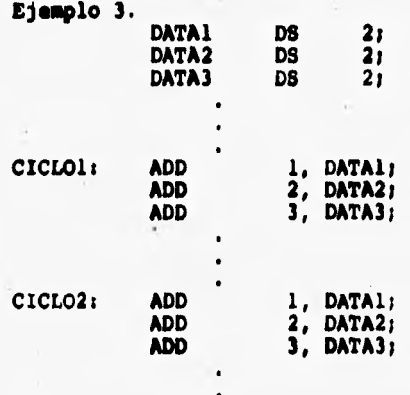

**En este caso, los operando. en el bloque de instrucciones son diferentes, así como las etiquetas. Con la facilidad de manejo de argumentos en las llamadas a macros, el ejemplo 3 serle escrito como** 

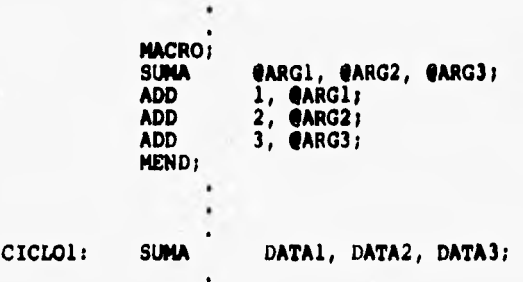

CICLO2: SUMA DATA3, DATA2, DATA1;

**Cuando se habló de instrucciones para el ensamblador se mencionardn las directivas condicionales, su uso en la definición de macroinstrucciones es el mismo que en el programa en lenguaje ensamblador sin el manejo de macroinstrucciones, es decir, proporcionar un mecanismo para decidir que parte del bloque de instrucciones que abrevia la macro formará parte del programa ensamblado.** 

**Consideremos el siguiente ejemplo:** 

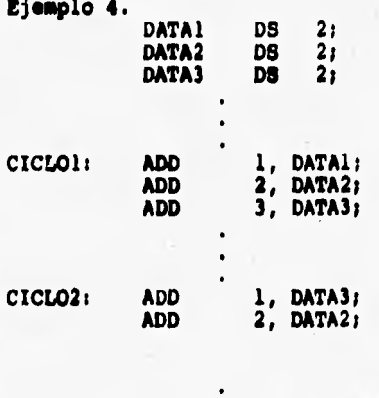

**CICLO3:** ADD 1, DATA1;

**El programa puede ser escrito usando condicionales, de la siguiente forma** 

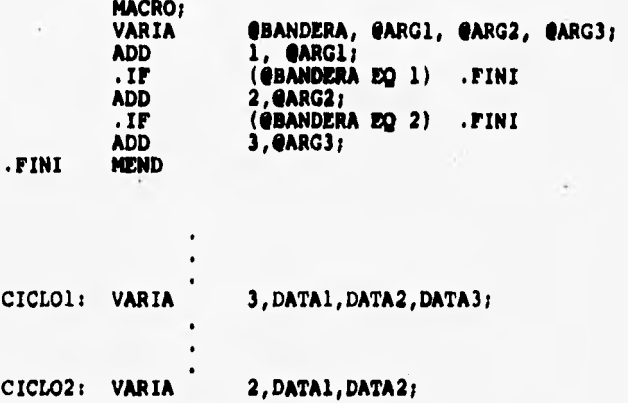

**Las instrucciones que comienzan con un punto son directivas, esto es, no aparecen en la salida del macroeneemblador. La instrucción al macroensamblador .IF (/BANDERA EQ 1) .FINI lo dirige para saltar a la etiqueta .FINI si el valor correspondiente a BANDERA es 1, de otra forma el macroensambledor continúa con la siguiente instrucción al .IF.** 

**CICL03: VARIA • 1,DATA1;** 

#### **I.3 Proceso de ensamble**

#### **Cualquier ensamblador debe ejecutar los siguientes pasos**

**1•. Generar instrucciones :** 

**1.1 Evaluar el nemónico en el campo de operación para producir su código de máquina.** 

 $-11.5$ 

1.2 Evaluar los operandos : definir el valor de cada **símbolo, procesar literales y asignar direcciones.** 

**2. Ejecutar directivas. Con esta información, las siguientes son las etapas en el proceso de ensamble.** 

- **1. Mantener un contador de localidades.**
- **2. Almacenar variables y sus direcciones.**
- **3. Ejecutar directivas.**
- **4. Almacenar literales y sus valores.**
- **S. Determinar la longitud de las instrucciones para el procesador.**
- **6. Evaluar las instrucciones para el procesador.**
- **7. Generar el código de la instrucción.**

**CAPITULO II PRESENTACION DEL MC 68000** 

#### **II. Presentación del MC 68000**

**Tomando en cuenta que existen varias versiones del MC 68000** 

**a continuación se comenta un poco de esta familia. La primera presentación de motorola en el ámbito de los 16 bits fuá el MC 68000, contiene 17 registros de datos y direcciones de 32 bits, 14 tipos de direccionamiento, capacidad**  para manejar 16 megabytes de memoria, 56 tipos de instrucción, **utiliza segmentación y admite cinco tipos de datos. El bus de datos es de 16 bits y el bus de direcciones de 24 bits.** 

**El microprocesador 68008, ofrece las características básicas del 68000, sumando efectividad de costo en su encapsulado, utiliza un bus de datos 8 bits que permite acoplarlo y acceder a memorias económicas organizadas en bytes y e periféricos más sencillos. El microprocesador 68010 añade el soporte de hardware para memoria virtual y máquinas virtuales tablas de vectores múltiples e instrucciones para bucles de altas prestaciones, utiliza un bus de datos de 16 bits y un bus de direcciones de 24 bits. El microprocesador 68012 varía del 68010 en que su bus de direcciones es de 30 bits. El microprocesador 68020 contiene Uses completos de 32 bits, capaz de direccionar 4 gigabytes, interfaz a coprocessdor, 7 tipos de datos, 18 modos de**  direccionamiento **y un acelerador** (cache) **de altas prestaciones para inetruciones en una pastilla.** 

**Pag.18** 

#### II.1 **Arquitectura del microprocesador**

**La arquitectura del microprocesador se entiende como su estructura interna, esté incluye elementos como caracterización de las líneas de dirección, datos y control, así como su repercución en los formatos de instrucción y los modos de di reccionamiento.** 

#### **Alineamiento**

**En los procesadores 68000, 68008, 68010, 68012, las palabras y palabras largas (incluyendo palabras instrucción) deben comenzar en una dirección par. Este es un requerimiento impuesto por la naturaleza del bus. Si se intenta acceder a una palabra o palabra larga en una dirección impar, el procesador inicia un procesamiento excepcional.** 

**El 68020 solventa esta limitación comprobando los accesos de palabras impares) si así ocurre, hace dos o más accesos parciales a la palabra o palabra larga. Naturalmente, esto añade una sobrecarga a la ejecución, por lo que se debera alinear, cuando sea posible, las palabras en fronteras pares (bit O igual a cero) y las palabree largas en fronteras de palabras largas (bit O y 1 iguales a cero). Para mejor funcionamiento, la pila debería ubicarse en una frontera de palabra larga.** 

#### **Unidad aritmética y lógica**

**Datos de memoria o registros son ruteados através de la ALU, donde operaciones matemáticas y lógicas son ejecutadas. para después,** los **datos procesados sean enviados a su destino final.** 

**El MC68000 tiene tres unidades aritméticas lógicas: una para procesar datos y dos para procesar direcciones. La ALU para datos tiene 16 bits para cálculos de datos y evaluación en un solo paso a loe 16 bits de datos. Operaciones de 32 bits de datos son hechas en dos pasos, primero la parte baja de la palabra y deepués la parte alta de la palabra.** 

Otras dos ALU's son usadas conjuntamente para calcular direcciones. La dirección efectiva (EA) es el resultado final generado desde la instrucción de datos y modo de direccionamiento, **para** esto es necesario usar dos ALU's ya que las direcciones catan formadas de 32 bita.

#### **Decodificador**

**El decodificador es la parte del microprocesador que interpreta las instruciones, ,este traduce las instrucciones en patrones de l'e y O's para formar el lenguaje de máquina y decir al resto del microprocesador que hacer.** 

**Los más avanzados microprocesadores como el 68000 están frecuentemente en microcódigo, tienen en efecto, un muy pequeño microprocesador que corre rutinas del microprocesador mayor.** 

**Existe una memoria ROM que e**■ **programada con instrucciones "tiny" que dicen al procesador que hacer. El microprocesador "tiny" es llamado como microsecuenciador. Estas instruciones son más simples que el lenguaje de máquina. Elles envuelven acciones elementales (llamadas micropalabras) tales como enviar señales a ciertas compuertas o retener un bit particular del registro de estado.** 

**Micropalabras (microworde) están construidas dentro de microrutinas que vienen a ser instrucciones en lenguaje ensamblador.** 

**Existen dos tipos de microprogramación: horizontal y vertical. Horizontal es más directa; un solo bit de una micropalabra puede habilitar un registro. Micropalabras horizontales son más largas y requieren microbuses más anchos y facilidades de almacenamiento.** 

**Micropalabras verticales codifican información para 16 registros de 4 bits. Este formato es mucho más lento, debido e que las micropalabras tienen que ser decodificadee por si mismas lo cual requiere más área de circuito integrado.** 

**Ambas formas de microcódigo son usadas en el procesador 68000, esto quiere decir un doble uso para lo que el procesador tiene un nanocódigo.** 

**Le información en microcódigo es puesta en microsubrutinas en nanocódigo, la cual actualmente hace ruteo, selección y direccionamiento.** 

#### **Linees de direcciones**

**El MC 68000 tiene un bus de direcciones de 23 bits (Al-A23) y es capaz ,de direccionar una memoria de 8 mego-words (16 taytes), este'bus de direcciones es de tres estados, unidireccional y asincrono.** 

#### **Lineas de datos**

**Es de 16 bits (DO-D15) permite la transferencia de datos con longitud de byte, palabra ó palabra larga (2 accesos). En el ciclo de reconocimiento de interrupción en DO-D7 está el vector de transferencia. El bus es de tres estados, bidireccional, asíncrono y no es multiplexado.** 

#### **11.2 Señalización**

**Señales del MC 68000.** 

**Control asincrono del bus.**  Controla la comunicación asincrona con memorias y **dispositivos periféricos.** 

**Dirección válida en el bus, AS (por sus siglas en inglés).** 

way no an only sit faith

**Sentido de transferencia en el bus, R/W (por sus siglas en inglés).** 

**Dato superior habilitado, UDS (por sus siglas en inglés,.** 

**Dato inferior habilitado, LSD (por sus siglas en inglés).** 

**Reconocimiento de transferencia de datos, DTACK (por sus siglas en inglés).** 

**Señales de arbitraje de bus.** 

**Petición de bus, BR (por sus siglas en inglés).** 

**Cesión de bus, BG (por sus siglas en inglés).** 

**Reconocimiento de cesión de bus, BG ACK (por sus siglas en inglés.)** 

**Señales de interrupción.** 

**IPLO,IPLI,IPL2 : Tienen definido el nivel de interrupción o prioridad para indicar al procesador que dispositivo interrumpe.** 

**Señales de control del sistema.** 

**Señal de entrada de error en el bus, BERR (por sus siglas en inglés). Señal bidireccional de reinicio, RESET (por su significado en inglés). Señal bidireccional de parada, HALT (por su significado en inglés).** 

#### **Seriales de la familia 6800.**

**Señal disponible, E ( por su sigla en inglés).** 

**Señal de periférico válida, VPA ( por sus siglas en inglés).** 

**genal de dirección de memoria válida, VMA (por sus siglas en inglés).** 

**Códigos de función.** 

**FC0,FC1 Y FC2 (FUNCTION CODE): Indican el estado normal o supervisor y el ciclo que se esta ejecutando en el procesador.** 

**Modos de ejecución.** 

**El MC 68000 puede operar en uno de dos modos, el modo "usuario" o el modo "supervisor". Un bit del registro de estado determina el modo de funcionamiento del procesador.** 

**El modo usuario es para cuando el procesador ejecuta operaciones a nivel de aplicaciones, mientras que el modo supervisor está proyectado pera programas a nivel de sistema operativo.** 

**El modo supervisor tiene su propio puntero de pila, así como**  instrucciones adicionales, privilegiadas, que **ejecutándose en modo usuario no puede utilizar.** 

**En base a los modos de ejecución definiremos loe registros y su operación.** 

**11.3 Registros** 

Los registros son localidades de memoria dentro del CPU, **debido a que son direccionados fácilmente, leídos o escritos. Los registros pueden ser de propósito general o de propósito especial.** 

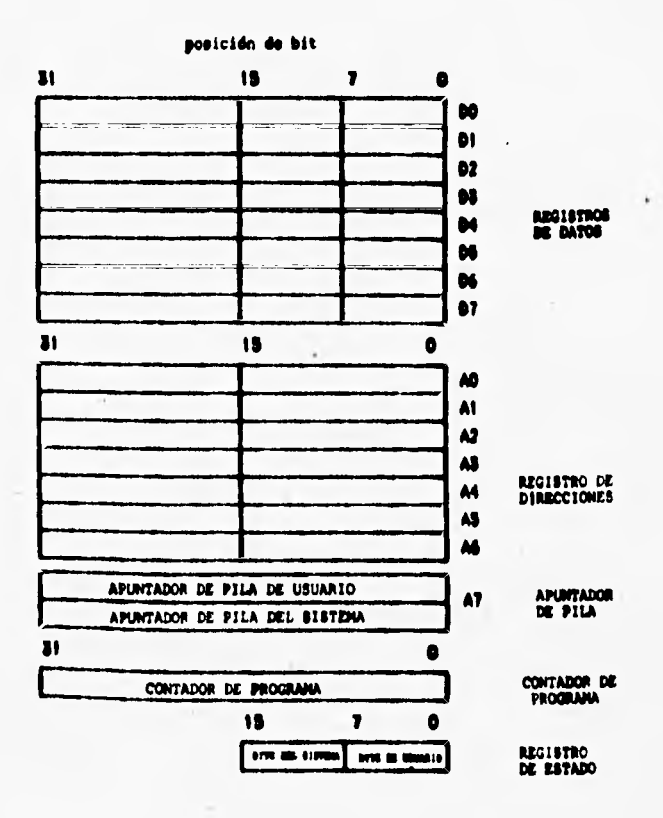

#### Registros en modo usuario

 $\sim$  1000  $\sim$ 

En modo usuario el MC 68000 tiene 8 registros de datos de 32 En modo usuario el mo esovo tiene e registros de datos de 32<br>bits, 7 registros de dirección de 32 bits. Un apuntador (puntero)<br>32 bits y un registro de código de condición de 8 bits.<br>Los registros de datos pueden usarse co

ilustración.

**Sirem** 

Cuando una instrucción utiliza un registro de datos como operando fusnte o destino, sólo la porción correspondiente del<br>registro es alterada los bits de mayor orden del registro permanecen sin cambio.

Además de su función como fuente o destino de operandos en una operación, los registros de datos pueden funcionar como registros indices o contadores en bucles.

#### Registros de direcciones

El MC 68000 tiene 7 registros de direcciones de uso general. dependiendo del modo de direccionamiento estos registros pueden mantener direcciones de punteros a operandos, direcciones base e Indices.

Los registros de dirección pueden mantener datos de 16 bits o de 32 bits. No hay operaciones directas con bytes en los registros de dirección.

Cuando se utiliza directamente como operando fuente, los valores de 16 bits son ampliados en signo antes de usarlos (la palabra de mayor orden no afecta ni es afectada por la operación). Cuando se usan directamente como destino de<br>operación). Cuando se usan directamente como destino de<br>operandos, las fuentes de 16 bits están ampliadas en el rellenan completamente los 32 bits del registro de dirección de destino.

El procesador utiliza un octavo registro de direcciones A7, como puntero de pila, el procesador tiene dos punteros de pila<br>distintos, dependiendo del modo de procesamiento en curso. Estos<br>registros (A7'y A7') son comunmente más conocidos como puntero de<br>pila del usuario (USP) y pun

de memoria predecrementando o post-incrementando los modos de direccionamiento indirectos para apilar (insertar) y desapilar (extraer), respectivamente.

#### Contador de programa

El contador de programa es un registro de uso especial de 32 bits. Apunta a la primera palabra de la siguiente instrucción a ser ejecutada (entre instrucciones) o a la siguiente palabra de una instrucción (durante la captación de instrucción). Como las direcciones deben estar alineadas en direcciones frontera pares(palabras), el contador de programa debe contener sismpre un valor par.

#### Registro de estado

En modo usuario, el procesador tiene acceso al byte de menor orden del registro de estado. Este byte (el registro de código de condición o CCR) mantiene bits indicadores cuyos valores dependen del resultado de ciertas operaciones, tales como suma, resta, desplazamiento y otras.

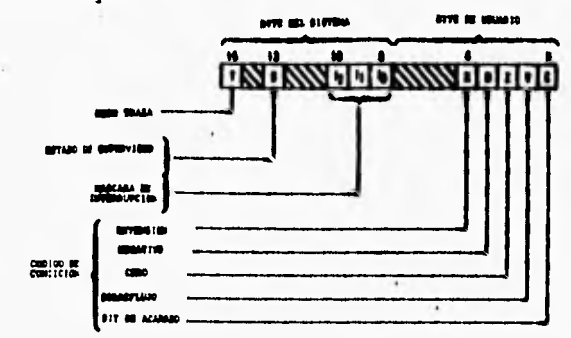

#### Registros para el modo sistema

Adicionalmente a los registros de datos direcciones y de código de condición disponibles en el modo usuario, los elementos de la familia MC 68000 tienen varios registro adicionales<br>utilizables en el modo supervisor. El tipo y número de registros supervisor varía entre miembros individuales de la familia MC 68000; por lo que haremos un enfoque hacia el MC 68000L4 debido a que el kit educativo esta basado en este procesador. Contiene dos registros adicionales, el puntero de pila supervisor (A7'o SSP) y el byte superior del registro de estado. El SSP tiene una longitud de 32 bits y apila descendentemente en memoria; las referencias a apilar deben estar alineadas a palabra (direcciones pares).

El byte del sistema del registro de estado junto con el registro de código de condición formen el registro de estado de 16 bite. El byte del sistema contiene dos bits indicadores y tres bits de máscara de interrupción.

El bit superior (S) especifica el modo de ejecución del procesador. Si es uno, el procesador está en modo supervisor; si es cero, el procesador está en modo usuario.

El bit de modo traza (T), cuando es uno especifica que el procesador ee encuentra en modo traza, este modo conduce a un modo paso a paso de ejecución. Esto permite a un programa depurador monitorizar los resultados de un programa de aplicación ejecutándolo instrucción a instrución.

Los procesadores 68000 pueden **operar** en cualquiera de ocho niveles o prioridades de interrupción. Los dispositivos externos pueden intentar interrumpir al procesador con seriales de validación según cualquier combinación en las líneas de petición de interrupción IPLO-IPL2. El valor binario de les lineas de interrupción representa la importancia del dispositivo que interrupe; un dispositivo de prioridad alta (tal como el reloj) tiene un nivel de interrupción de valor superior al de un dispositivo de prioridad baja, tal como un controlador de terminal. La prioridad mayor es de 7 (en binario 111) y el nivel inferior es cero (en binario 000).

La máscara de interrupción en el registro de estado define el nivel de operación en curso del procesador. El código del modo normal del usuario, normalmente cero. Los controladores de dispositivos operan a niveles superiores. Cuando un dispositivo interrupe al procesador, la lógica interna compara el valor de la máscara de interrupción con el valor del dispositivo contenido en IPLO-IPL2.

La máscara de interrupción, en conjunción con las líneas de interrupción suministran un modelo utilísimo de jerarquizar las prioridades de ejecución.

#### **11.4 Organización de le** memoria

La Familia del MC68000 permite acceder a la memoria en grupos de bits constituyendo un byte, palabra o palabra larga. Una dirección especifica la posición del byte o, para datos de varios bytes, la posición del byte más significativo. El byte menos significativo de una palabra está en esa dirección más 1. El byte menos significativo de una palabra larga está en esa dirección más 3. La siguiente figura muestra como están alineados en memoria los bytes, palabras y palabras largas.

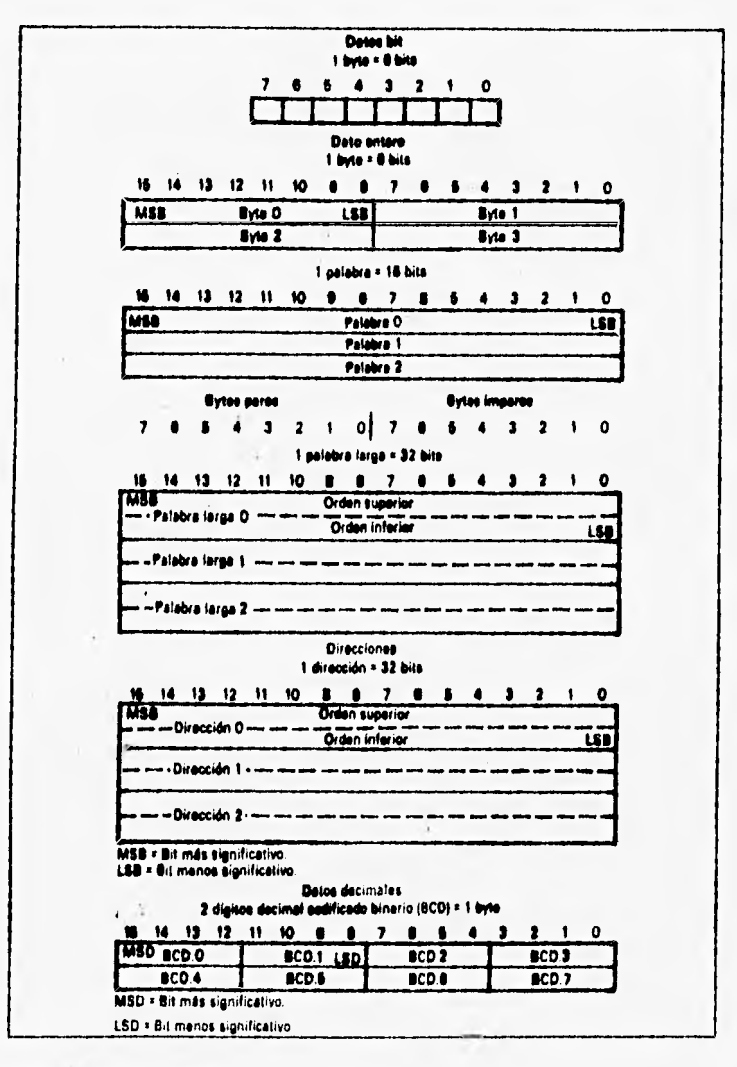

mest has

with a ball of the

 $\rightarrow$ 

**A STATE PART** 

Organización de datos en memoría

#### Memoria virtual

En muchos sistemas basados en MC68000 como procesador<br>central, solo una parte de los l6 megabyte (2 gigabytes para el<br>MC68020) de espacio de direccionamiento contendrán memoria<br>físicamente, sin embargo, por medio del uso d han sido usadas por varios años en sistemas principales de gran capacidad ( large main frame systems) y más recientemente en minicomputadores y ahora con el MC68000 pueden ser tolalmente soportados por sistemas basados en microprocesadores.

#### II.5 Configuración de un sistema mínimo

Para fines prácticos y con el enfoque de el proyecto que<br>este trabajo persigue, se tomará referencia del computador<br>educacional, El cual es un sistema completo de microcomputadora con procesador de 4 Mhz (MC68000L4).

Se muestra a continuación el diagrama a bloques del sistema basado en MC68000 para el computador educativo.

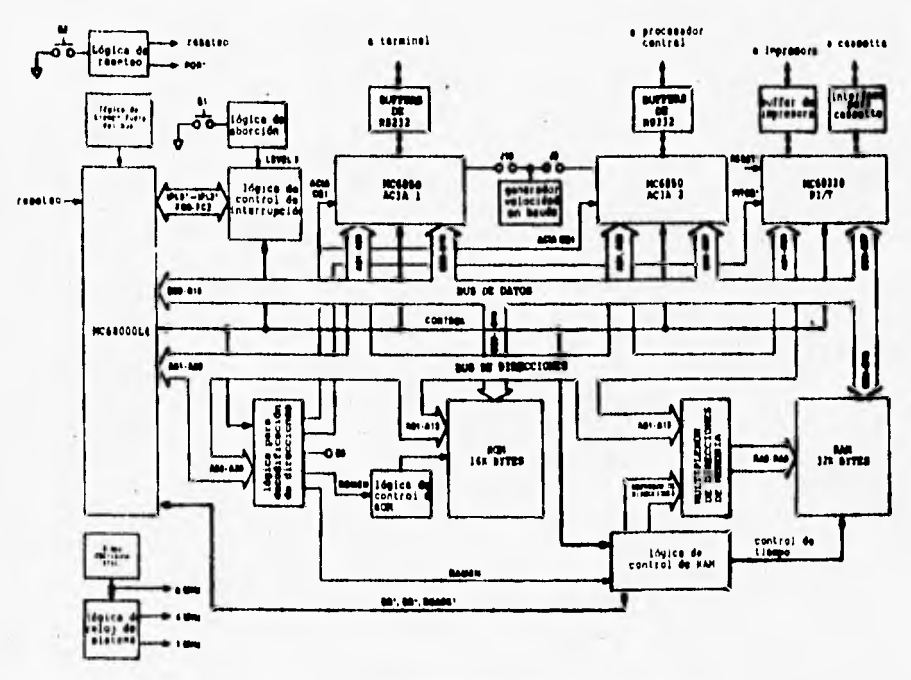

DIAGRAMA BLOQUES- COMPUTADOR EDUCACIONAL

Las áreas funcionales se describen a continuación.

#### MC68000L4 Microprocesador

Este procesador trabaja a razón de 4 Mhz como se comentó<br>anteriormente. La ejecución de instrucciones consiste en una<br>combinación de ciclos internos y ciclos de acceso al bus.

El microprocesador utiliza transferencias asincrona para<br>llevar datos fuera del procesador. Esto significa que el<br>procesador y los periféricos utilizan líneas de conformidad para<br>coordinar la transferencia de datos.<br>Usando

#### Decodificador de direcciones

Para entrar a fondo con este elemento, nos basaremos en el mapa de memoria asignado al computador.

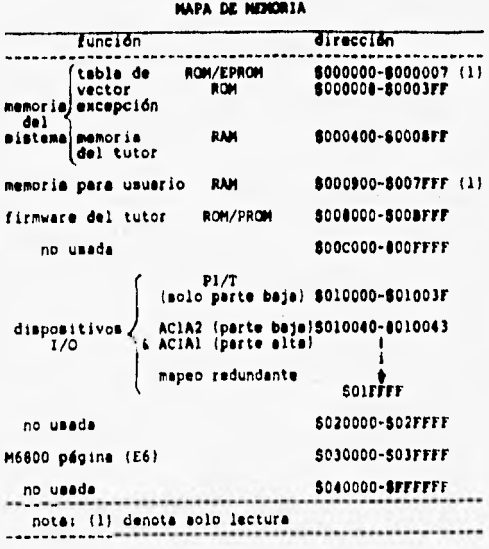

**Le lógica de decodificación de direcciones habilita la**  generación de las señales RAMEN, ROMEN, ACIA C81, y PITCS de<br>acuerdo con el mapa de memoria. Las líneas de dirección A03-A23 **son decodificadas y usadas con señales propias de control para generar estas señales.** 

**La memoria RAM es direccionada en la parte inferior o mis baja del mapa, excluyendo las ocho primeras localidades, las cuales contienen el apuntador de pila inicial y el contenido del contador de** programa grabado en memoria PROM

**La RAM es dividida dentro de dos áreas, esto es de \$000008 a \$0003FF es una área reservada para el sistema básico (firmware). El cual contiene instrucciones inalterables básicas para la operación del equipo.** 

**La memoria RAM comprendida dentro de las direcciones** \$000900 **a \$007FFF es área disponible para el usuario.** 

**Direcciones de** \$000400 a **\$0008FF son usadas** como memoria **borrable (ecratchpad** memory) **para el firmware** TUTOR incluyendo **secuenciador de datos(buffer), apuntadores, memoria temporal, etc.** 

**Todos loa dispositivos de entrada/salida son mapeados dentro de la misma página de 64 Kbyte en las direcciones \$010000 • \$01FFFF.** 

**El arreglo de memoria dinámica esta constituido por 63 chips de** memoria MCM4116B (16K x 1). **Estos pueden ser acusados** en **cualquiera de dos formas; por byte o por palabra y la transferencia de datos hacia o desde el MC68000 es a través del**  bus de transferencia asincrono.

El tiempo de **acceso a** memoria **es aproximadamente de 450 nanosegundos** y **la señal** RAM DTACK (reconocimiento **de transferencia de datos) es generada en un tiempo de 500 a 625 nanosegundos ,después de un** comienzo **de** ciclo **de lectura o escritura.** 

#### **Control lógico de RAM**

the complete and the complete the

**Este** controla lee operaciones de memoria **RAM. Genera** un **control temporizado** (timing **system) para los dispositivos RAM** así como señales ch control **para** el multiplexor de direcciones de memoria
**El multiplexor genera direcciones en renglón y columna hacia las lineas A01-A14 durante ciclos de lectura y escritura.** 

**Direcciones de refresco (refresh addrees) son también ruteadae a memoria por el multiplexor durante el refresco de memoria (refresh memory).** 

**La memoria RAM ee completamente refrescada cada 1.5 milisegundos en promedio (en el peor de los casos 1.9 milisegundos).** 

#### **16KRYTE ROM**

**El sistema firmware (TUTOR) esta grabado en dos ROMs de 64kbits. El tiempo de acceso para lee ROMs varia entre 350 a 400 nanosegundos dependiendo del dispositivo usado.** 

#### **Puerto de comunicación serie**

**CONTROL CONTROL** 

**Está formado por dos MC6850 ACIA's que proveen un bus de interface para puertos serie. ACIA1 es usado para comunicación con una terminal y esta conectado e los bits D08-D15 del bus de datos.** 

**ACIA2 es usado pera comunicación con un procesador huésped (host proceseor).** 

#### **Generador de velocidad en bauds**

**Los relojes de transmisión y recepción son suministrados por el generador de velocidad en baude. La velocidad puede fijarse desde 110 a 9600 baud por medio de la combinación de los puentes J9 y J10. Ambos puertos son RS-232c compatibles.** 

3. Indirecto con memoria:

a base with the credit error

- Indirecto con memoria y post-Indice\*
- Indirecto con memoria y pre-indice\*
- 4. Indirecto con contador de programa:
	- Indirecto con PC y desplazamiento de 16 bite
	- Indirecto con PC e índice y desplazamiento de 8 bita\*
	- Indirecto con PC e indice y desplazamiento de 16 ó 32<sup>\*</sup> bite
- 5. Indirecto con memoria y con el contador de programa:
	- Indirecto a memoria con PC y post-indice\*
	- Indirecto a memoria con PC y pre-índice\*
- 6. Absoluto:

۹

- Absoluto corto
- Absoluto amplio
- 7. Inmediato

Los modos marcados con un asterisco (\*) o **bien** tienen funciones ampliadas en el 68020 o bien existen sólo en el 68020.

# **Codificación de direcciones**

Las instrucciones del 68K codifican las direcciones de **operando. de una manera especifica. La primera palabra especifica**  la operación y, en muchos **casos,** la dirección de un operando. **Las**  especificaciones de operandoa adicionales van a continuación de esta primera palabra. En los primeros cuatro miembros de la familia 60K hay, como mucho, cuatro palabras de "ampliación". El **68020 permite hasta 10 palabras** de ampliación (más que en los otros a causa de loe modos adicionales de direccionamiento).

Las direcciones efectivas se codifican con ayuda de un campo Las direcciones efectivas se codifican con ayuda de un campo<br>modo y un campo registro. Cada uno de esos campos tiene una<br>longitud de 3 bits y están embebidos en la primera palabra de<br>instrucción. Cualquiera de las palabras más complejos incluyen valores para indexación y direccionamiento indirecto, además de para la presencia o no y en su caso, tamaño de desplazamiento.

La siguiente tabla resume los campos del modo de<br>direccionamiento tanto en el interior de la palabra instrucción como en el interior de las palabras de ampliación.

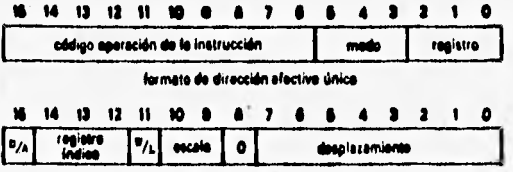

polabra de ampliación

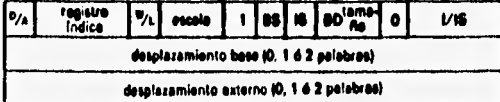

palabrais) de ampliación, formato complato (sólo 68020)

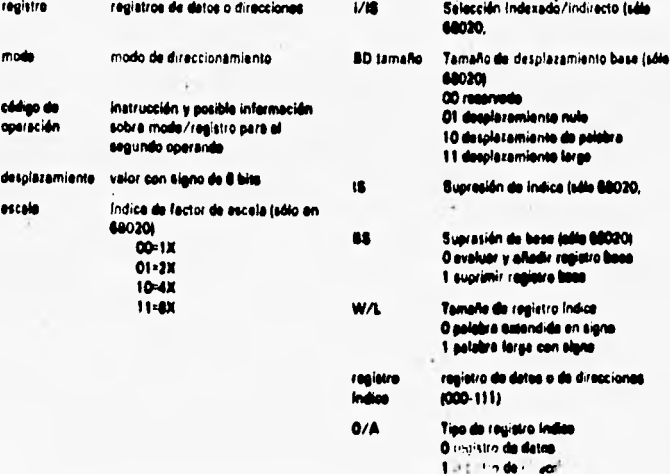

La siguiente tabla resume los valores modo/registro y sus funciones.

> Mode Registro Operación de direccionami Directe a registra de datos 000 rog il  $\omega$ Diracto a ragistra de diracción raș F 010 raș d Indiracte a registre de diracción 011 Indirecte a registre de dirección con post-incremente  $100<sub>0</sub>$ Indiracto a registro de diracción sen pradecromente: 100 rag i 101  $(0)$ Indirecto a registro de dirección con desplazamisnio Indiracto a mamaria san registra de diracción con Indica\* 110 reg #  $111$ 000 Absoluto corto Abselute large  $111$  $001$ Indirecte con el contador de pregrama y desplazamiento  $\overline{\mathbf{11}}$ 010  $\mathbf{m}$  $011$ Indirecto a memoria con el contador de programa con.<br>Indica?  $111$ 100 Date inmediate  $111$ 101-111 Reservado \* solo el 88020

Cadificación meda/registro.

that which was with

#### 11.7 Modos de direccionamiento

Directo a registro de datos.

En el modo directo a registro de datos, un registro de datos contiene el operando.

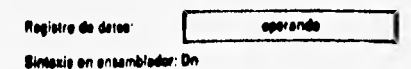

#### Directo a registro de direcciones.

En el modo directo a regiatro de direcciones, un registro de dirección contiene el operando.

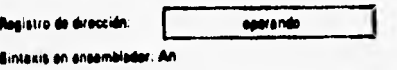

Indirecto con registro de dirección.

En el modo de direccionamiento indirecto con regiatro, un registro de dirección contiene la dirección del operando (esto

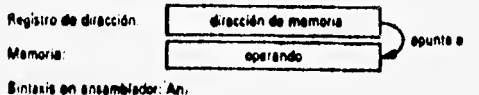

Indirecto con registro de dirección y post-incremento.

Como en el modo sencillo indirecto con registro de<br>dirección, un registro de dirección, en el modo indirecto con<br>post-incremento, contiene la dirección del operando. Sin embargo,<br>después de usar el operando, el procesador

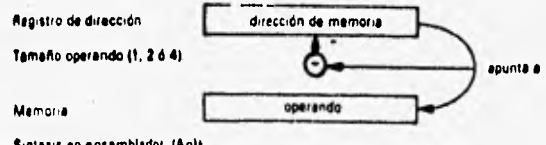

Sintakis en ensamblador (An)

#### Indirecto con registro de dirección y predecremento.

Como en el caso sencillo del modo indirecto con registro de dirección, en el modo indirecto con pre-decremento, un registro de dirección contiene la dirección del operando.

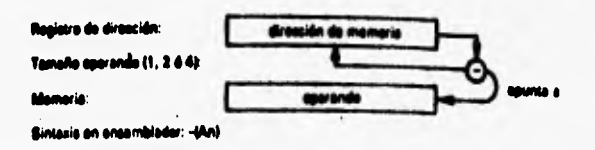

Sin embargo, antes de usar el operando, el procesador resta<br>la longitud del operando al registro de dirección (esto es, l<br>para una operación de un byte, 2 para una operación con palabra o<br>4 para una operación con palabra l

Indirecto con registro de dirección y desplazamiento.

En el modo indirecto con desplazamiento, el operando reside en la dirección dada por la suma de los contenidos de un registro<br>de dirección y un desplazamiento de l6 bits. El valor del<br>desplazamiento es trasladado en signo a 32 bits para permitir desplezamientos negativos.

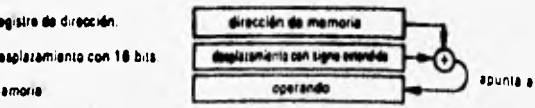

Bintaxis en ansamblador (dis. An)

n. D.

M

Indirecto con registro de dirección e índice y desplazamiento.

En el modo indirecto con índice y desplazamiento el operando reside en una dirección dada por la suma de los contenidos de un registro de dirección, un desplazamiento y el producto del registro indice por un factor de escala.

si la base del desplazamiento es de 8 ó 16 bits, está el<br>signo traslado a 32 bits. (Hay que hacer notar que la veraión de<br>8 bits de este tipo de direccionamiento sólo existe en el 68020.)

El valor del registro índice sólo puede ser un valor de 16 ó 32 bits; si es 16 bits, el processoor traslada el signo a 32 bits<br>antes de añadirlo. El factor de escala puede ser 2E0(1),<br>2E1(2), 2E2(4) ó 2E3(8), Sólo el 68020 admite índice escalado.

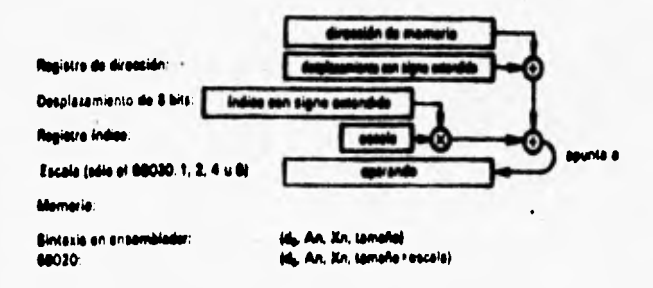

### Indirecto con memoris y post-indice.

En el modo indirecto con memoria y post-índice, la dirección del operando se obtiene a partir de cuatro valores: el contenido de un registro de dirección, un desplazamiento base de 16 ó 32 bits, el producto del valor en un registro indice por la escala y un segundo desplazamiento (externo).

La base y el desplazamiento externo puede tener una longitud de 16 ó 32 bits, el procesador traslada el signo de los valores antes de añadirlos. El registro índice es también ampliado y<br>trasladado el signo (cuando se requiera) antes de sñadirlo s la dirección efectiva.

Los cuatro valores son opcionales; ai se omiten, el procesador suma un valor cero de contribución el cálculo de la<br>dirección efectiva. Al calcular la dirección efectiva, el<br>procesador añade el valor del registro de dirección al desplazamiento base. Después utliza este valor para obtsner un segundo valor de dirección. Para este segundo valor,  $\bullet$ procesador añade la escala del registro indice. Finalmente, añade el desplazamiento externo para obtener la dirección del operando.

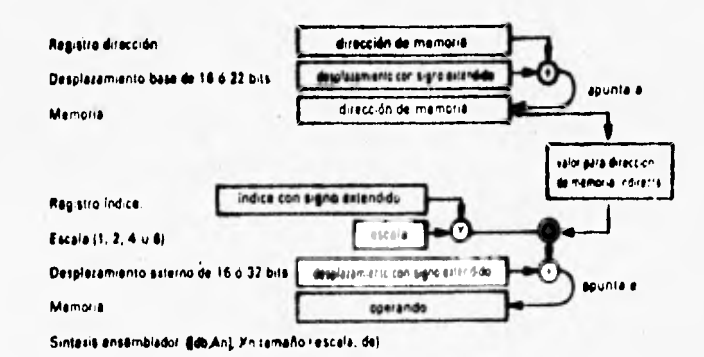

### Indirecto con memoria y pre-índice.

En el modo indirecto con memoria y pre-índice (exclusivo del 68020), la dirección del operando se obtiene a partir de cuatro valores: el contenido de un registro de dirección, un desplazamiento base de 16 ó 32 bits, el producto de valor de un registro índice y la escala y un segundo desplazamiento externo.

La base y el desplazamiento externo puede ser de 16 ó 32<br>bits; si son de 16 bits el procesador traslada el signo antes de sumarlos. El registro índice es también ampliado y su signo<br>trasladado (cuando sea nacesario) antes de ser sumado a la dirección efectiva. los cuatro valores son opcionales; si se omiten; el procesador supone un valor caro para esa contribución<br>a la dirección efectiva.

Al evaluar la dirección efectiva, el procesador añade el valor del registro de dirección al desplazamiento base y el valor escala del registro indice. Después utiliza este valor para obtener una segunda dirección. Para calcular esta segunda<br>dirección, el procesador suma el desplazamiento externo<br>consiguiendo así la dirección del operando.

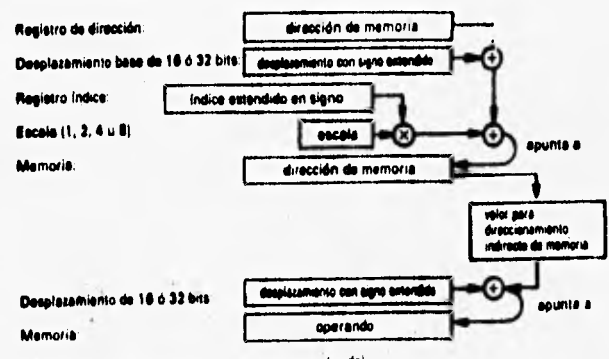

Sinlaxis en ansamblador. (db,An),Xn tamaño + escala, de)

# Indirecto con PC y desplazamiento.

En el modo indirecto con PC y desplazamiento, el procesador genera una dirección efectiva sumando el valor del contador de programa y el valor con el signo trasladado de esa palabra de<br>ampliación de 16 bits.

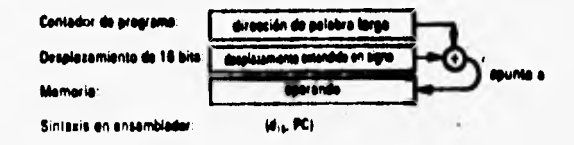

#### Indirecto.con PC e índice y desplazamiento.

En el modo indirecto con contador de programa (PC) y<br>desplazamiento, la dirección efectiva es la suma de la dirección en el contador de programa el valor en la palabra de ampliación y el valor en el registro índice (multiplicando por la escala, en  $el 68020$ .

El valor en el contador de programa en el momento de la evaluación será la dirección de la palabra de ampliación. El procesador trasladará el signo del desplazamiento si es de 8 ó 16 bits (la versión de ocho bits es sólo en el 68020).

El índice del valor en registro índice puede ser trasladado, si es necesario, así como el del valor escalado, en el processdor 68020.

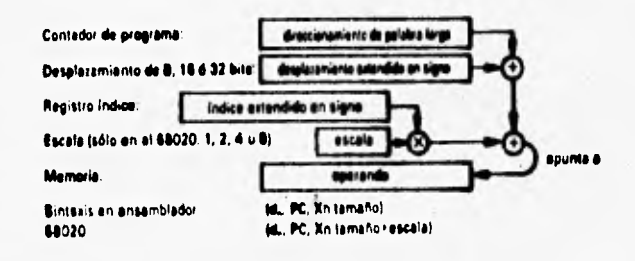

#### Indirecto a memoria con PC post-indice.

En el modo indirecto a memoria con PC y post-indice, la<br>dirección efectiva se calcula a partir de cuatro valores. La suma del PC y un desplazamiento base se utiliza como una dirección. El processador suma el valor de dicha dirección con una escala en el registro índice y con el desplazamiento externo, obteniendo así la dirección del operando.

El valor del contador de programa es el de la dirección de la palabra de ampliación. La base y el desplazamiento externo pueden ser de 16 ó 32 bits. El valor en el registro indice puede ser 1, 2, 4 u 8. Todoa los componentes utilizados en el cálculo de la dirección del operando son opcionalea; si se omiten, el processdor asume para ellos el valor cero.

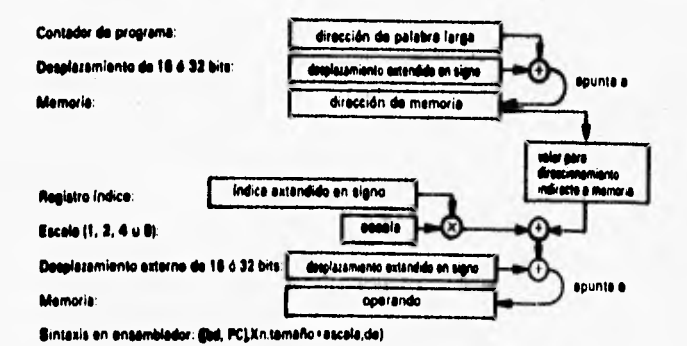

Indirecto a memoria con PC y pre-índice.

En el modo indirecto a memoria con PC y pre-índice, el cálculo de la dirección efectiva se hace con cuatro valores. La suma del PC, con el desplazamiento base y con la escala en el registro índice, se usa como una dirección de partida. El procesador suma el valor de esa dirección con el desplazamiento externo para dar la dirección del operando.

El valor del contador de programa ea la dirección de la ser de 16 ó 32 bita; si es de una longitud de 16 bits, el procesador traslada el signo antes de usar el valor.

El valor en el registro índice puede estar en un byte, una<br>palabra o una palabra larga y su signo se traslada si es<br>necesario. El valor de escala pude ser 1, 2, 4 u 8, Todos los componentes utilizados en el cálculo de la dirección del operando son opcionales; si se omiten, el procesador supone un valor cero.

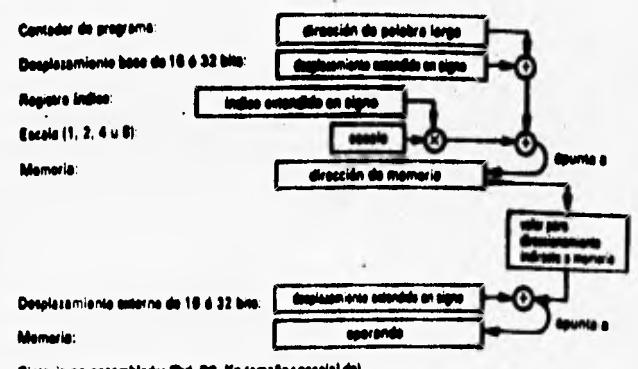

en ensambleder (Bel, PC, Xn tomaño+escala),de)

### Absoluto corto.

En el direccionamiento absoluto corto la dirección del<br>operando es el valor, con el signo trasladado, de la palabra de<br>l6 bits de ampliación que sigue a la instrucción.

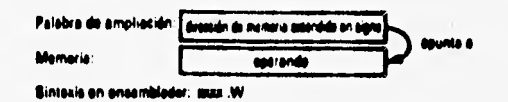

### Absoluto largo.

En el direccionamiento absoluto largo, la dirección del<br>operando está en la palabra de ampliación (32 bits) que sigue a<br>la palabra instrucción.

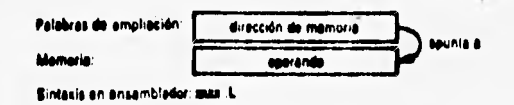

**Dato inmediato.** 

**En el direccionamiento inmediato, el propio operando sigue a la propia instrucción. Dependiendo del tamaño del operando, la instrucción necesita una o dos palabree de ampliación.** 

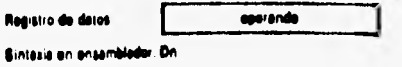

**11.8 Conjunto de instrucciones.** 

**EL MC68000 cuenta con un set de instruciones largo y**  ortogonal, se dice que son ortogonales debido a que diferentes<br>instrucciones de adición tienen el mismo modo de **instrucción tienen el mismo modo direccionamiento.** 

#### **Capture anticipada de linea de espera**

**Algo especial en el diseño del procesador MC68000 es una instrucción de capture anticipada de línea de espera ( prefetch queue). Mientras una instrucción comienza a ejecutarse, otra puede ser decodificada y otra puede ser capturada.** 

#### **Tipo de datos**

**El MC68000 puede trabajar con bits,cuarteos (nibbles), bytes, palabra y palabra larga. Estos tipos de datos trabajan con bastantes instruciones lo que provee una gran flexibilidad de programación.** 

**Definiremos las instrucciones del MC 68000 en forma de grupos de instrucciones, de modo que sea más clara la función de cada instrucción y más concreta. Los grupos de instrucciones son los siguientes:** 

Movimiento de datos Aritméticas enteras **Decimales Lógicas**  Corrimiento y rotación Manipulación de bit Control de programa Control **de sistema**  Instrucciones nulas

#### **Instrucciones de movimiento de datos.**

**Estas instrucciones se describen primero debido a que se usan al principio de programas. Cualquier programa necesita mover varios bits y bytes hacia fuera o dentro del CPU y memoria. Las siguientes son las instrucciones de movimiento.** 

**EXG,LEA,LINK,MOVE,MOVEM,MOVEP,MOVEQ,PEA,SWAP,UNLK.** 

**EXG es una instrucción que intercambia el contenido del operando destino con el contenido del operando fuente.** 

**LEA ee una instrucción de carga de dirección efectiva, la dirección efectiva ee información de dirección calculada desde el modo de direccionamiento y especifica un dato. Este es puesto en un registro de dirección y puede usarse para accesar una tabla en memoria.** 

**LINK (enlace) y UNLINK (des-enlace) son instrucciones avanzadas, sirven para manipulación de pila en cuanto a organización de áreas de memoria, para subrutinas, funciones y módulos de programa.** 

**MOVE cuando combinamos con el modo de direccionamiento , byte, palabra y palabra larga, esta simple instrucción es capaz de mover cualquier pedazo de información donde quiera que las líneas del bus del microprocesador lleguen. MOVE puede mover información de un registro a otro registro, de un registro a memoria, o de memoria a memoria.** 

**MOVEM esta instrucción mueve los datos en grupos de registros hacia o desde memoria. Es muy usada ya que ahorra trabajo de programación y en lenguajes de alto nivel donde es necesario salvar y restaurar información.** 

**MOVEP esta instrucción sirve para mover datos con los periféricos, facilita la transferencia de información enviada o recibida por el CPU con los periféricos.** 

**MOVEQ es una instrucción de movimiento rápido debido a esto solo puede mover bytes de datos inmediatos a registros de datos,** 

**PEA sirve para empujar la dirección efectiva dentro de la pila, esta instrucción decrementa el apuntador de pila por dos (hay dos bytes en una palabra) y pone la palabra baja de la dirección efectiva en la pila, entonces el apuntador de pila es decrementado otra vez por dos y la palabra alta de la dirección efectiva es puesta o empujada dentro de la pila.** 

**SWAP esta instrucción sirve para mover palabras, intercambiando palabra baja y alta de un registro de datos.** 

#### **Instrucciones aritméticas.**

**Las instruciones aritméticas son las siguientes** 

**ADD, ADDX,CLR,CMP,DIVS,DIVU,EXT,MUES,MULU,NEG,NECX,SUB,SUBX, TAS,TST,** 

**Mientras el MC68000 puede ejecutar las mismas operaciones de adición y sustración que los otros microprocesadores, además puede ejecutar instrucciones de multiplicación y división.** 

**ADD es una instrucción de adición aritmética binaria, suma el operando fuente y operando destino, el resultado es almacenado en el** operando destino , borrando el valor anterior de este operando.

ADDX es una instrucción que ejecuta **sume extendida ya que puede sumar bytes, palabras y palabras largas. Hay dos formas de addx: registro a registro y memoria a memoria.** 

**CLR es la instrucción más simple, pone cero en el destino. El operando destino puede ser un registro de datos o una localidad de memoria y es llenada con tantos ceros como el tamaño de su especificación ( byte,palabra o palabra larga).** 

**CMP compara un** operando fuente con un operando **destino (substrayendo el contenido de la fuente con el contenido del destino),** 

**DIVS y DIVO son instrucciones de división signada y no signada respectivaemente. DIVO** divide **un operando destino de 32 bits entre un operando fuente de 16 bits usando números binarios no signados. El resultado es de 32 bits es almacenado en el destino ( el cual debe** ser un registro de datos). DIVS **hace exactamente lo** mismo **pero** usando números **signados.** 

EXT **extiende el** bit **de signo de un** número binario que **puede ser interpretado como un numero signado o no signado, Cuando ea interpreta como signado el bit más** significativo es leído como el signo del número : un cero significa positivo y un uno significa negativo.

MULS y MULU son instrucciones de multiplicación, una de las ventajas de **los 16 bits del** 68000 es que tiene multiplicación **y**  división, circuito integrado de 8 bits tienen que ejecutar varias **operaciones** con rutinas de movimiento, corrimiento y comparación. **Para obtener una** división o una multiplicación.

MULO multiplica no signados y MULS multiplica signados, MULU multiplica dos operandos de 16 bite no signados produciendo un resultado de 32 bits no signado. MULS multiplica dos operandos de 16 bits signados y produce un resultado de 32 bits signado.

NEG es una instrucción de negación. El valor del operando destino es sustraído de cero usando complemento binario a dos, el resultado es almacenado en el destino.

NEGX es una instrucción de negación extendida y es una forma especial de negar que afecta la bandera X. El operando y la bandera X son sustraídos de cero.NECX intenta simplificar trabajo aritmético de multiple-presicidn.

SUB es una instrucción de sustracción binaria, el operando fuente es sustraido del operando destino.

SUBX es una instrucción de sustraclán extendida.

TAS y TST son operaciones especiales de comparación, TST sustrae cero del contenido del destino y manipula las condiciones de código de banderas de acuerdo al resultado.TAS es más compleja, puede trabajar con un solo byte y puede direccionarse de ocho diferentes maneras.

#### Instrucciones decimales.

Aunque las computadoras trabajan con l's y O's binario■ no toda la aritmética esta hecha usando las reglas básicas.

ABCD es una instrucción de suma usando código BCD con extensión, puede sumar dos operandos que esten en memoria.

SBCD es una instrucción que sustrae datos en BCD y actúa de la misma forma que ABCD.

NBCD es la negación BCD con extensión, el operando es negado por la sustracción de este y de **la bandera** X con cero.

Existen instrucciones avanzadas dentro de este grupo **que**  son:

ABCD, BCHG, BCLR, BSET, CHK, DBcc, ILLEGAL, LEA, LINK, NBCD, PEA, RESET RTE, RTR, SBCD, Scc, SWAP, TAS, TRAP, TRAPV, TST, UNLK.

Instrucciones lógicas,

Todas las computadoras digitales hacen uso pesado de operaciones lógicas, el MC6S000 provee las siguientes instrucciones lógicas:

AND, OR, EOR, NOT.

**Operaciones lógicas son usadas para limpiar, encender y provar posiciones especificas de bits dentro de** by**tes, palabra y palabra larga.** 

**AND compara el operando fuente con el operando destino, bit por bit en cada posición siguiendo la regla de la operación AND. El resultado es almacenado dentro del operando destino. AND es usada generalmente para crear máscaras.** 

**OR compara el operando fuente con el operando destino bit por bit de acuerdo a la operación lógica OR, el resultado ea almacenado en el operando destino. OR también es usado para crear máscaras.** 

**EOR compara el operando fuente con el operando destino bit por bit de acuerdo a la operación lógica EXOR. El resultado es almacenado en el operando destino. Esta instrucción es usada para invertir bits.** 

**NOT completa el valor del operando destino y almacena el nuevo valor en el operando destino. Esta instrucción hace el complemento a uno.** 

### **Instrucciones de corrimiento y rotación.**

**Estas instrucciones no corresponden con lenguajes de alto nivel. La habilidad de mover o cambiar el contenido de un operando con localidades de operandos no usadas. Las instrucciones de corrimiento y rotación son:** 

**ASL, ASR, LSL, LSR, ROL, ROR, ROXL, ROXR.** 

**ALS es una instrucción que hace un corrimiento aritmético a la izquierda, el término aritmético es para diferenciarlo del lógico.** 

**ASR ea una instrucción que hace un corrimiento aritmético a la derecha , mueve el valor de bits hacia la derecha.** 

**LSL es una instrucción que hace un corrimiento lógico a la izquierda poniendo un cero al bit menos significativo. El bit más significartivo que sale es almacenado en las banderas C y X.** 

**LSR es una instrucción que hace un corrimiento lógico a la derecha .** 

**ROL es una instrucción de rotación a la izquierda, el bit menos sigificativo es copiado en la bandera C y copiado también en la posición del bit más significativo.** 

ROR **es** una instrucción **de rotación hacia la derecha.** 

**ROXL es una instrucción de rotación hacia la izquierda extendida el bit más significativo es copiado a la bandera X y el contenido de esta bandera es copiado en la posición del bit menos significativo.** 

the company's the company's company's

**ROXR es una instrucción de rotación hacia la derecha extendida similar a ROXL.** 

#### **Instrucciones de manipulación de bit.**

For each of the side of the thing

**Estas instrucciones pueden trabajar en bits individuales en lugar de bytes, palabras o palabras largas. Existen 4 tipos de manipulación de bit en el MC68000:** 

**BTST, BSET, BCLR, BCHG.** 

Said Sand Company of the Company

**BTST es una instrucción de prueba de bit, simplemente prueba el valor de una localidad particular de bit y usa la bandera 2 para comunicar el valor. Si la bandera Z esta encebdida, el bit es 1, si esta apagada el bit es cero.** 

**BSET ea una instrucción de prueba y encendido de bit, después de probar un bit particular, BTST solo trabaja sobre la bandera Z. Bset prueba un bit particular, trabaja también sobre la bandera Z y después enciende el bit probado poniéndolo en el valor 1.** 

# **CAPITULO** III **ANALISIS DEL SISTEMA**

٠.,

 $\prime$ 

 $\label{eq:3.1} \frac{1}{4}\frac{1}{2}\int_{0}^{2}\left[\xi_{1}^{2}+\xi_{2}^{2}\xi_{3}^{2}\xi_{4}^{2}\xi_{5}^{2}\xi_{6}\xi_{7}\xi_{8}\xi_{1}^{2}\xi_{1}^{2}\xi_{1}^{2}\xi_{2}^{2}\xi_{2}^{2}\xi_{2}^{2}\xi_{3}^{2}\xi_{4}^{2}\xi_{2}^{2}\xi_{2}^{2}\xi_{3}^{2}\xi_{4}^{2}\xi_{5}^{2}\xi_{6}^{2}\xi_{7}\xi_{8}\xi_{9}\xi_{1}^{2}\xi_{1}^{2}\xi_{1}^{2}\xi_{1}^{2}\xi_{1$ 

#### **III ANALISIS DEL** SISTEMA

300 United States

**El análisis es un proceso lógico, el objetivo de esta fase no es resolver el problema inmediatamente, pero si determinar exactamente qué es lo que debe hacerse para resolverlo. Una metodología estructurada es muy útil ya que con una aproximación estructurada, el criterio de salida especifico debe ser cumplido para cada paso del proceso. El objetivo básico de la etapa de análisis es desarrollar un modelo lógico de el sistema, usando herramientas tales** como **diagramas de flujo de datos , un diccionario elemental de datos, descripciones esquemáticas de los algoritmo. relevantes. Este modelo lógico es sujeto de revisiones tanto del usuraio como de los analistas, quienes deben concluir que el modelo refleja realmente lo que debe hacerse para resolver el problema.** 

**El diagrama de flujo de datos tiene** como **objeto mostrar las transformaciones de los datos a medida que estos fluyen a través de los procesos del programa; es decir ayuda a analizar los cambios que ocurren a los datos de entrada a fin de lograr la salida deseada.** 

Pag, 51

to sure wearer made.

### 111.1 Conceptualización del problema

Definiremos primero el objetivo del **sistema para** hacerlo más claro, se quiere desarrollar un sistema que partiendo de un **programa en lenguaje ensamblador genere su correspondiente lenguaje de máquina. Y esto que quiere decir 7 , bueno**  comenzaremos por escribir lo que un **programador necesita para ensamblar sus programas, el lenguaje ensamblador son un conjunto de instrucciones llamados** mnemónicos, **estos tienen** un código **equivalente en** lenguaje máquina **que se arma a través de tablas en las cuales se toman muchos aspectos en cuenta, tales como ; modo de direccionamiento, registros usados, tamaAo de los operando.,**  cual de **estos operando.** es operando **destino y cual es operando fuente, dirección** efectiva, etc. Y **ahora hablando del término macroensamblador, entran más conceptos como; macro definición, llamadas a macros, literales, símbolos, etc. De este modo tenemos que a parte de ser** complejo **programar en lenguaje ensamblador, es muy tardado ya que ensamblar las instrucciones a código máquina es una tarea** muy laboriosa.

Por lo que el objetivo **de este sistema es resolver la parte de ensamble** y macrodefiniciones **que existan dentro del programa en lenguaje mnemónico, para que de este modo, el usuario del sistema agilice su labor de prueba y ejecución de sus programas.** 

#### 111.2 Metodología de análisis

Definiremos **ahora** una **primera aproximación hacia la solución del problema, en la que se incluye todo el sistema de una forma general, y partiendo de esta empezar a modelar el sistema. Como entrada al sistema se** tiene **un programa en lenguaje ensamblador que se llamará LENGUAJE** FUENTE, **un proceso en el que se llevarán a cabo todas las transformaciones** de **la entrada, que se llamará**  MACROENSAMBLADOR , el cual **tiene otras do**■ **entradas que son DIRECTIVAS y** CODIGO DE INSTRUCCION, **la salida del proceso será un programa en lenguaje de máquina** que **se llamará PROGRAMA** OBJETO. Empleando el método de análisis por **diagrama**■ **de** flujo **de datos**  (DFD), la siguiente figura 1 muestra **esta primer aproximación.** 

**La siguiete etapa consiste en dar un paso hacia adentro del sistema, para definirlo más a detalle. El macroensamblador se puede separar en do**■ **procesos que llamaremos: MACROPROCESADOR y ENSAMBLADOR , el primero tiene como entrada el código fuente y lo transforma en código expandido , el segundo toma** como **entrada el código expandido y lo transforma en código objeto, mis adelante veremos como es que hacen estas acciones los procesos. La gráfica número 2 muestra esta segunda aproximación.** 

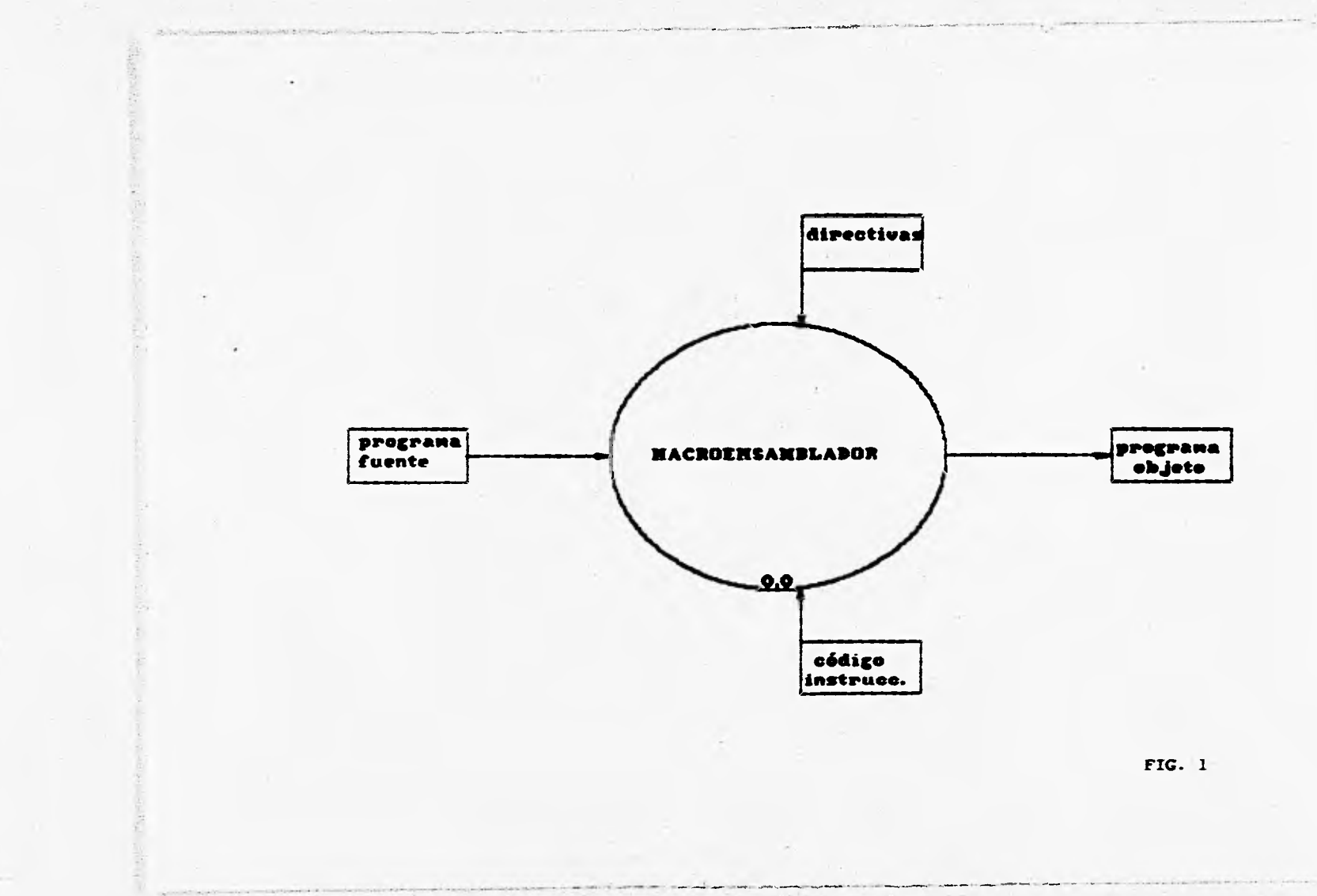

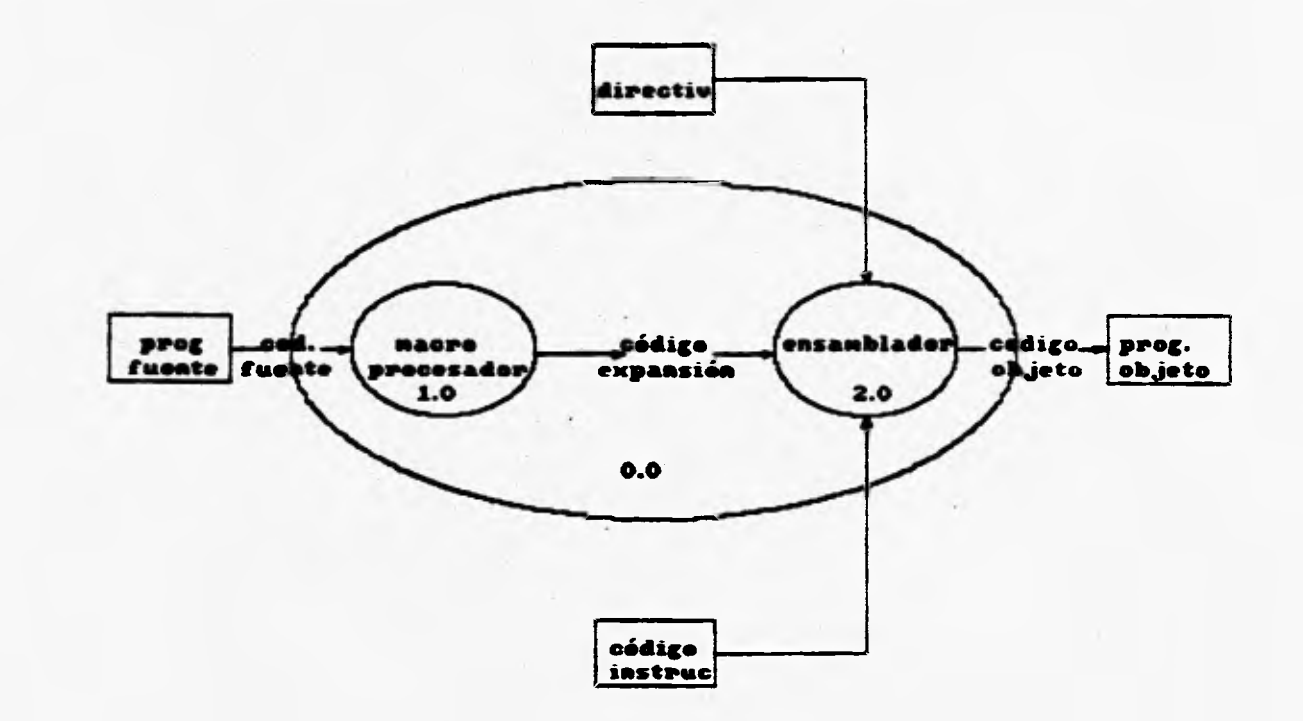

.<br>2004 - Abel Kotta Militäri (Kalifornia) eta espainiaria eta eta ezkunduak

to mage

**Comment** 

Change of the Street of Assessment Printers and

FIG. 2

**La tercera aproximación del análisis del sistema es definir por separado el macroprocesedor y el ensamblador.** 

# **Macroprocesador**

**El macroprocesador lo definiremos subdividiendolo en dos procesos que llamaremos: RECOPILAR MACRO DEFINICIONES y EXPANDIR MACRO LLAMADAS. En el primero se genera un contenedor de datos donde serán guardados los nombres y cuerpos de macros, en el segundo se sustituyen las llamadas a macros con los cuerpos correspondientes de estas macros, y de esta forma generar el código de expansión.** 

# **Recopilar Macro Definición**

**Definiremos ahora como estará formado el proceso de recopilar macro definiciones, lo podemos subdividir en dos procesos; IDENTIFICAR MACRO DEFINICION e IDENTIFICAR EXPANSION , el primero solo toma los nombres de las macros y los guarda en un contenedor, el segundo toma el cuerpo de la macro y lo guarda en otro contenedor de datos.** 

**La gráfica 3 muestra el microprocesador y la recopilación de macros.** 

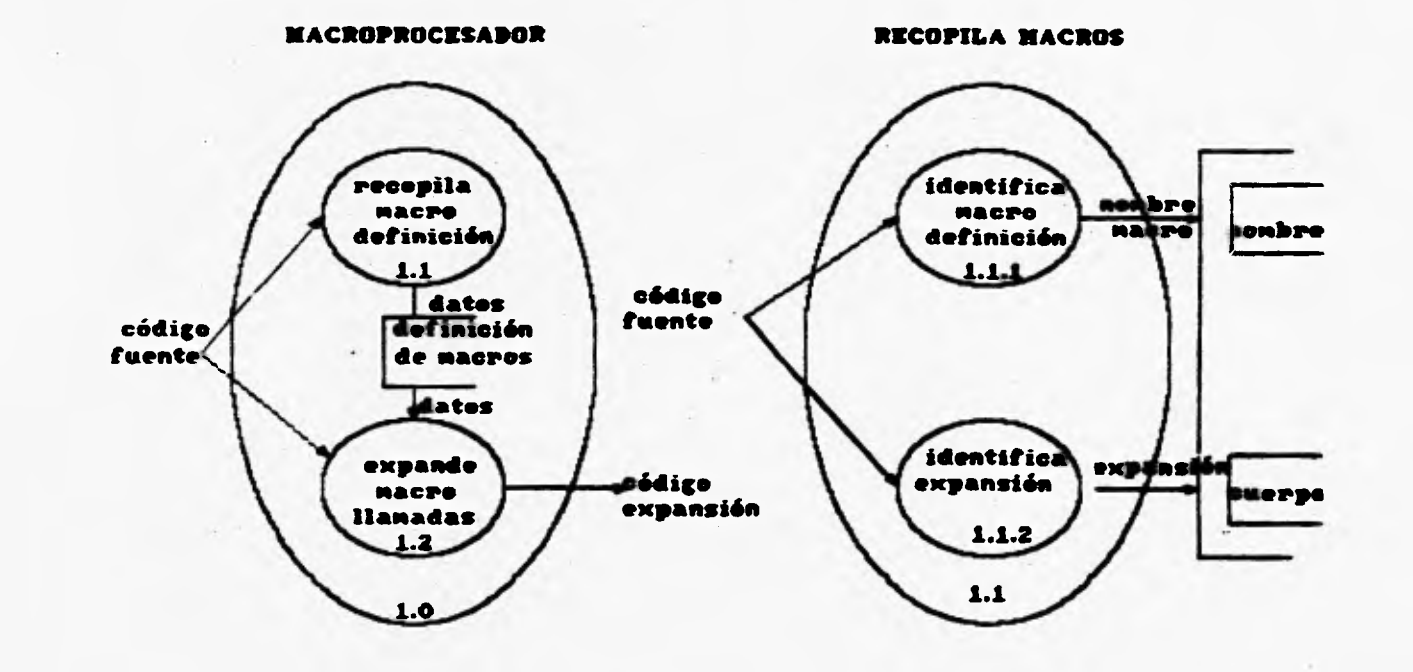

 $\sim$   $-$ 

FIG. 3

# **Expandir macro llamadas.**

**El proceso de expandir macro llamadas, lo definiremos** como **otros dos procesos; VALIDAR LLAMADA y EXPANSION. El proceso de validar llamada tiene como entrada los nombre**■ **de las macros y también el** código **fuente, y su función es verificar que el nombre de la macro recolectada existe dentro del código fuente y dar como salida los nombres de macros válidos.** 

**El subproceeo** de expansión,tiene como **entrada** el cuerpo de **le macro y el nombre válido, con este nombre válido localiza el cuerpo que le corresponde y lo sustituye en el lugar** donde hizo **la llamada a macro. Como salida del proceso de expansión tenemos el código de expansión. La gráfica 4 muestra este proceso.** 

ł.

# **Expandir macro llamadas.**

**El proceso de expandir macro llamadas, lo definiremos** como **otros dos procesos; VALIDAR LLAMADA y EXPANSION. El proceso de validar llamada tiene como entrada los nombres de las macros y también el** código fuente, y eu función **es verificar que el nombre de la macro recolectada existe dentro del** código fuente y **dar como salida loe nombres de macros válidos.** 

**El subproceso** de expaneión,tiene como entrada el cuerpo de **la macro y el nombre válido, con este nombre válido localiza el cuerpo que le corresponde y lo sustituye en el lugar** donde hizo **la llamada a macro. Como salida del proceso de expansión tenemos el código de expansión. La gráfica 4 muestra este proceso.** 

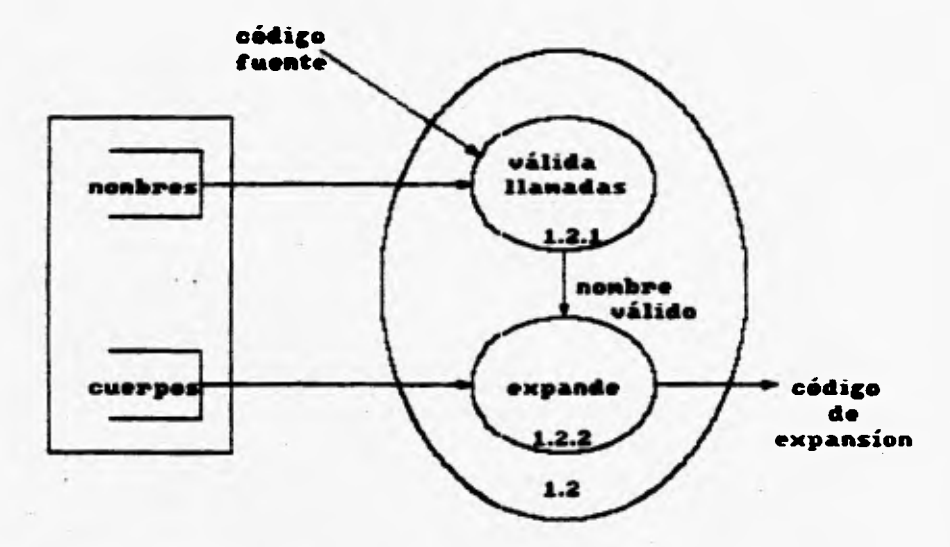

**EXPANDE MACROLLAMADAS** 

×

FIG. 4

# **Ensamblador.**

**TOWER LEADER** 

**La otra parte o subproceso del macroensamblador que hace falta definir es el ensamblador. En este proceso la entrada son directivas, código fuente expandido y código de instrucción. La transformación de estos tres datos tiene como resultado o salida el código objeto. La gráfica 5 muestra este proceso.** 

J.

만 아니는 이 사는 300 분들은 그 450 % 사원들이 시간 60%는 일반적인

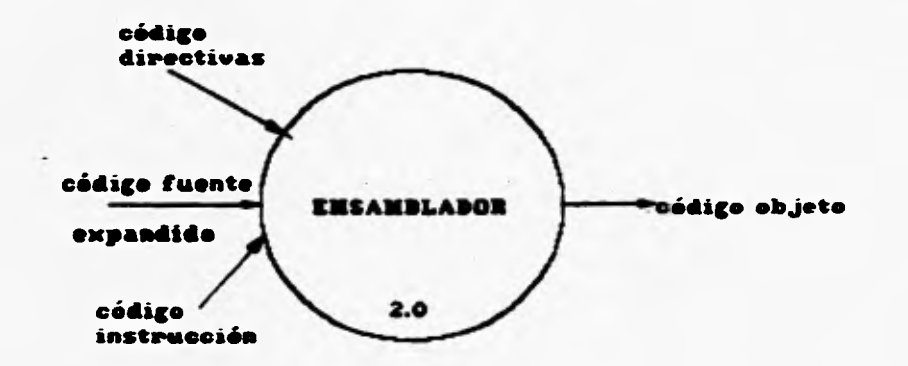

 $\overline{\phantom{a}}$ 

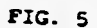

**El proceso de ensamble lo podemos definir o subdividir en dos procesos que llamaremos ; RECOPILAR SIMBOLOS y LITERALES y GENERADOR DE INSTRUCCIONES.** 

Recopilar símbolos y literales.

**Este subproceso tiene como entradas el código de instrucción, el código fuente y lee directivas. La función de este proceso es como su nombre lo indice, tomar solo los símbolos y las literales que serán la salida de este proceso.** 

**Generador de instrucciones.** 

**El generador de instrucciones tiene como entradas el código de instrucción, el código fuente , las directivas, literales y símbolos. Con todos estos elementos el generador de instrucción arma la instrucción en lenguaje máquina ya que la solide es el código objeto. La gráfica 6 muestra este proceso.** 

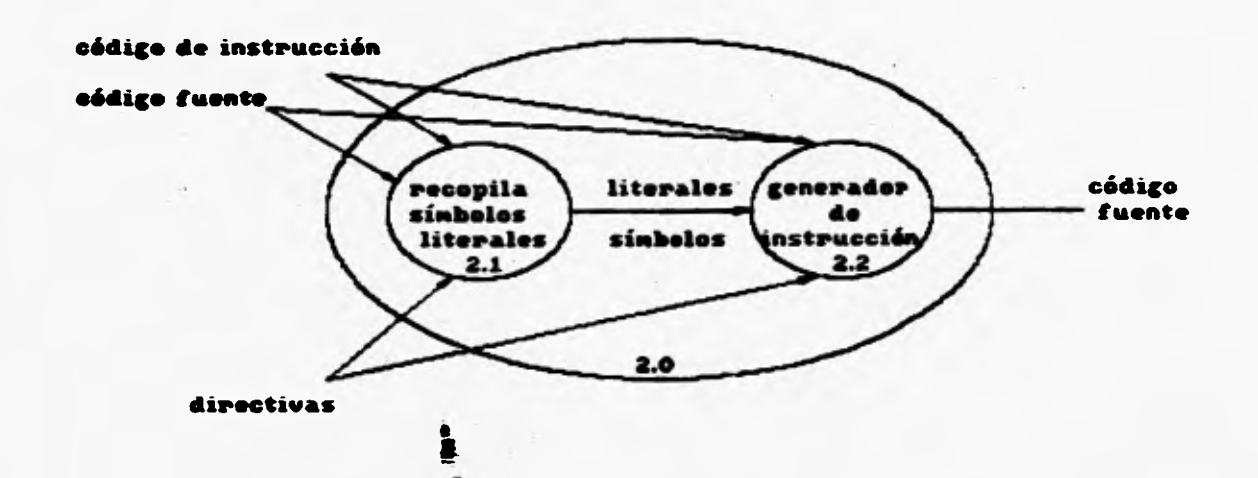

**FIG. 6** 

El proceso de recolección de símbolos y literales, lo volvemos a subdividir en dos procesos, uno que IDENTIFIQUE SIMBOLOS y otro que IDENTIFIQUE LITERALES.

El proceso generador de instrucción también se puede subdividir **en** dos procesos más ; uno de VALIDACION DE INSTRUCCION y otro de ARMAR OBJETO. La gráfica 7 muestra los procesos descritos.

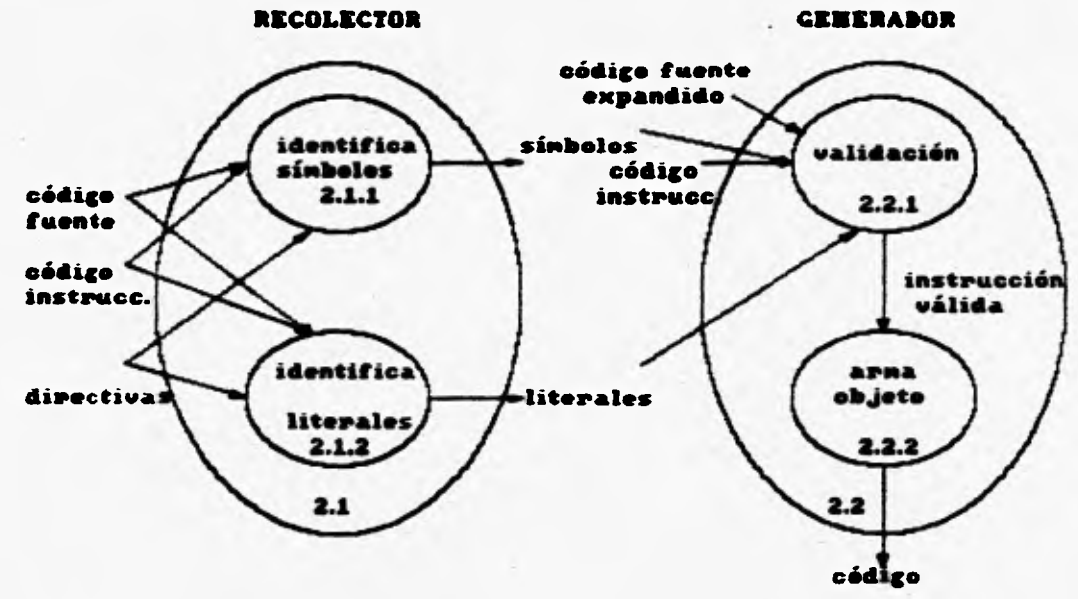

objeto

FIG. 7

ĸ.

Con todos estos diagramas estructurados se tiene una **aproximación definida de lo el sistema hace,** 

 $\mathcal{A}$ 

 $\mathcal{L}$ 

 $\sim$   $\sim$ 

and the same

At edge will be come with the parties

CAPITULO IV

and the participant of the contract of the contract of the contract of the contract of the contract of the contract of the contract of the contract of the contract of the contract of the contract of the contract of the con

# DISENO DEL SISTEMA

Come of the decision is a

healthat an und
#### **IV DISENO DEL SISTEMA**

**Una vez que la etapa de análisis ha quedado terminada, el siguiente paso es determinar, en forma de un esbozo amplio, como el problema puede ser resuelto. Durante el diseno del sistema, el objetivo es moverse de lo lógico a lo físico. Pueden ser consideradas distintas alternativas de solución, la cuestión a ser resuelta durante el diseño del sistema es : ¿como, en general, puede ser solucionado el problema ?. Varias son las etapas que debe cubrir el diseno de sistemas:** 

- **1. Especifición del problema.**
- **2. Identificación de módulos.**
- **3. Identifición de entradas y salidas.**
- **4. Especifición de estructuras de datos.**
- **5. Repetir los pasos del 1 al 5 para cada módulo.**

**Pag. 69** 

an a grand the goal in the state of the

#### **IV.1 Especifición del problema**

**Para el desarrollo del ensamblador es necesario separar la problemática en una serie de etapas lógicas que en forma posterior servirán como módulos "naturales" del sistema.** 

**Acotemos primeramente el problema. Tratamos de desarrollar un programa traductor de instrucciones en mnemónicos a instrucciones de máquina, las instrucciones que vamos a traducir pueden ser macroinstrucciones, instrucciones con símbolos y literales, instrucciones simples y seudo instrucciones (directivas).** 

**Existe une relación uno a uno entre las instruciones simples**  (formadas por mnemónicos y operandos que pueden ser constantes, **registros de direccionamiento o registros de datos) y las instruciones en código máquina. Un primer intento de diseflo nos permite reconocer 2 etapas principales del problema:** 

- **I Convertir las instrucciones "complejas" en instrucciones simples.**
- **II Convertir las instruciones simples a su correspondiente código de máquina.**

**Por una instrucción compleja se entiende cualquier instrucción que agrupe bajo su nombre a un conjunto de instrucciones o bien una instrucción cuyos operando. son literales o símbolos sin un valor directo (no registros ni constantes), todas estas instrucciones son llamadas macroinstrucciones y seudoinstrucciones. Conforme a la definición dada de macroinstrucción en los cápitulos anteriores, los pasos a seguir para descomponerla en sus instrucciones simples serán:** 

- **Recopilar las definiciones de Macros.**
- **Conservar el cuerpo de la Macro.**
- **Identificar la llamada de la Macro.**
- **Expandir o sustituir el cuerpo de le Macro.**

**Hasta este momento el conjunto de instrucciones que tiene nuestro programa "fuente" son instrucciones donde no aparecen llamadas a Macros. El siguiente paso es asignar valores a las literales y símbolos que puedan aparecer en el programa, es decir, procesar cierto tipo de seudoinstrucciones:** 

- **Identificar símbolos y guardar su valor.**
- **Identificar literales y guardar su valor.**

**Ahora se está en condiciones de efectuar la conversión de las instrucciones en mnemónicos a las instrucciones de máquina, existen dos pasos que se deben efectuar para ello:** 

- **Validar la sintaxis de la instrucción.**
- **Armar el código objeto.**

#### **IV.2 Identificación de los módulo**■ **principales.**

**Con las etapas obtenidas al especificar el problema parece natural que el sistema tenga tantos módulos como los pasos que se mencionaron, de manera que un diagrama como el de la figura cubre todos los pasos. Esta figura se conoce como CARTA DE ESTRUCTURA.** 

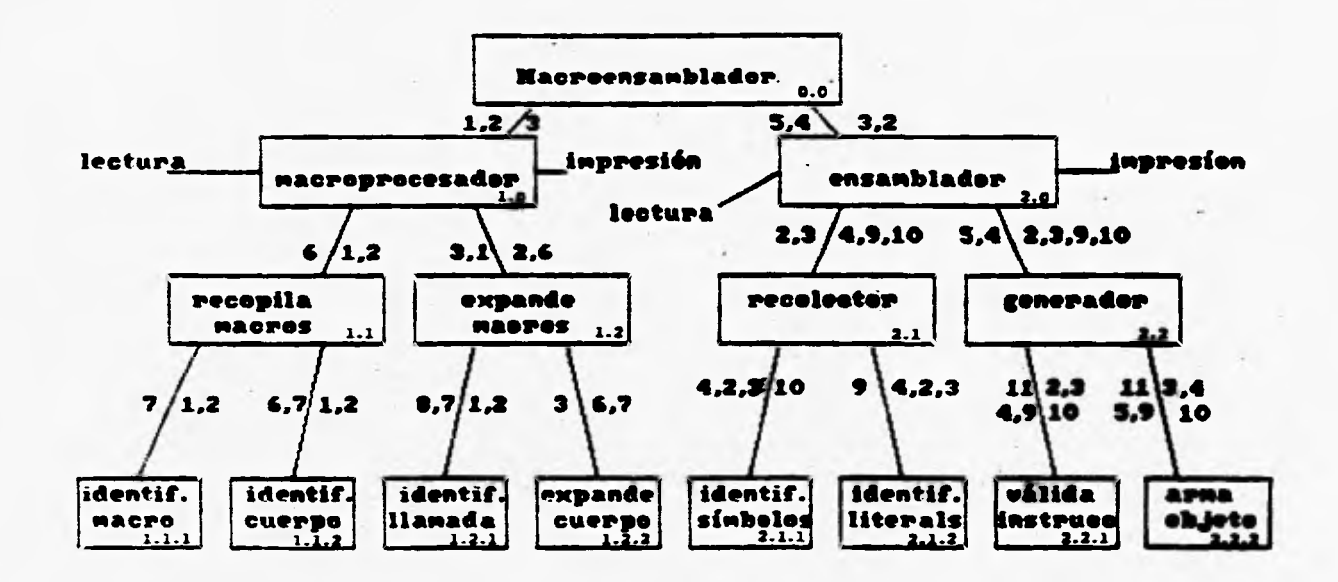

**FIG. 6** 

#### **'IV.3 Identifición entradas y salidas**

**Con la identificación de los módulos principales , el siguiente paso en el diseño del sistema consiste en reconocer las entradas y salidas de cada uno de esos módulos, siguiendo un proceso lógico como el llevado a cabo para el desgloce del sistema en sus módulos, (todos los números de entradas y salidas se refieren a la figura 8) tenemos:** 

-Módulo macroensamblador (0.0)

**Este módulo representa al sistema como** un **todo, de manera**  que **las entradas y salidas son** funciones que como objetivo fueron **planteadas para** el sistema, ea decir.

> ŧ  $\frac{1}{2} \left( \frac{1}{2} \left( \frac{1}{2} \right) + \sqrt{1 - \frac{1}{2}} \left( \frac{1}{2} \right) \right) + \frac{1}{2} \left( \frac{1}{2} \left( \frac{1}{2} \right) + \sqrt{1 - \frac{1}{2}} \right)$

The first control of the state of the state of the state of the state of the state of the state of the state of the state of the state of the state of the state of the state of the state of the state of the state of the st

**Entradas : 1 : Programa fuente.**  2 Directicas. 3 : Código de le instrucción.

**Salidas :**  5 : Código **objeto.** 

**El macroensamblador deberá efectuar** dos funciones **básicas: Proceso de macroinstrucciones y ensamblado de instrucciones simples.** 

**- Módulo de macroprocesador (1.0)** 

**El objetivo del** módulo es identificar **las macroinstrucciones y sustituir su cuerpo en** las llamadas a estas macros que aparescan en **el programa.** 

**Entradas:** 

**1 : Programa fusnte.**<br>2 : Directivas.

**2 :** Directivas.

**Salidas:** 

**3 :** Código expandido.

- Módulo de ensamblador (2.0)

**El objetivo de este** módulo es **traducir las instrucciones simples** e instrucciones en lenguaje de máquina. Asignando valores **a las literales y** símbolos, y sustituyendo estos **valores en las**  instrucciones del programa fuente para formar instrucciones simples.

Entradas:

- 3 : Programa expandido.
- 2 : Directivas.
- 4 : Código de la instrucción.

**Salida: 5 : Código objeto.** 

**El nivel siguiente de módulos separa loe objetivos de su módulo predecesor conforme a funciones claramente definidas:** 

**-Módulo que recopila macrodefinición (1.1)** 

**El propósito de este módulo ea obtener la definición de la macroinstrucción y almacenarla junto con su cuerpo para el caso en que sea llamada en el programa.** 

**Entradas. 1 : programa fuente, 2 : directivas.** 

**Salidas:** 

**6 : Tabla de macroinstrucciones recopiladas.** 

**- Módulo expande macrollamadas (1.2)** 

**El propósito de este módulo es identificar las llamadas e macroinstrucciones, verificar que se encuentren en le tabla obtenida por el módulo recopila macrodefinición y sustituirle por el cuerpo de macroinetrucción en caso que sea válida.** 

**Entradas:** 

**1 : programa fuente.** 

**2 : Directivas.** 

**6 : Tabla de macroinstrucciones recopiladas.** 

**Salidas:** 

**3 : Código expandido.** 

**-Módulo recolector (2.1)** 

**El objetivo de este módulo es identificar símbolos y literales, asignarles valores y almacenarlos en una tabla pare futuras referencias. El valor que tome una literal o símbolo puede quedar fijado por la seudoinatrucción que lo declare o por la posición del símbolo en el programa (aquí hablamos de etiquetas).** 

**Entradas:** 

**3 : Código expandido.** 

**2 : Directivas.** 

**Salidas. : Tabla de literales. 10 : Tabla de símbolos.**  **Módulo generador (2.2)** 

**El objetivo de este módulo es generar le instrucción de máquina correspondiente a la instrucción del código expandido, para lograr generarla, verificará que la sintaxis de la instrucción sea válida.** 

**Entradas:** 

**2 : Directivas.** 

**3 : Código expandido.** 

**9 : Tabla de literales.** 

**10 : Tabla de símbolos.** 

**4 : Código de instrucción.** 

**Salidas: 5 Código objeto.** 

**El nivel más bajo de diseño de módulos, es digamos, el nivel de programación inmediata, cada uno de estos módulos realiza funciones simples y perfectamente definidas.** 

**-Módulo de identificación de macrodefinición (1.1.1) Esta módulo buscará en el programa fuente le declaración de alguna ' macrodefinición, validará su sintaxis y procesará directivas correspondientes.** 

**Entradas: 1 : Programa fuente. 2 : Directivas.** 

**Salidas:** 

**7 : Nombre de la llamada.** 

**-Módulo identifica cuerpo de la •acroinstrucción (1.1.2) con el nombre de la macro, el módulo de identificación del cuerpo de la macroinstrucción abrirá una entrada en la tabla de macro**■ **para almacenar el conjunto de instrucciones agrupadas por esta macro, verificará que el armado de macro sea correcto y procesará algunas directivas.** 

**Entradas:** 

**1 : Programa fuente.** 

**2 : Directivas.** 

**7 : Nombre de la macro.** 

**Salida:** 

**6 : Tabla de macroinstrucciones.** 

**-Módulo que identifica llamada a macro (1.2.1) El módulo tomará el campo de código de operación de le instrucción y buscará en la tabla de definición de macroinstrucciones, en caso de encontrarlo , le dirá a su módulo predecesor que existe una llamada válida y que deberá proseguir a expandirla; si no , guardará la instrucción en el programa expandido.** 

**Entradas: 1 : Programa fuente. 2 : Directivas.** 

**Salidas: 7 : Nombre de la macro. 8 : LLamada válida.** 

**- Módulo que expande el cuerpo de le macro (1.2.2)** 

**El módulo tomará cada instrucción que forma a la macroinstrucción y la almacenará en el código expandido, así como su nombre. '** 

**Entradas: 6 : Tabla de macroinstrucciones. 7 : Nombres de la macros.** 

**Salidas: 3 : Código expandido.** 

**- Módulo identifica símbolos (2.1.1) El 'programa fuente expandido es leído instrucción por instrucción, se toma el campo de código de operación y se analiza si corresponde a un mnemónico válido de operación, en caso de no ser válido , se almacena en la tabla de símbolos junto con el valor que le corresponde, el valor será la localidad de memoria contenida en el contador de localidades hasta ese momento.** 

1

**Entradas: 2 : Directivas. 3 : Código expandido. 4 : Código de instrucción.** 

**Salidas: 10 Tabla de símbolos.**  **Módulo que identifica literales (2.1.2)** 

**El programa fuente expandido es leído instrucción por instrucción, se toma el código de operación, sí este código representa una instrucción para el macroensamblador, entonces, se toma el valor del contador de localidades y se almacena este valor junto con la identificación de la literal en la tabla de literales.** 

**Entradas:** 

**3 : Código expandido.** 

**2 : Directivas.** 

**4 : Código de la instrucción.** 

**Salidas:** 

**9 : Tabla de literales.** 

**- Módulo de validar instrucción (2.2.1)** 

**El propósito de este módulo es verificar la sintaxis de la instrucción. en términos del código de operación y modos de direccionamiento.** 

**Entradas:** 

**2 : Directivas.** 

**3 : Código expandido.** 

**4 : Código de la instrucción.** 

**9 : Tabla de símbolos.** 

**10: Tabla de literales.** 

**Salida:** 

**11 : Instrucción válida.** 

**- Módulo arma objeto (2.2.2)** 

**Después de haber verificado la sintaxis de la instrucción, el siguiente paso es traducirla a lenguaje de máquina. El módulo arma objeto toma la instrucción del programa fuente expandido, la busca en la tabla de código de la instrucción , la ensambla y la almacena en el programa objeto.** 

**Entradas: 3 : Código expandido. 4 : Código de instrucción. 9 : Tabla de literales. 10: Tabla de símbolos. 11: Instrucción válida.** 

**Salida: 5 : Código objeto:** 

#### **'IV.4 especificacidn de Estructuras de datos**

**1. Programa fuente.** 

**Contiene el conjunto de instrucciones que serán ensambladas, las instrucciones pueden ser instrucciones para el microprocesador 68000 o directivas.** 

**2. Tabla de nombres de macros. Donde se almacenarán los nombres de las macros.** 

**3. Tabla de argumentos de macros.** 

**Donde se almacenarán los nombres de los argumentos de la macro. Consta de dos partes, la primera conserva el nombre del argumento y la segunda, contiene un número consecutivo para el argumento.** 

**4. Tabla de cuerpo de macro.** 

**Contiene cada una de las instrucciones que forman • la macroinstrucción, loe argumentos en cada instrucción son sustituidos' por números asignados en la tabla de argumento**■ **de macros.** 

**5. Programa expandido.** 

**Es el programa fuente pero eliminadas las declaraciones de macroinstrucción y sustituidas las llamadas a macro por sus instrucciones correspondientes.** 

**6. Tabla de símbolos.** 

**Es usada para almacenar cada etiqueta y su valor correspondiente.** 

**7. Tabla de literales.** 

**Es usada para almacenar cada literal encontrada y su correspondiente localización.** 

**8. Tabla de códigos de la instrucción.** 

**Contiene información que identifica el código de operación de la instrucción, la sintaxis válida, la longitud de la instrucción y el código de máquina correspondiente.** 

**9. Tablas de validación de instrucción.** 

**Es usada para validar los modos de direccionamiento.** 

**10. Tabla de dirección efectiva.** 

**Es usada para obtener la dirección efectiva de cada uno de los modos de direccionamiento.** 

CAPITULO V **PROGRAMACION** 

# ESTA TESIS NO OEDE<br>SALIR DE LA **BIBLIOTEC**A

**Bluebile** 

### **V PROGRAMACION**

**El siguiente capítulo contiene lo que se denomine seudocódigo, que son los procedimiento\* que sigue el progrese paso e pesó, escritos en lenguaje estructurado incluyen le referencia númerica que guardan con los diagramas de las etapas anteriores' e análisis y diseno, posteriormente se encuentran los programas escritos en lenguaje Pascal.** 

**Pag. 80** 

ment and the first community in the community of the state of the community of the community of the community of the community of the community of the community of the community of the community of the community of the com

# **'MACROESSANSLADOR (0.0)**

**MENU: 1. Microprocesador** 

**2. Ensamblador** 

**3. Salir del programa** 

**SI la opción es un 1 haz** 

**Pase al bloque de microprocesador** 

**SI la opción es un 2 bes** 

**Pasa al bloque de ensamblador** 

**SAN HOLLARD LOW** 

**Fin** 

**Fin** 

# **MACROPROCESADOR (1.0)**

**MEM' 1, Recopilar macrodefiniciones** 

- **2. Expandir macrollamadas**
- **3. Regresar al menú anterior**

**SI la opción es 1 ejecuta** 

**Ve al bloque de identificar secrodefinición y ejecuta.** 

**Ve al bloque de identificar cuerpo sacro y ejecuta** 

**Regresa al menú anterior** 

**SI no pregunta al es un 2 y ejecute** 

**Ve al bloque identificar llamada y ejecuta** 

**Ve al bloque expande cuerpo y ejecute** 

**Pregunta si quiere ud. ensamblar** 

**Ve al menú de ensamblador** 

**Regresa al menú anterior** 

**Sí no regresa al menú de macroensambledor.** 

#### **IDENTIFICAR MACRODEPINICION (1.1.1)**

**Mientras haya instrucciones ejecute Lee instrucción Busca primer carácter diferente a blanco Si el primer carácter es punto Lee siguiente carácter hasta que sea diferente de blanco SI cadena restante de la instrucción es igual a MACRO Guarda el nombre en la tabla áls MACRO Guarda número de argumentos y argumentos LLams a identificar cuerpo MACRO Fin Fin Fin** 

#### **icarrnPicm CUERPO Di MACRO (1.1.2)**

**Mientras haya instrucciones o no encuentres MED Lee instrucción Busca primer carácter diferente de blanco Si el primer carácter es diferente de punto SI hay argumento**■ **Reemplaza argumentos por Indices Fin 'Guarda instrucción en tabla de cuerpos de MACRO Si no Busca primer carácter diferente a blanco**  Sí cadena restante es igual a MEND **Indica que encontraste MEND Fin Fin** 

**Fin** 

#### **'IDENTIFICAR LLAMADAS (1.2.1)**

**Mientras haya instrucción ejecute Gee instrucción Separa por campos y tome código de operación Mientras haya elementos en la tabla de MACROS ejecuta Si código de operación es igual a nombre de MACRO Marca encontré LLama a expandir cuerpo Si no Lee siguiente elemento de tabla de MACROS Fin Si no lo encontré .Grabe la instrucción en el archivo expendido Fin** 

**Lighter Homes** 

#### **EXPANDIR CUERPO (1.2.2)**

**Mientras haya instrucciones de la MACRO ejecuta Lee instrucción Sustituye argumentos de llamada Graba instrucción en código expandido Fin** 

 $\epsilon$ 

## **ENSAMBLADOR (2.0)**

516 1918 547 11 411

**MENU: 1. Recolector** 

**2. Generador** 

**3. Regresa al menú anterior(principal)** 

**81 la opción es un 1 y ejecute** 

**Ve al bloque identificar símbolos y ejecuta** 

**Ve al bloque identificar literales y ejecuta** 

**Regresa al menú anterior** 

**Si no pregunta** ■**i es un 2 y ejecuta** 

**Ve el bloque válida instrucción y ejecute** 

**Ve al bloque arme directiva y ejecute** 

**Ve al bloque arma instrucción y ejecuta** 

**Muestra el programe ya traducido a código máquina Regresa al menú principal.** 

#### **IDENTIFICAR SIMBOLOS Y LITERALES (2.1.1) y (2.1.2)**

a pre- - and in poperties

**Mientras haya instrucciones en el código expandido Leer instrucción Separa por campos y obten código de operación Mientras haya mnemónicos de instrucción a comparar ejecuta Gee mnemónico Sí código de operación es igual a mnemónico Indica que se trata de una instrucción No busques mis en tabla de mnemónicos Fin Fin Si no es una instrucción entonces Mientras haya directivas a comparar haz Lee directiva Sí código de operación es igual a directiva Indica que se trata de una directiva No busques més en tabla de directivas .Fin Fin Fin Sí no es instrucción ni directiva Guarda código de operación encontrado en tabla de Simb. Fin** 

**Fin** 

#### **VALIDA INSTRUCCION (2.2.1)**

**Mientras haya instrucciones o errores menor al máximo Leer instrucción Separa por campos y obten el código de operación LLama a ARMAR DIRECTIVAS Si no es directiva LLama a ARMAR INSTRUCCIONES**   $\sim$ **Fin Fin** 

where the community compution to

**ARMA DIRECTIVA (2.2.2)** 

**Mientras haya directivas en la tabla de directivas haz Lee directiva Si el código de operación es igual a la directiva Valida sintaxis de le directiva Sí hay error Guarda instrucción junto con su error en la salida Incrementa ndmero de errores Si no Ejecuta directiva Incrementa contador de localidades 'Fin Fin Fin** 

and mathematic

# **'ARMA INSTRUCCION (2.2.2)**

 $\label{eq:2.1} \left(\frac{1}{2}\right)^{n} \int_{\mathbb{R}^{n}} \int_{\mathbb{R}^{n}} \left| \nabla \left( \frac{1}{2} \right) \nabla \left( \frac{1}{2} \right) \right| \leq \left( \frac{1}{2} \right)^{n} \int_{\mathbb{R}^{n}} \left| \nabla \left( \frac{1}{2} \right) \nabla \left( \frac{1}{2} \right) \right| \leq \left( \frac{1}{2} \right)^{n} \int_{\mathbb{R}^{n}} \left| \nabla \left( \frac{1}{2} \right) \nabla \left( \frac{1$ 

**Mientras haya mnemónicos de instrucción ejecuta Gee mnemónico de instrucción SI el código de operación es igual al mnemónico Valida sintaxis de la instrucción SI hay error Guarda instrucción junto con su error en salida Incrementa numero de errores Si no Genera código de la instrucción Incrementa contador de localidades Indica encontrado Fin Fin Fin** 

and and from the

#### **'PROGRAMA ENSAMBLE**

The state of the control of

**El siguiente listado contiene la parte del aistema que ensamble les instrucciones para el microprocesador y que contiene los siguientes procedimientos.:** 

- a **) Elimina exceso de blancos y compacta le instrucción.**
- **b ) Separa por palabras la instrucción actual analizada.**
- **c ) Guarda palabras que forman la instrucción.**
- **d ) Creced:el diagrama de estados** pare **los modos de direcat amiento.**
- **e** ) Crea *am* tables de dirección efectiva.
- **f ) Crea la dirección efectiva dependiendo del modo de direccionamiento y del registro usado.**
- **g ) Se mueve a lo largo del autómata para identificar el modo de direccionamiento del operando.**
- **h ) Verifica la sintaxis de le instrucción, generando las posibles combinaciones de modos de direccionamiento.**
- **) Verifica que loe modos de direccionamiento usados en la instrucción sean válidos.**
- **j ) 'Ensambla la instrucción a analizar.**
- **k ) Sustituye en el código el número de registro de datos usado.**
- **1 ) Sustituye el registro de datos como destino.**
- **m ) Sustituye en el código el número de registro de direc ción usado.**
- **n ) Sustituye en el código el número de registro de direc ción usado como destino.**
- **) Sustituye el código de la dirección efectiva del operando fuente.**
- **o ) Sustituye el código de la dirección efectiva del operando destino.**
- **p ) Sustituye el código binario de la instrucción por código hexadecimal.**

PROGRAM ENSAMBLE(IMPUT.OUTPUT.FUENTE.CODIGO); **CONST** LONGBIN-16: LONGMODO=  $36<sub>1</sub>$  $L$ EDOS=  $.35:$  $55<sub>1</sub>$ LONGCOD= LCARAC=  $15<sub>1</sub>$ LOMGNOM=  $12<sub>2</sub>$ LIMINST=  $55<sub>i</sub>$  $7<sub>i</sub>$ LIMCTD= LONGSEP- $\mathbf{a}$ **TYPE** PACKED ARRAY (1..LINCTD, 1..LONGNOM ) OF CHAR; **WORDS-**PACKED ARRAY [1. LONGHON] OF CHAR; WORD= PACKED ARRAY (1. LIMINST) OF CHAR, TNSTRUC= PACKED ARRAT [1..6] OF CHAR; DIRECCION= PACKED ARRAY  $(1...2, 1...6)$  OF CHAR; ADIRECCION-**TMODO=** PACKED ARRAY  $[1..12,1..3]$  OF CHAR; PACKED ARRAY [1..13, 1..3] OF CHAR; TREGISTER-**PACKED ARRAY**  $[1..2, 1..$ LONGMODO] OF CHAR; PORMATO= PACKED ARRAY [1..2, 1. LONGBIN] OF CHAR; TBINARIO= PACKED ARRAY [1. LONGBIN] OF CHAR; TCMAQUIMA= TINNEDIATO= PACKED ARRAY  $[1..4,1..4]$  OF CHAR; PACKED ARRAY (1..4) OF CHAR; TCMAOHEX-**VAR FUENTE.** CODIGO: TEST: LINEAIN.LIMEAOUT: INSTRUC;  $I,J,K,II,LOMG$ INTEGER: NUMREG, NUMPBLE: **TIFFROMA ERROR:** INTEGER: MODO, MUMMORDS: INTROIX) **NUMBINARIO:** INTEGER: **MORDS:** PALABRAS: **WORD: PALABRA:** PACKED ARRAY (1. LINCTD, 1. LONGSEP) OF CHAR; ADICIONAL: ARRAY [1. LEDOS, 1. LCARAC] OF INTEGER; **TABAUTOM:** ARRAT [1. LCARAC] OF CHAR; **TABCARAC:** DIRECCION, DIREFEC: ADIRECCION; **ADIREFEC1** THODO; **TABMODO:** TREGISTER: **TABREG: PORMATO:** POSIBILIDADES: ARRAY(1..2) OF INTIGER; **AMODO: TBINARIO: ABINARIO: TCHAQUINA;<br>TIMIEDIATO; CMAOUINA1 CINMEDIATO: TCIUMERES : CHAQHEX:** CHAR; TIPOINSTRUC: INTEGER; **APUNTEXT:** \*\*\*\*\*\*\*\*\*\*\*} \*\*\*\*\*\*\*\*\*\*\*\* \*\*\*\*\*\*\*\*\*\*\*\*\*\*\*\*\*\*\*\*\*\*\*  $\ddot{\bullet}$ ٠, \*)  $\ddot{\phantom{a}}$ ELIMINA EXCESO DE BLANCOS \*) į. Y COMPACTA LA INSTRUCCION  $\bullet$  }  $\mathbf{I}^{\star}$ 

```
PROCEDURE QUITABLANCOS (VAR LONG: INTEGER; VAR LINEA: INSTRUC;
                                    VAR LIMEA2:-IMSTRUC );
  CONST
    BLANCO-
                        \cdotsVAR
   SEPARADOR: SET OF CHAR;
   I, J, K, L, HINTEGER;
                    CHAR;
  BBGIN
   SEPARADOR:- ( ); SEPARADOR:-SEPARADOR + ('4');<br>SEPARADOR:- SEPARADOR + ('(')); SEPARADOR:- SEPARADOR + ('5');<br>SEPARADOR:- SEPARADOR + (')'; SEPARADOR:- SEPARADOR + ('4');<br>SEPARADOR:- SEPARADOR + (', '];J:=0; K:=0; L:=0; H:=0;
   FOR i_{1}=1 TO LONG DO
      BEGIN
         CARACTER := LINEA[I] ;
         IF CARACTER IN SEPARADOR THEN
           H = 1IF CARACTER <> BLANCO THEM
         BEGIN
          J_i = J+1jLINEA2[J] := LINEA[I] ;
          K_1=0; L_1=1;
         EMD
        ELSE
         BBGIN
          IF (K = 0) and (L = 1) and (H = 0) then<br>BEGIN
             J = J + 1LINEA2[J] :=LINEA[I];
            k = 1RMDBND;
       BMDLONG: = J;END; {*QUITABLANCOS*}
          ********************************
۰
\bulletSEPARA POR PALABRAS LA INSTRUCCION ACTUAL ANALIZADA
                                                                                   ٠ì
ţ÷.
******
                                                                               ****}
   PROCEDURE PORWORDS( VAR PALABRAS: WORDS; LINEA: INSTRUC;<br>vAR MURGHORDS: INTEGER);
   CONST
   BLANCO= ' ';<br>PUNTOCOMA= ';';
  VAR
   CARACTER:
                      CHAR;
                      INTEGER;
   I,J,K,W,Ww
   SEPARADORI
                      SET OF CHAR;
\ddot{\phantom{a}}\begin{pmatrix} 1 \\ 1 \\ 1 \\ 1 \end{pmatrix}\ddot{\ddot{\mathbf{r}}}GUARDA PALABRAS QUE FORMAN LA INSTRUCCION
```

```
PROCEDURE GUARDAWORD;
    BEGIN
     Kt = K+1;
     J := 0; WW:-0;
     REPEAT
      J = J+1PALABRAS[K, J] := LIMEA[I];
       I = I+1UNTIL (LINEAII) IN SEPARADOR ) OR ( I > LONG ) ;<br>I:= I-1; (* PARA APUNTAR AL ULTIMO CARACTER VISTO *)
    END<sub>1</sub>
   \ddot{\phantom{a}}٠,
    BEGIN
      (*SEPARA POR PALABRAS*)
       FOR KI=1 TO LIMCTD DO
        BEGIN
         FOR I:=1 TO LONGSEP DO
         ADICIONAL(K, I) := BLANCO;<br>FOR I:=1 TO LONGNOM DO
            PALABRAS[K,1]: = BLANDC0;END;
        WHILE (K \leq n \text{ LIKCTD}) and (T \leq \text{LONG}) DO
         BEGIN
           I := I+1;CARACTER := LINEA[I];
           IF CARACTER IN SEPARADOR THEN
            BEGIN
             WW = WW + 1;ADICIONAL(K, WW) := CARACTER;
            END
           ELSE
                GUARDAMORD;
         END:
         NUMMORDS: - K:
    END; {PORWORDS}
                                                                                 \bullet )
16
                                                                                 \bullet }
     CREACION DEL DIAGRAMA DE ESTADOS PARA LOS MODOS DE
į۰
'n,
      DE DIRECCIONAMIENTO. LOS MODOS CONTEMPLADOS SON :
                                                                                  *)
                                                                                 *)
r e
                1. DIRECTO A REGISTRO DE DATOS.<br>2. DIRECTO A REGISTRO DE DIRECCION.
٠,
                                                                                  ٠,
                                                                                 \bullet )
Ĩ.
                3. INDIRECTO A REGISTRO DE DIRECCIÓN.<br>4. INDIRECTO A REGISTRO DE DIRECCIÓN CON +
                                                                                  ٠j
 \bullet*)
 \bullet5. INDIRECTO A REGISTRO DE DIRECCION CON -
                                                                                  ٠į
 ٠
                6. INDIRECTO COM DESPLASAMIENTO.<br>7. INDIRECTO COM EL PC Y DESPLASAMIENTO
                                                                                 *)
Ï٩
                                                                                  ٠i
١÷
                                                                                  ٠į
               12. INMEDIATO.
                9. ABSOLUTO CORTO.
                                                                                  ٠j
\mathbf{I}^*į.
               10. ABSOLUTO LARGO.
                                                                                  ٠į
                               ......................
 PROCEDURE AUTOMATA;
```
 $\overline{\mathbf{3}}$ 

```
VAR
     I,J:INTEGER:
  BEGIN
    TABCARAC(1):= ''; TABCARAC(2):= 'D'; TABCARAC(3):= 'A';<br>TABCARAC(4):= 'X'; TABCARAC(5):= 'Y'; TABCARAC(6):= ',';<br>TABCARAC(7):= '('; TABCARAC(8):= ')'; TABCARAC(9):= '+';<br>TABCARAC(10):= ',-'; TABCARAC(11):='8'; TABCARAC(12
     TABCARAC[13]: = '$';
                                                                                                                                                                             *}
        FOR I:=1 TO LEDOS DO
          FOR J1 = 1 TO LCARAC DO
              TABAUTOM [1,3] : = 35;
\ddot{\cdot}*)
       TABAUTOM[1,1]:= 1; TABAUTOM[1,2]:= 2; TABAUTOM[1,3]:=5;<br>TABAUTOM[1,4]:= 16; TABAUTOM[1,5]:= 16;<br>TABAUTOM[1,7]:= 8; TABAUTOM[1,10]:=15; TABAUTOM[1,11]:=16;<br>TABAUTOM[1,12]:=17; TABAUTOM[1,13]:=20; TABAUTOM[2,4]:=3;
       TABAUTOM[1,12]<sup>12</sup>1; TABAUTOM[2,1,13]<sup>22</sup>2; TABAUTOM[2,9]1<sup>23</sup>;<br>TABAUTOM[3,1]<sup>2</sup> = 3; TABAUTOM[3,6]<sup>2</sup> = 4; TABAUTOM[5,5]<sup>26</sup>;<br>TABAUTOM[3,1]<sup>2</sup> = 4; TABAUTOM[5,6]<sup>2</sup> = 4; TABAUTOM[5,5]<sup>26</sup>;<br>TABAUTOM[5,4]<sup>2</sup> = 5; TABAUTO
       TABAUTON[10, 8]:=11; TABAUTON[11, 1]:=12; TABAUTON[11, 6]:=12;<br>TABAUTON[10, 8]:=11; TABAUTON[11, 1]:=14; TABAUTON[11, 6]:=14;<br>TABAUTON[15, 7]:= 8; TABAUTON[16, 7]:=-8; TABAUTON[15, 11]:=16;<br>TABAUTON[16, 4]:= 16; TABAUTON[
      TABAUTON(16,4):= 16; TABAUTON(16,5):=16;<br>
TABAUTON(17,1):=17; TABAUTON(17,11):=18;<br>
TABAUTON(17,4):=18; TABAUTON(17,5):=18; TABAUTON(18,1):=19;<br>
TABAUTON(18,6):=19; TABAUTON(18,11]:=18;<br>
TABAUTON(18,4):=19; TABAUTON(18,11
       TABAUTON[24,11]:=26; TABAUTON[26,1]:=30; TABAUTON[26,6]:=30;<br>TABAUTON[26,4]:= 27; TABAUTON[26,5]:= 27;<br>TABAUTON[26,4]:= 27; TABAUTON[26,5]:= 27;<br>TABAUTON[27,4]:= 28; TABAUTON[27,5]:= 28;<br>TABAUTON[27,4]:= 28; TABAUTON[27,5
      TABAUTON[27,11];=28; TABAUTON[28,1];=30; TABAUTON[28,6];=30;<br>TABAUTON[28,4];= 29; TABAUTON[28,5];= 29;<br>TABAUTON[28,11];=29; TABAUTON[29,1];=30; TABAUTON[29,6];=30;
 END; {* LLENA AUTOMATA *}
  \mathbf{r}٠,
 i**************************************
 \mathbf{I}^{\star}CREA LAS TABLAS DE DIRECCION EFECTIVA CONFORME AL LIBRO
                                                                                                                                                                                  \bullet }
  į٠
   İ٠
               NANUAL DEL MICROPROCESADOR 68000.
   į٠
  \ddot{\phantom{a}}
```
**(\* PROCEDURE CREAEFEC; BEGIN**  TABMODO(1,1):"'0';TABMODO(1,2):"'0';TABMODO(1,3):"'0'; **TABMODO[2,11:\*'0<sup>1</sup> ;TABKODO(2,2D.'0<sup>1</sup> 11ANNODO(2,311.'1'1 TABMODO(3,11\$.'0';TABNODO(3,2):.'1'ITABM00013,338.<sup>1</sup> 0<sup>1</sup> ;**  TABMODO(4,1):"'0';TABMODO(4,2):"'1';TABMODO(4,3):"'1';<br>TABMODO(5,1):"'1';TABMODO(5,2):"'0';**TABMODO(5,**3):"'0'; TABMODO(6,1):<sup>1</sup>'1';TABMODO(6,2):<sup>-'0</sup>';TABMODO(6,3):<sup>-'1'</sup>; TABHODO[7,1]:='1';TABHODO[7,2]:='1';TABHODO[7,3]:='0';<br>TABHODO[8,1]:='1';TABHODO[8,2]:='1';TABHODO[8,3]:='1';<br>TABHODO[9,1]:='1';TABHODO[9,2]:='1';TABHODO[9,3]:='1'; **TABRODO[10,1]:='1';TABMODO[10,2]:='1';TABMODO[10,3]:='1';**<br>TABMODO[11,1]:='1';**TABMODO[11,2]:='1';TABMODO[11,3]:='**1'; TABNODO[12,1];='1';**TABNODO[12,2]:='1';TABNODO[12,3]:='1';**<br>TABREG[1,1]:='0';TA**BREG[1,2]:='0';TABREG[1,3]:='0';**<br>TABREG[2,1]:='0';TABREG[2,2]:='0';TABREG[2,3]:='1'; **TABREG 3,11:.'0<sup>1</sup> ;TABRIG(3,21e.'1';TASAIG[3,31:.'0'; TABREG[4,1]:-'0';TABRIG(4,2)1-'1';TABR/G(4,3j:**■ **'1'; TABREG 5,1)s.'1<sup>1</sup> 11ARRIO(5,2):.'0',IAMMIG(5,31:.'0';**  TABREG **{**  $6$ , 1 } **:** " 1 **'; TABRIG** {  $6$ , 2 } **: " '0'; TABREG** {  $6$ , 3 } **: "** '1';<br>TABREG { 7, 1 } **: " 1 '; TABREG** { 7, 2 } : " 1 '**; TABREG** { 7, 3 } : " '0';<br>TABREG { 8, 1 } : " 1 '; TABREG { 8, 2 } : " 1 '; TA **TABREG 9,1):.'0<sup>1</sup> ;TABRIG[9,2)1.'0';TABREG(9,3]:.'0'; TABREG 10,1D.'0'ITAIROG[10,2]\*.'0'ITABREG[10,31:-'1'; TABREG 11,13:.<sup>1</sup> 0'ITAIREG[11,2)1.'1<sup>1</sup> 17ABRIG[11,31t.'1'; TABREG[12,1]:='0';TABREG[12,2]:='1';TABREG[12,3]:='1';** TABREG [13,1]:='1';TABREG [13,2]:='0';TABREG [13,3]:='0'; **END; CREAEFEC** ► **) (0 0) < \*\*\*\*\*\*\* \*\*\*Ihriwumpth \*\*\*\*\* l'elprr\*rsrarr\*\*\*\*\*\*\*\*\* \*\*\*\*\*\*\*\*\*\*\*\*\*\*\*\*\* (it 0) (f/ CREA LA DIRECCIOM EFECTIVA DEPENDIENDO DEL MODO r)**  DE DIRECCIONANIENTO Y DEL REGISTRO USADO. **(lk 0) < \*\*\*\*\* \*\*\*\*\*\*\*\*\*\*\*\*\*.lke\*\*\*\*\*\*\*\*\*\*\*\*\*\*\*:1141\*Ihrs\*roibt\*\*\*\*\*\*\*\* \*\*\*\*\* \*)**  PROCEDURE EFECTIVA(OPERAMDO: WORD; VAR MODO: INTEGER; **VAR DIREFEC: DIRECCION; NUMREG: INTEGER); VAR FLAG: BOOLEAN;**<br>I: INTEGER: **II INTEGER; BEGIN FLAG\*. FALSE; IF NUMREG . 99 TREN (** ► **MODO DE DIA NO USA REGISTROS** r) **FLAG:. TRUE; IF FLAG TREN BEGIN FOR Is.1 TO 3 DO BEGIN**  DIREFEC[I]:= TABMODO[MODO, I];  $DIREPEC[1+3]: = TABREG(MODO+1, 1);$ **END;**  *END*  **ELSE**  SEGIN

```
FOR I := 1 TO 3 DO
      BEGIN
       DIREFEC(I):= TABMODO[MODO, I);
       DIREFEC i+3 : = TABREG [NUMREG+1, I];
     . END;
  EMDEND; ( * EFECTIVA *}
\ddot{\bullet}٠,
****
      *********************************
                                                                  ***}
                                                                    ٠j
Ĩ₩.
                                                                    ٠ÿ
i e
     SE NUEVE A LO LARGO DEL AUTOMATA PARA IDENTIFICAR
                                                                    *)
i s
     EL MODO DE DIRECCIONAMIENTO DEL OPERANDO.
                                                                    \bulletį.
            ******************************
                                                                    ٠,
i e e
                                                                    \bullet٠
PROCEDURE VIAJA(OPERANDO: WORD; VAR MODO, MUMREG: INTEGER;
                  TIPO: CHAR; VAR APUNTEXT: INTEGER);
CONST
 EDOBRROR-
                 35;VAR
 I, INDICE, J, II, WH, JJI:INTEGER;
                          AUX:
 EDO, VEDO, SEGEDO:
 CONTEDO:
                          INTEGER:
 DATO:
                          CHAR<sub>1</sub>
 ERROR:
                          BOOLEAN:
BEGIN
 I: = 0;VBDO: = 1; BROR: = PALSB;COMTEDO: = 0; MODO: = 0; MUBORBG: = 99;REPEAT
  I:=I+1; INDICE:- 0;
  EDO: = VEDO; CONTEDO: = CONTEDO+1;
  II: = 0;DATO: = OPERANDO[I];
  FOR J:=1 TO LCARAC DO
   BEGIN
    IP TABCARAC(J) = DATO THEN
        IMDICE = JjEND:
  IF INDICE = 0 THEN (* SE TRATA DE UN CARACTER NUMERICO *)
    IF ( ORD(DATO) >= 48 ) AND ( ORD(DATO) <= 54) THEN BEGIN
   BEGIN
      INDICE: = 5;NUMREG: = ORD(DATO)-48;
     END
    ELSE
     IF ( ORD(DATO) = 55 ) THEM
      BEGIN
        INDICE: = 4;
        NUMREG:= ORD(DATO)-40;END
     ELSE
      INDICEI = 11;END;
```
 $\cdots$ 

```
VEDO: - TABAUTOM[EDO, INDICE];
IF CONTEDO = 1 THEM
    SEGEDO: = VEDO;
IF VEDO = EDOERROR THEM
    ERROR: - TRUE;
CASE VEDO OF
    4: MODO: = 1- 1
    7: 100001 = 212: CASS SEGEDO OF
            8: MODO = 3;15: MODO = 5116: MODO: = 61KLSB
                ERROR: - TRUE;
       BID<sub>j</sub>14: MODO1 = 4119: BEGIN
          IF TIPO = '2' THEM (* INTRUCCION LARGA *)
              BBGIN
                II:=LONGNOM; AUX:=APURTEXT+2; WW:=5;
                REPEAT
                   IF OPERANDO[II] <> ' ' THEN
                       BEGIN
                         WW : -WW - 1;CIMMEDIATO[AUX, WW]: = OPERANDO[II];
                       END<sub>1</sub>
                \begin{array}{lll}\n & \text{II} & \text{II}-1 \\
\text{UNTL} & (\text{WW} = 1) & \text{OR} & (\text{II} = 1) \\
\text{I.P. II} > 1 & \text{THEM}\n\end{array}BAGIN
                       AUX: - APUNTEXT+1; WI:-5;
                       REPEAT
                        IP OPERANDO[II] \leftrightarrow ' ' THEN
                         BEGIN
                          NN: -NN - 1CIMIEDIATO[AUX, WW] := OPERAMDO[II];
                         EMD;
                         II := II-1;UNTIL (WW = 1 ) OR (11 = 1);
                      END;
               APUNTEXT: - APUNTEXT+2;
              END;
           IF TIPO = '1' THEM
               BRGIN
                  II: "LONGNON;
                  APUNTEXT: = APUNTEXT+1; WI: = 5;
                  REPEAT
                    IF OPERANDO[II] \leftrightarrow ' ' THEN
                        BEGIN
                           WW : -WW - 1:CIMMEDIATO[APUNTEXT, WW]:= OPERANDO[II];
                        END;II = II-1UNTIL (WW = 1 ) OR (II = 1);
               END:
```
the company of the state of the company of the party

 $\overline{\mathbf{z}}$ 

a l'ara modernament à de

```
MODO: = 12NUMREG: -99:
            END<sub>1</sub>
       25: BRGIN
             APUNTEXT: - APUNTEXT+1;
             WW: = 5; II:= LONGHON;
             REPRAT
              IF OPERANDO[II] \leftrightarrow ' 'THEN
                  BEGIN
                    WW + WW - 1CIMMBDIATO(APUNTEXT, WW] := OPERANDO[II];
               BD<sub>j</sub>II:= II-1;<br>UNTIL (WW = 1 ) OR (II = 1);
             MODO_1 = 8MUREG = 99END
       30: BEGIN
             II: "LONGNOM; APUNTEXT: "APUNTEXT+2; WW: "5;
             REPEAT
               IF OPERANDO[II] <> ' ' THEN
                   BEGIN
                     NN : -NN - 1 :CIMMEDIATO(APUNTEXT, WW) := OPERANDO(II);
                    END:
                    II := II-1UNTIL (WW = 1) OR (II'= 1);<br>IF II > 1 THEN
                 BEGIN
                   APUNTSXY1 = APUNTSXY+1; WW1 = 5;REPRAT
                      IF OPERANDO[II] <> ' ' THEN
                          BEGIN
                             WW: = WW-1;CINMEDIATO(APUNTEXT, WW):= OPERANDO(II];
                          END
                      II = II-1UNTIL (WW = 1 ) OR (II = 1);
                 END
            MODO: = 9jNUMIREG: = 99:
           EMD
      ELSE:
    END
 UNTIL (ERROR= TRUE) OR ( MODO <> 0 );<br>
END; \leftrightarrow VIAJA *)
        ..........
. . . . .
÷
i e
         VERIFICA SINTAXIS DE LA INSTRUCCION, GENERANDO LAS
         POSIBLES COMBINACIONES DE LOS MODOS DE DIRECCIONAMIENTO.
                                                                              \bulleti e
i.
Ĩ01
                                 **************
PROCEDURE OBTENCODIGO ( INSTRUCCION: WORD; VAR POSIBILIDAD: FORMATO;
                            VAR ERROR: INTEGER; VAR NUMPBLE: INTEGER;
```
VAR ABINARIO: TBINARIO; VAR TIPO: CHAR);

**VAR**  $H, I, W, WW:$ INTEGER; LINEAIN: **INSTRUCT BEGIN** ASSIGN( CODIGO, 'INSTRUC.DAT' ); RESET(CODIGO);  $W_1 = 0$ WHILE ( NOT EOF(CODIGO) ) DO **BEGIN**  $I: = 0; H: = 0;$  WW: = 0; **REPEAT**  $I:=I+1$ READ(CODIGO, LINEAIN(I)) UNTIL I=LONGCOD; FOR  $I := 1$  TO LONGNON DO **BEGIN** IF LINEAIN(I) = INSTRUCCION(I) THEN  $H_1 = H + 1$ **END;** IF H = LONGNON THEN **BEGIN**  $W_1 = W + 1$ FOR J:=13 TO LONGMODO DO **BEGIN**  $WW = WW + 1;$ POSIBILIDAD(W, WW) := LINEAIN(J); **END:**  $WN: = 0; TIPO: = LIMBAIM[30];$ FOR J:=40 TO 55 DO **BRGIN**  $WW: = WW + 1;$ ABINARIO[W, WW]: = LINEAIN[J]; END; **END;** READLN (CODIGO) ; **END** CLOSE(CODIGO) ; IF  $N = 0$  THEN  $($  \* NO EXISTE LA INSTRUCCION \*} **ERROR**:=  $1$ ;  $NUNPBLE: - W$ END; {\* OBTENCODIGO \*}  $\mathfrak{f}^{\ast}$  verifica que los modos de direccionamiento usados en la instruc.  $\mathfrak{sp}$ i. SEAN VALIDOS.  $\bullet$  $\mathbf{I}^{\bullet}$ ٠ PROCEDURE VERMODOS( VAR NUMBIN: INTEGER); **VAR** INTEGER;  $I,J,K,H$ ARRAY(1..12,1..2) OF INTEGER;<br>PACKED ARRAY(1..2) OF CHAR; AAMODOS: **TIPO: MASOPERANDOS: BOOLEAN** ERROR, VALIDO: **BOOLEAN COLUMNA:** INTEGER:

```
BEGIN
   BEGIN<br>
AMCODOS[1,1]:=1;AAMODOS[1,2]:=2;<br>
AMCODOS[2,1]:=3;AAMODOS[2,2]:=4;<br>
AMCODOS[3,1]:=5;AAMODOS[2,2]:=6;<br>
AMCODOS[4,1]:=7;AAMODOS[4,2]:=8;<br>
AMCODOS[5,1]:=9;AAMODOS[4,2]:=16;<br>
AMCODOS[6,1]:=1;AAMODOS[5,2]:=16;<br>
AMCODOS[6
   AMIODOS [9,1]:=17; AMIODOS [9,2]:=18;<br>AMIODOS [10,1]:=19; AMIODOS [10,2]:=20;<br>AMIODOS [11,1]:=21; AMIODOS [11,2]:=22;
    AAMODOS [12,1] : = 23; AAMODOS [12,2] : = 24;
    TIPO[1]:="1':TIPO[2]:="2':\mathbf{f}^{\bullet}I := 1;MASOPERANDOS: =TRUE; K: = 1;
    ERROR := FALSE; H:=1;
    WHILE (1 \leq n 2) and ( MASOPERANDOS = TRUE ) DO
     BEGIN
         J_1 = AMODO[I];<br>IP J \le 99 THEN
         BEGIN
               COLUMBIA: = AAMODOS[J, K];
               VALIDO: = FALSE:
               REPEAT
                  IF POSIBILIDADES(H, COLUMBIA) = TIPO(I) THEM
                       BBGIN
                           VALIDO: "TRUE;
                           MOMBIM: -HROOD
                        ELSE
              Ht=H+1;<br>UNTIL (H > NUMPBLE) OR (VALIDO = TRUE);<br>IF VALIDO = FALSE THEN
                  BEGIN
                      ERROR: =TRUB;
                     MASOPERANDOS: = FALSE;
                  RND;
         END
         ELSE
                MASOPERANDOS: - FALSE;
\begin{array}{c} \text{I}:=\text{I}+1\text{; R}:=\text{R}+1\text{;}\\ \text{END}:\{\text{+WHILB }\text{+}\}\end{array} RND; \{\text{+ WHILB }\text{+}\}\ddot{\bullet}\bulleti^********************************
                                                                                                                            ا ہ
                                                                                                                           \bulleti e
       ENSAMBLA LA INSTRUCCION A AMALIZAR. TOMA EL FORMATO DE LA INSTRUCCION DE LA TABLA DE CODIGOS Y EFECTUA CIERTA LOGICA
\ddot{\bullet}۵ĺ
 i e
                                                                                                                           ٠,
       DEPENDIENDO DE LOS VALORES QUE SE ENCUENTREN EN ESE FORMATO.
                                                                                                                            ٠į
  ٠
                                                                                                                           ٠j
                     *****************************
 ,,,
                                                                                                                           *)
  PROCEDURE ENSAMBLA( NUMBINARIO: INTEGER; VAR CMAQUINA: TCMAQUINA;
```
VAR APUNTEXT: INTEGER);

**VAR** POINTERCMAO: INTEGER; CARACTER: CHAR;  $I, J$ INTEGER; t k  $^{\star}$  $i^*$ SUSTITUYE EN EL CODIGO EL MUMERO DE REGISTRO DE DATOS USADO \*\*;  $i$  $...$ PROCEDURE DATAREGISTER; **BEGIN** IF AMODO[1] = 1 THEN **BEGIN** POINTERCHAQ:= POINTERCHAQ+1; CHAQUINA[POINTERCHAQ] := ADIREFEC[1,4]; POINTERCHAO := POINTERCHAO+1; CHAQUINA [POINTERCHAQ] := ADIREPEC[1,5]; POINTERCHAOI=POINTERCHAO+1; CHAQUINA[POINTERCHAQ] 1= ADIREFEC[1,6]; **END ELSE BEGIN** POINTERCHAO: = POINTERCHAO+1; CHAQUINA[POINTERCHAQ] := ADIREFEC[2,4];<br>POINTERCHAQ:= POINTERCHAQ+1;<br>CHAQUINA[POINTERCHAQ] := ADIREFEC[2,5];<br>POINTERCHAQ:=POINTERCHAQ+1; CMAQUINA [POINTERCMAQ]: = ADIREFEC[2,6];  $END<sub>j</sub>$ END; (\* DATA REGISTER \*) \*\*\*\*\*\*\*\*\*\*\*\*\*\*\*\*\*\*\*\*\*\*\*\*\*\*\*\* \*\*\*\*\*\*  $1 + +$ SUSTITUYE EL DATA REGISTER COMO DESTINO  $...$  $\mathbf{P}$ PROCEDURE DESTOATA; **BEGIN** POINTERCMAQ: = POINTERCMAQ+1; CHAQUINA[POINTERCHAQ] := ADIREPEC(2,4);<br>POINTERCHAQ := POINTERCHAQ+1; CMAQUINA[POINTERCHAQ] := ADIREPEC[2,5];<br>POINTERCHAQ:=POINTERCHAQ+1; CHAQUINA [ POINTERCHAQ ] := ADIREFEC [ 2, 6 ];  $RND$ ;  $\{ *$  DESTDATA  $*$ }  $\ddot{\phantom{a}}$ ... SUSTITUYE EN EL CODIGO EL MUMERO DE REGISTRO DE DIRECCION  $+ +$  $...$ (≢±∣ USADO. PROCEDURE ADDRESSREGISTER; **BEGIN**  $POINTERCHAQ := POINTERCMAQ+1;$ CMAQUINA(POINTERCMAQ) == ADIREFEC(2,4); POINTERCHAO = POINTERCHAO+1;

```
CHAQUINA(POINTERCHAQ):= ADIREFEC(2,5);
   POINTERCMAQ: - POINTERCMAQ+1;
   CHAQUINA [POINTERCHAQ] := ADIREPEC [2,6];
END: {* ADDRES REGISTER *}
                                                                         ٠,
issi
                                                                       \leftrightarrow*****
i**
                                                                       ...SUSTITUTE EN EL CODIGO EL MUMERO DE REGISTRO DE DIRECCION
iss i
     USADO COMO DESTINO.
                                                                       \bullet \bullet*********
                                   ...........................
PROCEDURE DESTADORESS;
BBGIN
   POINTERCHAQ: = POINTERCHAQ+1;
   CHAQUINA[POINTERCHAQ] := ADIREFEC[1,4] ;<br>POINTERCHAQ := POINTERCHAQ+1 ;
CHAQUIMA[FOINTERCHAQ]:= ADIREFEC(1,5);<br>POINTERCHAQ:=POINTERCHAQ+1;<br>CHAQUIMA[FOINTERCHAQ+1;<br>CHAQUIMA[FOINTERCHAQ]:= ADIREFEC[1,6];<br>END; (* DESTADRESS *)
\overline{1}٠Ņ
...(** SUSTITUTE EM EL CODIGO EL EFECTIVE ADDRESS DEL OPERANDO
                                                                       ......j++
itt
                                ........................
                                                                       i e è i
                ************
PROCEDURE EFECTIVEADDRESS;
VAR
 I: INTEGER;
BEGIN
 IF ANODO[1] = 1 THEM
  BEGIN
   FOR I:=1 TO 6 DO
    BEGIN
      POINTERCHAO: = POINTERCHAO+1:
      CMAQUINA(POINTERCMAQ):= ADIREFEC[2,1];
    END
  BND
 RLSE
  BEGIN
   FOR I := 1 TO 6 DO
    BEGIN
      POINTERCHAO := POINTERCHAO+1;
      CHAQUIMA(POINTERCHAQ):= ADIREFEC[1,I];
    END
  END;
END; (* EFECTIVEADDRESS *)
₩
                                                                         *)
                                                                        \ddot{\bullet}jeens
               ***********************************
                                                                        \leftrightarrowSUSTITUTE EN EL CODIGO EL EPECTIVE ADDRESS DEL OPERANDO
≹≢+ ∶
(** ∣
     FUENTE.
                                                                        \pm \pmPROCEDURE EFECTIVESOURCE;
VAR
 I: INTEGER;
BEGIN
   FOR I:=1 TO 6 DO
    BEGIN
```

```
POINTERCHAQ: = POINTERCHAQ+1;
     CHAQUINAI POINTERCHAOI : « ADIREFECI 1, II :
   END;
END; (* EFECTIVE *}
...(** SUSTITUTE EN EL CODIGO EL EFECTIVE ADDRESS DEL OPERANDO
i**DESTINO.
                                                       \bullet \bulletPROCEDURE EPECTIVEDESTINO;
VAR
I: INTEGER:
BEGIN
  FOR I := 1 TO 6 DO
   BEGIN
     POINTERCMAO: = POINTERCMAO+1;
     CHAQUINA(POINTERCHAQ) == ADIREFEC(2, I);
   END;
END; (* EFECTIVEDESTINO *)
\mathbf{f}(** SUSTITUYE EN EL CODIGO EL EFECTIVE ADDRESS DEL OPERANDO
                                                       \bullet\bulleti**DESTINO EN PORMA INVERTIDA.
                                                       \trianglePROCEDURE DESTINORFECTIVE:
VAR
I: INTEGER;
BEGIN
  POR I:=4 TO 6 DO
   BEGIN
     POINTERCMAQ: = POINTEBCMAQ+1;CHAQUINA[POINTERCHAQ] := ADIREFEC[2,1];
   END;
  FOR I:=1 TO 3 DO
   BEGIN
     POINTERCHAO := POINTERCHAO+1;
     CHAQUINA(POINTERCHAQ):= ADIREFEC[2,1];
   END;
END; {* DESTINOEFECTIVE *}
                                                        \bullet\ddot{\phantom{a}}i*****1
   (** SUSTITUYE EN EL CODIGO EL CORRIMIENTO.
                                                       ...+ +į∗∗
PROCEDURE SHIFTCOUNT( VAR APUNTEER: INTEGER];
VAR
\mathbf{I}INTEGER;
CARACTER: CHAR;
BEGIN
  CARACTER i = CINNEDIATO[1,4];
  CASE CARACTER OF
     11: BEGIN
           POINTERCHAO := POINTERCHAO+1;
           CHAQUINA(POINTERCHAQ) := '0';
           POINTERCHAO: = POINTERCHAO+1;
```
CHAQUINA[POINTERCHAQ] := '0'; POINTERCHAO := POINTERCHAO+1; CHAQUINA [POINTERCHAQ]  $t = \frac{717}{3}$ EMD;

 $/2'$ : BEGIN

POINTERCHAO: = POINTERCHAO+1; CHAQUINA(POINTERCHAQ) := '0';<br>POINTERCHAQ:= POINTERCHAQ+1; **CHAQUINA(POINTERCHAQ)**  $x = 717$ 

- - POINTERCNAQ := POINTERCNAQ+1; CHAQUINA(POINTERCHAQ)  $i = 70$ ';
- $BMD<sub>3</sub>$ '3': BEGIN
	- POINTERCMAQ: = POINTERCMAQ+1; CHAQUINA[POINTERCHAQ] ==  $707$ ;<br>POINTERCHAQ == POINTERCHAQ+1; CMAQUINA [ POINTERCMAQ ] := '1'; POINTERCHAO: = POINTERCHAO+1; CHAQUINA [POINTBRCHAQ] := '1'; EMD;
- '4': BEGIN

 $POINTERCHAQ: = POINTERCHAQ+1;$ CHAQUINA[POINTERCHAQ]  $t = \frac{717}{3}$ POINTERCHAOI = POINTERCHAO+1;<br>CHAQUINA(POINTERCHAOI == '0'; POINTERCHAO: = POINTERCHAO+1; CHAQUINA [POINTERCHAQ]  $t = \begin{bmatrix} 0 \\ 1 \end{bmatrix}$ END;

'5': BEGIN

POINTERCMAQ: = POINTERCMAQ+1; CHAQUINA[FOINTERCHAQ] == '1';<br>POINTERCHAQ == POINTERCHAQ+1; CHAQUINA[POINTERCHAQ] := '0'; POINTERCHAOI= POINTERCHAO+1; CHAQUINA [ POINTERCHAQ ]  $x = \overline{11}$ ;

END;  $'6'$ : BEGIN

**POINTERCHAQ: = POINTERCHAQ+1;** CHAQUINA[POINTERCHAQ] :- '1'; POINTERCHAO: = POINTERCHAO+1; CMAQUINA [POINTERCMAQ] := '1'; POINTERCMAQ := POINTERCMAQ+1; CHAQUINA(POINTERCHAQ) $t = '0'$ ; END';

'7': BEGIN

POINTERCMAQ: = POINTERCMAQ+1; CHAQUINA(POINTERCHAQ) == '1'; POINTERCRAQ: = POINTERCHAQ+1; CHAQUINA [ POINTERCHAQ ] == '1' ; POINTERCHAOI= POINTERCHAO+1; CHAQUINA[POINTERCHAQ]  $r = \{1, 7\}$ END;

'8': BEGIN

POINTERCHAQ: = POINTERCHAQ+1; CMAQUINA[POINTERCHAQ] $i = '0'$ ;

POINTERCHAG:= POINTERCHAG+1;<br>CHAGUINA[POINTERCHAG]:= '0';<br>POINTERCHAG:= POINTERCHAG+1;<br>CHAGUINA[POINTERCHAG]:= '0'; END; END;  $($  \* CASE \*) APUNTEXT: = 0; END; {\* SHIFTCOUNT\*}  $\mathbf{f}^{\bullet}$ **BEGIN**  $I:=1;$ POINTERCHAOS=0;<br>WHILE ( I <= LONGBIN ) DO<br>BRGIN CARACTER:= ABINARIO[NUMBINARIO, I]; CASE CARACTER OF **BEGIN**  $'$ A' t ADDRESSREGISTER;  $I: = I+3;$ **END;** 'C': BEGIN DATAREGISTER;  $I: = 1 + 3;$ END;  $\mathbf{r}_{\mathrm{f}+1}$ **BEGIN BFECTIVEADDRESS;**  $I: = I+6;$ **END;**  $1311$ **BRGIN EFECTIVESOURCE;**  $I: = I + 6$ **BND;**  $L^2$ **BEGIN BFECTIVEDESTINO;**  $I: = I + 6;$ **EMD;**  $'N'$ **BIGIN DESTDATA;**  $I: = I+3;$ **END;** 'P': BBGIN DESTADDRESS;  $I:=I+3;$  $BHD$ 'O': BEGIN DESTINOEFECTIVE;  $I: = I + 6;$ **BND;** 'S': BEGIN SHIPTCOUNT(APUNTEXT);  $I: = I + 3;$ END; ELSE;

\*)

 $\alpha$  , then the contribution  $\beta$  ,  $\beta$  ,  $\beta$  ,  $\beta$  , and the main contribution  $\beta$  ,  $\beta$  ,  $\beta$  ,  $\beta$
```
BEGIN
                  POINTERCHAO: = POINTERCHAO+1;
                  CHAQUINA [ P\overline{O} IMTERCHAQ ] t = \overline{C} ARACTER;
                  I:=I+1BD<sub>j</sub>END; {* CASE *}<br>END; {* WHILE *}<br>END; {* ENSAMBLA *}
                                                                                       ٠,
issesse
                                                                                     nn ý
                                            .............
(** SUSTITUTE EL CODIGO BIMARIO DE LA INSTRUCCION<br>(** FOR UN CODIGO EN HEXADECIMAL.
                                                                                     \leftrightarrowee j
                                                                                     is o j
 isso:
PROCEDURE HEXADECIMAL( CHAQUINA: TCHAQUINA; CINNEDIATO: TINNEDIATO;
                            APUNTEXT: INTEGER; VAR CHAQHEX: TCHAQHEX);
VAR
 BIT, I, J, POINTER:
                               INTEGER:
 L, SUMA, ABIT, EXP:
                               INTEGER:
BEGIN
 POIMTER = 1WHILE ( POINTER \leq 4 ) DO
  BEGIN
     I: POINTER \cdot 4;
     sum1 = 0;RSP := 0;REPEAT
       ABIT:-1;
       BIT:= O(1000 \text{ CMAQUIMAL} [1]) - 48;<br>IP EXP > 0 THEN
         BEGIN
          FOR J:=1 TO EXP DO
           ABIT: - 2*ABIT ;
         END;
       SUMA := ABIT*BIT + SUMA;I = I - 1;EXP: = RXP + 1;UNTIL ( EXP > 3 );
   CASE SUMA OF
       0<sub>i</sub>BEGIN
                CHAQHEX[POINTER] := '0';
                POINTERI= POINTER+1;
              END;
             BEGIN
        \mathbf{1}CHAQHEX [ POINTER ] x = -1' ]
                POINTERI= POINTER+1;
              BND:
         21BEGIN
                CHAQHEX[POINTER]t = '2';
                POINTER: = POINTER+1;
              END:
        31BEGIN
                CMAQHEX[POINTER] := '3';<br>POINTER:= POINTER+1;
              BND:
         4: BEGIN
```
بوارداء والمراقب

 $\text{CMAQHEX} \{ \text{POIMTRR} \} \leftarrow '4'; \\ \text{POINTER} \leftarrow \text{POIMTRR+1}$ EMD;  $5t$ **BEGIN** CMAQHEX[POINTER] := '5'; POINTER: - POINTER+1;  $EMD_2$ **BEGIN** 61 CHAQHEX [  $POTUTER$  ]  $i = '6'$  ;  $POINTER = POINTER+1;$  $END$  $7<sub>1</sub>$ **BEGIN** CMAQHEX(POINTER) := '7'; POINTERI= POINTER+1; **END:**  $B<sub>t</sub>$ **BEGIN** CMAQHEX[POINTER]:= '8';<br>POINTER:= POINTER+1;  $LMD;$  $9<sub>1</sub>$ **BEGIN** CHAQHEX[POINTER]  $t = \frac{1}{2}$ POINTERI= POINTER+1; END;  $10t$ **BEGIN** CHAQHEX [ POINTER ] 1 = 'A'; POINTER: - POINTER+1;  $RMD$ **BEGIN**  $111$ CHAQHEX [ POINTER ] 1 = 'B' ; POINTERI- POINTER+1; **BND;**  $12:$ **BEGIN** CHAQHEX(POINTER) := 'C' ; POINTER: = POINTER+1; END; **BEGIN**  $13<sub>1</sub>$ CHAQHEX [ POINTER ]  $i = 'D'$  ;  $POINTERI = POINTER+1;$ **END;**  $141$ **BEGIN** CHAQHEX [ POINTER ] 1= 'E' ;  $POINTER = POINTER+1;$ END; **BEGIN**  $151$ CMAQHEX [ POINTER ] := 'F' ; POINTER: = POINTER+1; END; END;  $(*$  CASE \*)<br>END;  $(*$  WHILE \*)<br>FOR  $1:-1$  TO 4 DO WRITE(CHAQHEX $(1)$ );<br>FOR  $1:-1$  TO APUNTEXT DO FOR J:=1 TO 4 DO WRITE(CINMEDIATO[I,J]); WRITELN;

 $17$ 

아버지는 어머니는 살리는 모르는

the company of the company of the company of the company of the company of

```
END; {* HEXADECIMAL*}
  \ddot{\phantom{0}}*)
      BEGIN
      ASSIGN (FUENTE, 'FUENTE. DAT');<br>RESET(FUENTE);
      AUTOMATA;
      CREAEFEC;
      WHILE NOT EOF (FUENTE) DO
        BEGIN
          I: = 0;REPEAT
             I := I+1;READ(FUENTE, LINEAIM[I]);<br>UNTIL (LINEAIN[I] = ';') OR ( I = LIMINST);
          LONGI = ICUITABLANCOS (LONG, LINEAIN, LINEAOUT) ;<br>PORNORDS (PALABRAS, LIMEAOUT, NUMMORDS) ;<br>FOR J := 1 TO LONGNON DO<br>| PALABRA[J] := PALABRAS[1, J] ;<br>OBTENCODIGO (PALABRA, POSIBILIDADES, ERROR, NUMPBLE, ABINARIO, TIPOINSTR
          FOR I_i=1 TO 4 DO
           FOR J_1=1 TO 4 DO
         CINNEDIATO [I,J] = '0';<br>I:=2; AMODO[1] = 99; AMODO[2] :=99; APUNTEXT:=0;
          WHILE I <= NUMMORDS DO
           BEGIN
             FOR J:=1 TO LONGNOM DO
             PALABRA(J):= PALABRAS(I,J);<br>VIAJA(PALABRA,MODO,MURRG,TIPOINSTRUC,APUNTEXT);
             AMODO[I-1]:=MODO]<br>EFECTIVA(PALABRA, MODO, DIREFEC, NUMREG);<br>FOR J:=1 TO 6 DO
              ADIREFEC[I-1, J]: " DIREFEC[J];
             I:=I+1;END;
           VERMODOS (NUMBINARIO) ;
           ENSAMBLA (NUMBINARIO), CHAQUINA, APUNTEXT) ;<br>HEXADECIMAL (CHAQUINA, CIMMEDIATO, APUNTEXT, CHAQHEX) ;
        READLN(FUENTE);
        END;
      CLOSE(FUENTE);
    END.
```
www.company.company.com/spacy/company.com

## PROGRAMA MACROENSAMBLE

El siguiente listado contiene la parte del sistema que procesa MACROS o instruciones para el procesador y que contiene los siguientes procedimientos principales:

- a ) Elimina exceso de blancos y compacta la instrucción,
- b ) Separa por palabras la instrucción actual analizada.
- c ) Guarda el argumento de las macros.
- d ) Identifica la declaración de MACRO y guarda su nombre y el cuerpo de **esta.**

1

the second of the production of the state of the

- e ) Reemplaza en el cuerpo de **la** macro los argumentos por indices.
- f ) Procedimiento para recolectar nombres de MACROS y argumentos,
- g **)** Procedimiento **para expandir** el cuerpo de la MACRO.

```
PROGRAM MACROENSAM(INPUT, OUTPUT, FUENTE, INTERMEDIO, EXPANDIDO);
 CONST 
  LIMNOM= 15;<br>
LONGNOM= 12;
  LONGNOM= 12;<br>
LIMCUERPO= 80;
  LINCUERPO= 80;<br>
LININST= 40;
  LIMINST= 40;<br>
LIMCTD= 7;
  LIMCTD- 7;<br>
LIMARG<del>-</del> 5;
  LIMARG= 5;<br>
LONARG= 15;
  LONARG= 15;<br>
LONGSEP= 3;
  LONGSEP=
 TYPE 
  FIORDS■ PACKED ARRAY (1..LINCTD, 1..LONGNOM OF CHAR; 
  INSTRUC- PACRED ARRAY (1..80 ) OF CHAR; 
  APUNTADORES = INTEGER;<br>BANDERA= BOOLEAN:
                    BOOLEAN:
 VAR 
  ERROR, CONTINST: INTEGER;
  FUENTE, INTERMEDIO, 
  EXPANDIDO:
  LINEAIN,LINEAOUT: INSTRUC;<br>APUNTNOM: APUNTADO
                        APUNTNOMs APUNTADORES; 
  APUNTCUERPOs APUNTADORES; 
  APUNTINDICE: APUNTADORES; 
  APUNTARGMCR: APUNTADO<br>HAYMACRO: BANDERA;
  HAYMACRO; BANDERA; 
  HAYLLAMADA: BANDERA;<br>I, J, LONG: INTEGER;
  I,J, LONG: INTEGE<br>
PALABRAS: WORDS;
  PALABRAS:<br>ADICIONAL:
  ADICIONAL: PACRED ARRAY [1..LIMCTD, 1..LONGSEP] OF CHAR;<br>NONBRESICR: PACRED ARRAY [1..LIMMON, 1..LONGNON] OF CHAR;
  NONBRESMCR. PACRED ARRAY (1.. LINNOK,1..LONGNON) OF CHAR; 
  INDICENCRe ARRAY (1..LINNON, 1..2) OF INTEGER; 
  CUERPONCR: PACKED ARRAY (1.. LINCUERP0,1..LIMINST) OF CHAR; 
  ARGNCR: PACKED ARRAY 11.. LIMARG,1..LONARG) OF CHAR; 
( 
  {* 
  (* ELIMINA EXCESO DE BLANCOS 
  (* Y COMPACTA LA INSTRUCCION 
  (* ti) 
(**** ***** ***** ***** * ***** ****** ***** ******* *********** ) 
  PROCEDURE QUITABLANCOS (VAR LONG: INTEGER; VAR LINEA: INSTRUC; 
                                 VAR LINEA2: INSTRUC );
                                                                     *) 
                                                                     \bullet\bulletCONST 
   BLANCO- 1; 
  VAR 
                  SET OF CHAR;<br>INTEGER;
   I,J,K,L,Ht INT<br>CARACTER: CHAR;
   CARACTER:
  BEGIN 
    SEPARADOR.- ( 3; SEPARADOR:=SEPARADOR + ('41; 
    SEPARADOR:= SEPARADOR + ['(']; SEPARADOR:= SEPARADOR
    SEPARADOR:- SEPARADOR + (')']; SEPARADOR:. SEPARADOR 
    SEPARADOR:. SEPARADOR + 1,,'); 
    Jt.0; K:=0; Lt=10; Htm0; 
    FOR Is.1 TO LONG DO 
      REGIR 
                                                                     + \begin{bmatrix} 'S' \\ 's' \end{bmatrix};<br>+ \begin{bmatrix} 's' \\ 's' \end{bmatrix};
```

```
CARACTER := LINEA[I];
       IF CARACTER IN SEPARADOR THEN
          H: = 1 :
       IF CARACTER <> BLANCO THEN
      . BEGIN
         J = J+1;LINEA2\{J\} = LINEA\{I\}Kt = 0; Lt = 1;END
       ELSE
        BEGIN
         IF (K = 0) AND (L = 1) AND (H = 0) THEN
          BEGIN
           J_1 = J + 1:
           LINEA2[J]:=LIMEA[I];K = 1;
          END:
         END;
       LONG: = JEND;
   END; {*QUITABLANCOS*}
\{***\bullet\overline{1}\bullet )
   SEPARA POR PALABRAS LA INSTRUCCION ACTUAL ANALIZADA
 ń
                              *******
                                                                       ۰ı
   PROCEDURE PORWORDS( VAR PALABRAS: WORDS; LINEA: INSTRUC;
                          VAR MUMMORDS: INTEGER);
   CONST
   BLANCO='':
   PUNTOCOMA= ';';
  VAR
   CARACTER:
                   CHAR:
   I,J,K,W,WINTEGER;
                   SET OF CHAR;
   SEPARADOR:
 \ddot{\bullet}\begin{array}{c} 1 \\ 1 \\ 2 \\ 3 \\ 4 \end{array}i e
         GUARDA PALABRAS QUE FORMAN LA INSTRUCCION
 \mathbf{I}^*PROCEDURE GUARDAWORD;
  BEGIN
   K_1 = K+1; Ji=0; WW:=0;
   REPEAT
    J_1 = J + 1PALABRAS[K, J]: LINEA[I];
    I = I+1UNTIL ( LINEA[I ] IN SEPARADOR ) OR ( I > LONG ) ;
   1 := 1 - 1; \leftarrow PARA APUNTAR AL ULTIMO CARACTER VISTO *}
 END;
 \ddot{\phantom{a}}*}
 BEGIN
    SEPARADOR:={ 1; SEPARADOR:= SEPARADOR + [1 \ 1];
    SEPARADOR:=SEPARADOR + [',']; SEPARADOR:= SEPARADOR + [';'];
    (*SEPARA POR PALABRAS*)
    FOR KI=1 TO LINCTD DO
     BEGIN
```
 $\boldsymbol{2}$ 

participation of the same

```
FOR I:=1 TO LONGSEP DO
      ADICIONAL[K, I] := \text{BLANCO}FOR I:=1 TO LONGNON DO
      PALABRAS(K, I): = BLANCO;
   \cdotEND;
   Kt = 0; I t = 0; WWt = 0;
   WHILE (K \leq w LIMCTD) AND ( I \leq LONG ) DO
    BEGIN
     I := I+1;
     CARACTER:= LINEA[I];
     IF CARACTER IN SEPARADOR THEN
      BEGIN
       WW = WW + 1;ADICIONAL(K, WW) := CARACTER;
      RND
     ELSE
         GUARDAWORD;
    END:
    NUNWORDS: = K;END; {PORWORDS}
\left\{ \pm\pm\right.*****
 \bullet\bullet٠ŧ
    GUARDA EL ARGUMENTO DE LAS MACROS, RELACIONANDOLOS
                                                              \bullet۱.
    CON UN INDICE.
i a
                                                               \pm j***\
 PROCEDURE ARGUMENTOS ( PALABRAS: WORDS; NUMWORDS: INTEGER);
  CONST
               1613AMPER-
               \cdotsBLANCO=
  VAR
    BLANCOS:
                PACKED ARRAY [1. LONGNOM] OF CHAR;
    I, K, LLINTEGER;
    HAYARG:
                BANDERA;
   BEGIN
    FOR I:=1 TO LONGNOM DO
     BLANCOS[I]:=BLANCO;
    HAYARG := TRUE;
            ( POSICION FIJA DESDE DONDE COMIENZAN LOS ARGUMENTOS }
    J: = 3;R_i = 0;LL:= 48; (* ascii del cero *)<br>WHILE ( HAYARG ) AND ( J <= NUMNORDS)
                                               D<sub>0</sub>
     BEGIN
      IF PALABRASJ,1 = AMPER THEN
       BEGIN
          K:=K+1;
          FOR I:=1 TO LONGNOM DO
            ARGMCR(K, I) i = PALABRAS[J, I];
          ARGMCR[K, 13] = AMPER;
          L L := L L + 1ARGMCR[K, 14]: = CHR(LL);END
       ELSE
        BEGIN
          WRITELN(' SIMBOLO NO ASOCIADO A NINGUNA VARIABLE ');
```
「一、 かっ人の一体」 おおこす ()

```
HAYARG: = FALSE:
     END;
     J: = J+1;END; (WHILE)<br>APUNTARGNCR: = K;
END; {ARGUMENTOS}
```

```
(***...................
  i*\bullet )
  \ddot{\bullet}IDENTIFICA A LA DECLARACION DE MACRO Y GUARDA SU<br>NOMBRE EN LA TABLA DE MOMBRES DE MACRO, INDICANDO
                                                                                     \ddot{\phantom{a}}٠j
  i+
  \ddot{t}QUE LAS SIGUIENTES LINEAS SERAN EL CUERPO DE LA MACRO*)
                                                                                    \bullet )
   \bulleti****
                                                                               *****}
                           *******************************
    PROCEDURE MACRO (LONG: INTEGER; LINEA: INSTRUC);
      CONST
        \mathbf{M}'N't.
                          \overline{N}\lambda\mathbf{r}\overline{c},
                 \blacksquare\mathbf{C}\mathbf{R}\blacksquare'R' j
                          '0';
         \mathbf o\mathbf{m}\cdot \cdot \cdotBLANCO =
       SEIS
                  \blacksquare6;
     TYPE
        ALPA
                 - コーニー イスイリング エビリ
     VAR
      I.J.KtINTEGER;
      NUMMORDS: INTEGER;
      PALABRAS: WORDS;
      CADENA: PACKED ARRAY(1..SHIS) OF CHAR;
      ALPABETO: SET OF ALPA;
      CARAC:
                 ALFA;
BEGIN
ALFABETO:= [ ];<br>FOR CARAC:='A' TO '3' DO
 ALFABETO: = ALFABETO + [CARAC];
PORWORDS( PALABRAS, LINEA, NUMMORDS);<br>CADENA[1]:= M; CADENA[2]:=A; CADENA[3]:=C;<br>CADENA[4]:=R; CADENA[5]:=O; CADENA[6]:= BLANCO;
J = 0;FOR i = 1 TO SEIS DO
  BEGIN
    IF PALABRAS(1, I) = CADENA(I) THEN
       J:=J+1;END;
   IF J = S EIS THEN (ENCONTRANOS LA PALABRA MACRO *)
    BEGIN
     APUNYNOM: = APUNTMOM +1;APUNTINDICE:= APUNTINDICE +1;
     INDICEMCR(APUNTINDICE, 1): = APUNTCUERPO +1;
```
 $\mathbf{a}$ 

```
IF PALABRAS(2,1) IN ALFABETO THEN
     ELSE
     ERROR: = 3;FOR I := I' TO LONGNON DO
     BEGIN
           NONBRESNCR [APUNTHON, I] := PALABRAS[2, I] ;<br>HATMACRO := TRUE;
      END:
      ARGUMENTOS (PALABRAS, NUMWORDS);
     RND;END;
            (* MACRO *)
i..........
                                                                           \bullet )
 i el
                                                                             \ddot{\bullet}٠
      REEMPLASA EN EL CUERPO DE LA MACRO LOS ARGUMENTOS
\ddot{\bullet}\starPOR INDICES.
į٠
                                                                           \ddot{\phantom{a}}isser!
                                                                           ie)
       *************
                                 **************************
 PROCEDURE REEMPLASA( VAR LINEA: INSTRUC; VAR LONG: INTEGER;
                            BRECOLECTA: BANDERA);
 CONST
  BLANCO-'';
 VAR
                    WORDS;
  PALABRAS:
  NUMWORDS:
                    INTEGER:
  I,J,HINTEGER;
  YAVIBLANCO:
                    BANDERA
 ***********************
                                                                                  ۰
\ddot{\bullet}\bullet\ddot{\bullet}*)
     COMPARA PALABRAS PARA INDICAR EL ARGUMENTO A SUSTITUIR.
\ddot{\bullet}\bullet,,,,,,,,,,,,,,,,,,,,,,
                                                                                  \bulletPROCEDURE COMPARANORDS;
 VAR
  I, H, J,WW, W:
                       INTEGER;
  ENCONTRADO:
                       BANDERA;
BBGIN
 I: = 0;WHILE ( I < NUMNORDS ) DO
  BBGIN
    I := I+1; H : = 0; RNCONTRADO: = PALSE;
   REPBAT
     H_1 = H + 1; W:=0;
     FOR J:=1 TO LONGHOM DO
      BEGIN
       IF PALABRAS[I, J] = ARGHCR[H, J] THEN
        W_1 = W + 1END;
      IF W = LONGNON THEN
       BEGIN
          FOR WWI=1 TO LONGNON DO
         PALABRAS [ I, WI] := BLANCO;<br>PALABRAS [ I, 1 ] := ARGNCR [ H, 13 ] ;<br>PALABRAS [ I, 2 ] := ARGNCR [ H, 14 ] ;
          ENCONTRADO: = TRUE;
       END
```

```
UNTIL ( ENCONTRADO = TRUE ) OR ( H = APUNTARGMCR )<br>
END; {* WHILE *}<br>
END; {* CONPARAWORDS *}
1 + 1 + 1. . . . . . . . . . . . .
                                                                                  r e h
                                                                                  \bullet÷
\ddot{\phantom{a}}COMPARA PALABRAS PARA IMDICAR EL ARGUMENTO A SUSTITUIR.
                                                                                  ٠į
\ddot{\bullet}PARA LA EXPANSION DE LA MACRO.
,,,,,,,,,,,,,,,,,,,,,,,,,,,,,,,,,,,,,
                                                       ***********
PROCEDURE EXPWORDS;
 VAR
                       INTEGER;
  I, H, J, WW, W:
  ENCONTRADO:
                           BANDERA:
BEGIN
 I1 = 0;WHILE ( I < NUMWORDS ) DO
  BEGIN
    I := I+1; H := 0; ENCONTRADO: FALSE;
    REPEAT
     H: = H + 1; W: = 0;IF PALABRAS(I,1) = ARGNCR(H,13) THEN
        W_1 = W + 1IF PALABRAS(I, 2) = ARGMCR(H, 14) THEN
        W_1 = W_1IF W = 2 THEN
       BEGIN
          FOR WWI=1 TO LONGNOM DO
            PALABRAS(I, WW] := BLANCO;
          POR WWI=1 TO LONGNOM DO<br>
PALABRAS[I, WW] = = ARGMCR[H, WW] ;<br>ENCONTRADO: = TRUE;
        BND
    UNTIL ( SNCONTRADO = TRUS ) OR ( H = APUNTARGMCR )
  END; \{\star\text{WHILB } \star\}END; \{\star\} EXPWORDS \star\} \{\star\}\overrightarrow{...}*****}
                                                                             , ∗}
\mathbf{H}BEGIN
  PORWORDS (PALABRAS, LINEA, NUMWORDS);
    IF BRECOLECTA THEN (* RECOLECTANDO LA DEFINICION DE MACRO*)
      COMPARAWORDS
  ELSE
     EXPWORDS;
                            \{\star\} EXPANDIENDO CUERPO DE MACRO *}
  H = 0FOR I: "1 TO NUMMORDS DO
    BEGIN
      YAVIBLANCO: = FALSE;
      FOR J:=1 TO LONGNON DO
        BEGIN
         IF ( PALABRAS(I,J) <> SLANCO ) THEM
           BEGIN
            H_1 = H + 1LINEA[H]: PALABRAS[I,J];
            END
```
Æ

```
RLSR
         BEGIN
          IP YAVIBLANCO = PALSE THEN
             BEGIN
                H: = H+1LINEA(H) := BLANCO;
                YAVIBLANCO: - TRUE;
             END;
         END;
    END:
   FOR j:=1 TO LONGSEP DO
    BEGIN
      IF ADICIONAL(I, J) <> BLANCO THEN
        BEGIN
         H: = H+1:
        LINEA(H):= ADICIONAL(I,J);
       END;
\begin{array}{c}\n\text{BND} \\
\text{END} \\
\text{END} \\
\text{LONG} : =\text{H} \\
\end{array}
```
**END;**  $\{\cdot\}$  REEMPLAZA  $\cdot\}$ 

```
\overline{P}i i j
            ..................................
\ddot{\bullet}\bullet )
\ddot{\bullet}\bullet\}ALMACEMA EL CUERPO DE LAS MACROS Y ACTUALIZA LOS
                                                                           \bulletj
 i s
      INDICES EN LA TABLA DE INDICES DE LAS MACROS.
į.
                                                                           ٠į
                           *****************
                                                                           *)
  PROCEDURE CUERPO ( VAR LONG: INTEGER; LINEA: INSTRUC );
   CONST
   BLANCO= '';<br>CINCO= 5;
  VAR
   I, J, K, L: INTEGER;<br>NUMNORDS: INTEGER;
   CARACTER: CHAR;
   PALABRAS: WORDS;
   BRECOLECTA: BANDERA;
   CADENA: PACKED ARRAY[1..CINCO] OF CHAR;
  BEGIN
   PORWORDS ( PALABRAS, LINEA, NUMWORDS) ;
   CADENA[1]:= 'M'; CADENA[2]:= 'E'; CADENA[3]:= 'N';<br>CADENA[4]:= 'D'; CADENA[5]:= '';
   Ji=0jPOR i := 1 TO CINCO DO
    BEGIN
      IF CADENA(I) = PALABRAS(1,1) THEN
       J := J+1;END;
   IF J = CINCO THEN ( + HAY MEND<sup>+</sup>}
```
 $\overline{7}$ 

```
BEGIN
      HAYMACRO: = FALSE;
      INDICEMCR(APUNTINDICE, 2): = APUNTCUERPO;
     END
   ELSE
                            {*GUARDA CUERPO*}
      BEGIN
       APUNTCUERPO: = APUNTCUERPO +1;
       BRECOLECTA: = TRUE:
       REEMPLAZA(LINEA, LONG, BRECOLECTA);
       FOR I := I TO LONG DO
        CUERPOMCR[APUNTCUERPO, I] := LINEA[I] ;
       FOR I:=LONG+1 TO LIMINST DO
        CUERPOMCR(APUNTCUERPO, I) := BLANCO;
       END;
   END; \{ \cdot \text{ CUBRPO*} \}\mathbf{t}^*PROCEDIMIENTO PARA RECOLECTAR NOMBRES DE MACROS Y
\ddot{\bullet}ز:<br>(•
    ARGUMENTOS.
\ddot{\bullet}\mathbf{P}ENTRADA :
                     PROGRAMA FUENTE
                                                                      ٠j
\ddot{\bullet}*)
    SALIDA :
į۰
                     TABLA DE NOMBRE DE MACROS
                                                                      ٠j
\mathbf{I}^{\bullet}\bullet }
                     TABLA DE INDICES DE MACROS
                                                                      \bullet }
ł٠
                     TABLA DE CUERPOS
                                                                      ×ÿ
 ۰è
PROCEDURE RECOLECTA;
  CONST
   BLANCO= / ';
  VAR
   ENDP, ENDPA: PACKED ARRAY [1..5] OF CHAR;
  BEGIN
  APUNTNOM: = 0; APUNTCUERPO: = 0; APUNTINDICE: = 0; HAYMACRO: = FALSE;
  ASSIGN (FUENTE, 'FUENTE.DAT');<br>ASSIGN (FUENTE, 'FUENTE.DAT');<br>ASSIGN (INTERMEDIO, 'INTERMEDIO.DAT');<br>REWRITE(INTERMEDIO);
  RESET (FÚENTE);
  CONTINST: = 0;WHILE (NOT EOP(FUENTE)) AND (ERROR = 0) DO
   BEGIN
    I:=0; CONTINST:=CONTINST + 1;
    REPEAT
       I := I+1READ(FUENTE, LINEAIN(I));
    UNTIL (LINEAINII) = 'j') OR ( I = LIMINST);<br>IP I = LIMINST THEN
       ERROR:= 1ELSE
      BEGIN
        LONG t = 1;
        QUITABLANCOS(LONG, LINEAIN, LINEAOUT) ;
        POR J:=1 TO 5 DO
             ENDPA[J] := LINKAOUT[J];IF HAYMACRO THEN
           CUERPO(LONG, LINEAOUT)
        ELSE
```

```
BEGIN
              NACRO (LONG, LINEAOUT);<br>IF HAYMACRO = FALSE THEN
                 BEGIN
                   FOR I<sub>1</sub>=1 TO LONG DO
                     WRITE(INTERMEDIO,LINEAOUT[I]);
                   WRITELN (INTERMEDIO);
                 END;
           END:
         READLN(FUENTE);
      END;
     END; (* WHILE *)
     IF ERROR = 0 THEN
     BEGIN
          ENDP[1]i = 'B'; ENDP[2]i = 'N'; ENDP[3]i = 'D'; ENDP[4]i = 'j';
          J_1 = 0;FOR i = 1 TO 5 DO
           BEGIN
              IF (ENDP[I] = ENDPA[I]) OR (ENDPA[I] = BLANCO ) THEN
                  J_1=J+1END:
           IF J < 4 THEN
              ERROR_1 = 2;END;
  CLOSE(INTERMEDIO);<br>CLOSE(FUENTE);
 END;
\ddot{\phantom{a}}*)
                                                                       \bulletì٠
     PROCEDIMIENTO PARA EXPANDIR EL CUERPO DE LA MACRO
                                                                       ٠j
 i e
\ddot{\mathbf{r}}٠į
                      PROGRAMA FUENTE SIN DECLARACION
     ENTRADA I
                                                                       *)
 ř.
                      DE MACROS.
\ddot{\bullet}*)
                                                                       \ddot{\phantom{1}}i٠
     SALIDA :
                      PROGRAMA FUENTE CON LAS LLAMADAS A
i+
                      MACROS EXPANDIDAS.
                                                                       .,
                                                                        ٠)
į۰
 ře
                                                                       ×į
                                                                       \bulleti e
PROCEDURE LLAMADAMCR( PALABRAS: WORDS; VAR HAYLLAMADA: BANDERA;
                            NUMWORDS: INTEGER);
CONST
                   \mathcal{P}_{\mathcal{G}}PUNTOYCOMA=
 BLANCO=
                1.1611AMPER-
VAR
 \texttt{I}, \texttt{J}, \texttt{L}, \texttt{LUGAR}, \texttt{K}, \texttt{L}\texttt{L}INTEGER;
                          BANDERA;
 ENCONTRADO:
 BRECOLECTA:
                          BANDERA
                          BANDERA;
 DIFERENTE:
 LINEA:
                          INSTRUC:
BEGIN
 MAXLLAMADA: = FALSE;ENCONTRADO: = FALSE;
 1: = 0;WHILE ( I \leq APUNTNOM) AND ( ENCONTRADO = PALSE) DO
```

```
BEGIN 
  DIFERENTE:= FALSE; 
  It= 1+1; 
  J:=0;L:=0; 
  REPEAT 
   J_1 = J + 1;IP PALABRAS[1, J] = NOMBRESMCR[I, J] THEN
      L_1 = L+1ELSE 
    BEGIN 
      IP PALABRAS(1, J) = PUNTOYCOMA THEN
       L_1 = L + 1MUR 
       DIFERENTE: - TRUE
    END 
  UNTIL ( DIFERENTE = TRUE ) OR ( J = LONGNOM) ;
  IF L LONGNOM TREN 
     BEGIN 
        ENCONTRADO: = TRUE;
        HAYLLAMADA:= TRUE; 
        LUGAR: = I;
     END; 
 END; \{ \cdot \text{WHERE } \cdot \}IF ENCONTRADO TREN 
   BEGIN 
      LL:= 48; APUNTARGNCR:=0; 
      FOR I1.2 TO NUMWORDS DO 
      BEGIN 
        POR Je-1 TO LONGNOM DO 
         ARGMCR(I-1,J):= PALABRAS(I,J); 
        LL:- LL+1;
        APUNTARGNCRI. APUNTARGNCR+1; 
        ARGNCR(APUNTARGNCR,13):= AMPER; 
        ARGNCR(APUNTARGNCR, 14):= CHR(LL);
       END; 
       J:= INDICEMCR(LUGAR, 1);
       Et. INDICENCR(LUGAR,21; 
      POR It.J TO E DO 
        BEGIN 
         LL:=0;
         POR Le-1 TO LININST DO 
          BEGIN 
           LL<sub>1</sub>=LL<sup>+1</sup>;
           LINEA(LL):= CUERPONCR(I,L);
           IP CUERPONCR[I,L] = PUNTOYCOMA THEN
            LONG<sub>1</sub>=LL<sub>1</sub>
          END; 
          BRECOLECTA:- FALSE; 
          REEMPLAZA(LINEA,LL,BRECOLECTA); 
          FOR L<sub>1</sub>=1 TO LL DO
           WRITE(EXPANDIDO,LINEA(L)); 
        WRITELN(EXPANDIDO); 
       END;(* IF *) 
   END;
```

```
END; {* LLAMADAMCR *)
\mathbf{I}\bullet }
   PROCEDURE EXPANDE;
      VAR
       NUMWORDS: INTEGER;
      BEGIN
      HAVLLAMADA:= FALSE;<br>ABSIGN (INTERMEDIO,'INTERMEDIO.DAT');<br>ASSIGN (EXPANDIDO,'EXPANDIDO.DAT');<br>REWRITE(EXPANDIDO);
      RESET (INTERMEDIO) )
      WHILE NOT EOF (INTERMEDIO) DO
       BEGIN
         I: = 0;REPEAT
           I := I+1;READ(INTERMEDIO, LINEAIN(I))<br>UNTIL LINEAIN(I) = ';';
         LONG: IPORWORDS (PALABRAS, LINEAIN, NUMWORDS);
         LLAMADAMCR (PALABRAS, HAYLLAMADA, NUMNORDS);
         IF HAYLLAMADA = FALSE THEN
          BEGIN
            FOR 1:-1 TO LONG DO
                WRITE(EXPANDIDO, LINEAIN[I]);
            WRITELN(EXPANDIDO);
          END:
        READLN(INTERMEDIO);
      END:
      CLOSE (INTERMEDIO);
      CLOSE (EXPANDIDO);
    END:
  \mathbf{I}^{\bullet}\begin{array}{c} \bullet \\ \bullet \\ \bullet \\ \bullet \end{array}\mathbf{I}^{\star}PROGRAMA PRINCIPAL MACRO
  \mathbf{i}BEGIN
 FOR I := 1 TO 10 DO;
WRITELN;
                  ********** PRINCIPIA PROGRAMA MACRO ****************/ );
 WRITELN('***
      ERRORi = 0RECOLECTA;
      IF ERROR <> 0 THEN
       BEGIN
        CASE ERROR OF
           1: WRITELN('*ERR* INSTRUCCION ', CONTINST,' FALTA ; ');<br>2: WRITELN('*ERR* PROGRAMA SIN END FINAL ');
           3: WRITELN('*ERR* FALTA NOMBRE DE MACRO EN ', CONTINST);
        END;
       END
      ELSE
         EXPANDE;
WRITELN('
                END.
```
 $\pm 1$ 

### **ARCHIVO DE INSTRUCCIONES**

**El siguiente archivo contiene las instrucciones válidas para el microprocesador MC68000 junto con unes tablas que sirven para válidar el modo de direccionamiento del operando, por ejemplo si el operando es fuente tiene que, encontrar un "uno" en la intercección de la columna con el renglón de la instrucción, le posición en las columnas están relacionadas directamente con los modos de direccionamiento. La columna 38 contiene un uno si la instrucción es de tamafto palabra y un dos si es de tamaño palabra larga. Las columnas de la 39 en adelante son los formatos de cada instrucción, que una vez procesados son divididos de cuatro en cuatro generando un numero hexadecimal.** 

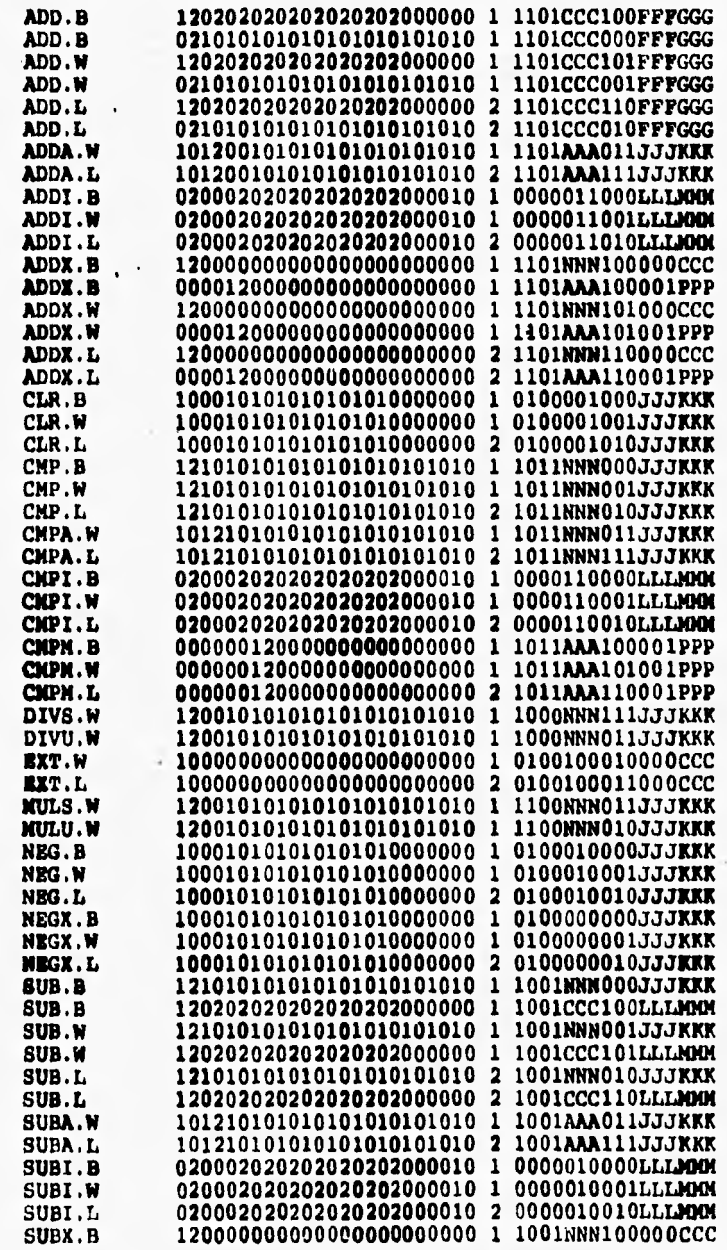

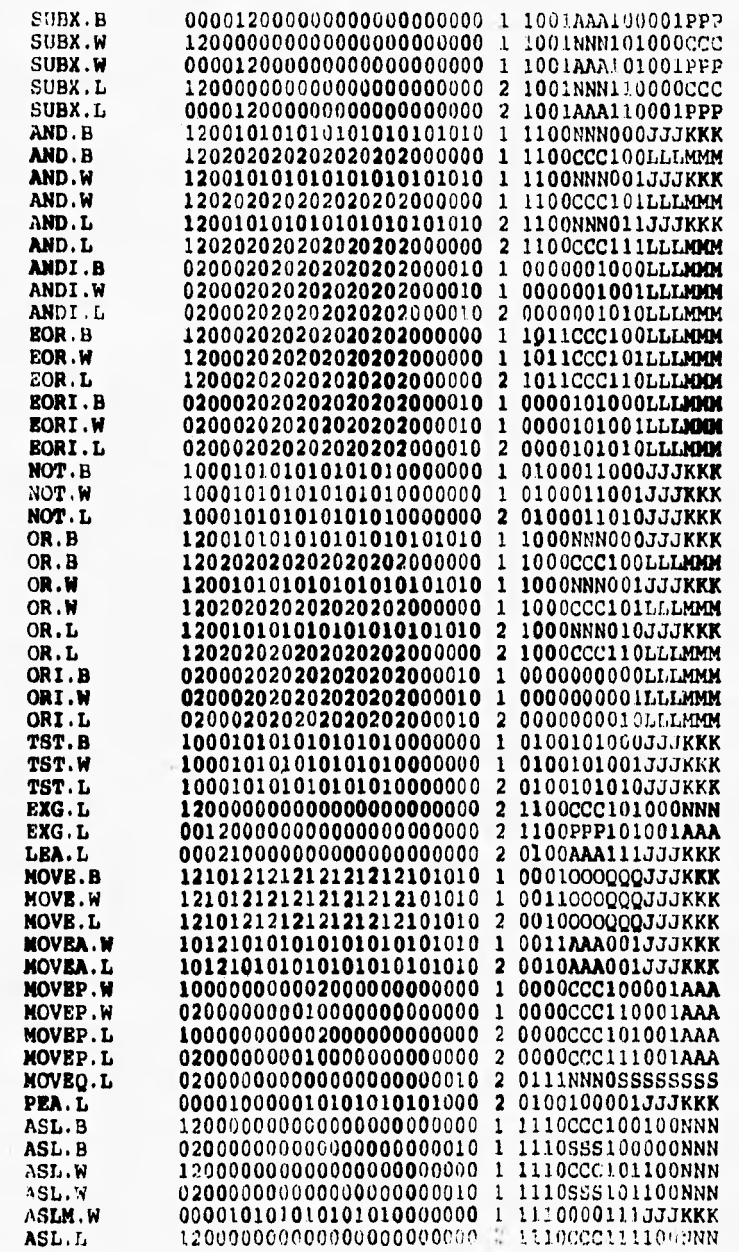

 $\ddot{ }$ 

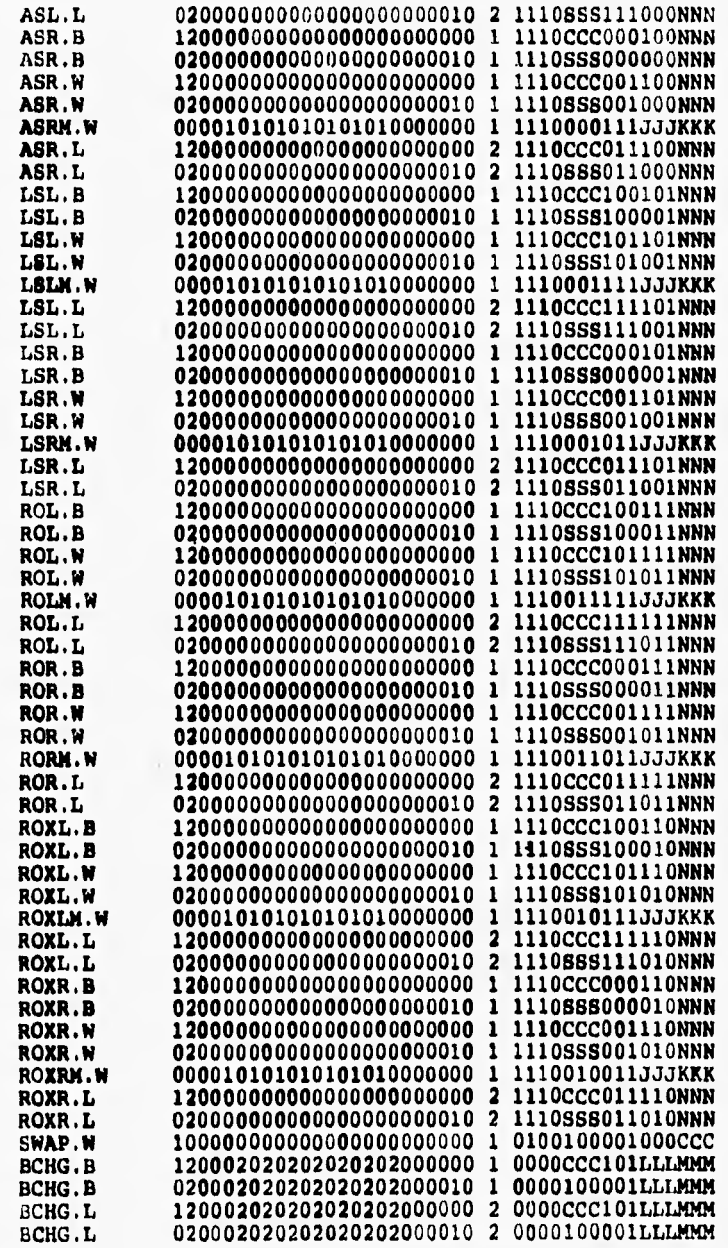

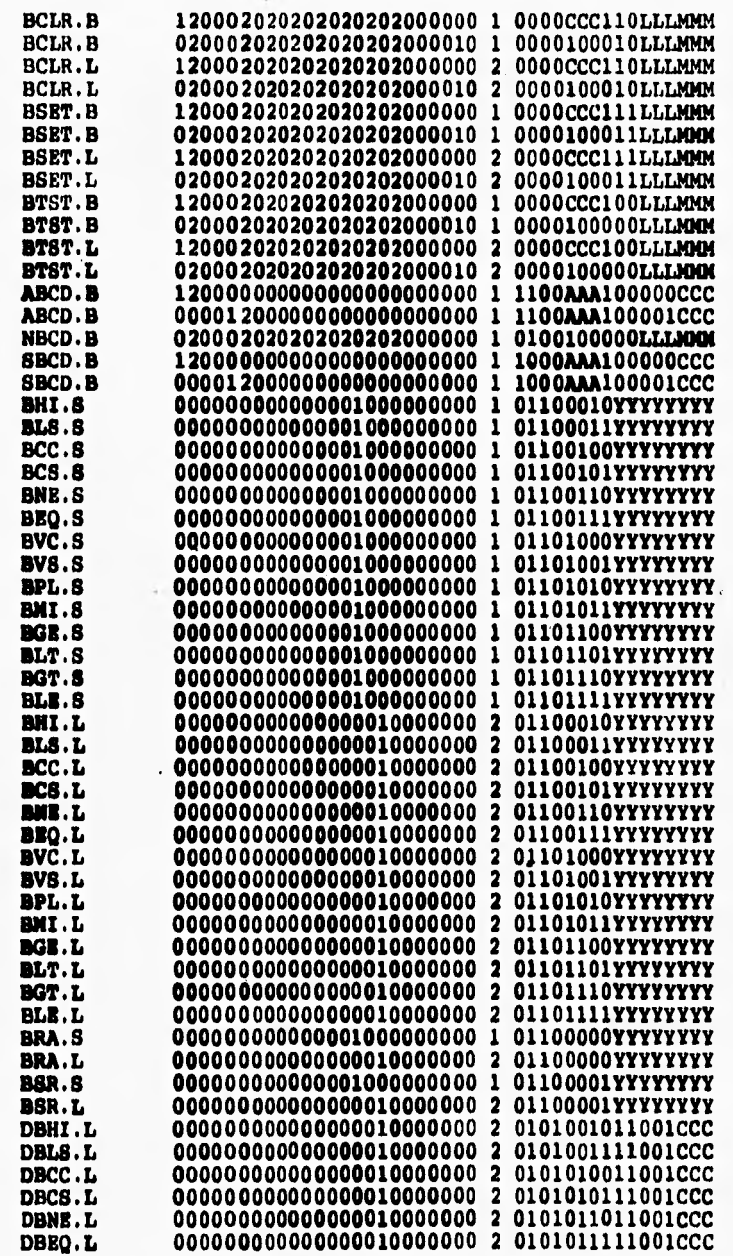

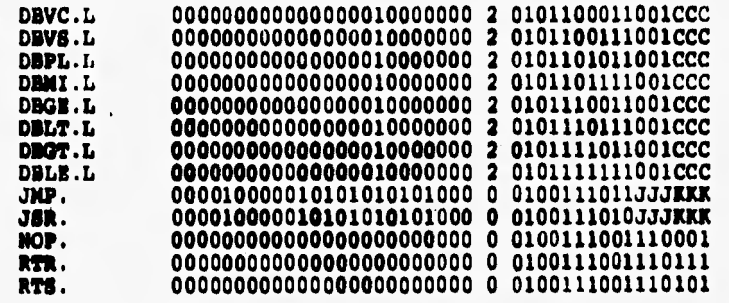

# **CAPITULO VI DEMOSTRACION DE RESULTADOS**

 $(0.10, 0.00 - 0.00)$ 

 $\epsilon$ 

Service in materials of

 $\sim$ 

### **VI DEMOSTRACION DE RESULTADOS**

**Este capítulo contiene la prueba del sistema mostrando algunos ejemplos de programas en lenguaje ensamblador y su traducción a lenguaje máquina así como un tema relacionado con el manejo del sistema y sus acotaciones, como emplear la sintaxis y los requerimientos para obtener del sistema traductor los resultados satisfactorios.** 

 $\mathcal{C}^{\mathcal{C}}$  :

**Pag. 128** 

中国电子的 法内部的人

**'Acotaciones para traducir programas con el sistema.** 

**a) Todas las instrucciones deberán llevar una extensión de la siguiente forma : .B sí la instrucción es de tamaño byte .14 sí la instrucción es de tamaño palabra y .L sí es de tamaño palabra larga. ejemplo :** 

**MOVE.L (AO), DO** 

**b) En el caso de que las instrucciones se refieran a movimientos entre registros de direcciones o instrucciones inmediatas deberán estar bien definidas, llevando la letra en la instrucción como el siguiente ejemplo** 

**CMPI.B** #0, DO (en esta instrucción la I)

**MOVEA.L AO,A1 (en esta instrucción la A)** 

**c) Cuando una instrucción incluya números decimales deberán ser convertidos previamente a números hexadecimales. ejemplo :** 

sí la inatrucción es MOVE.L #65601, Al

deberá escribirse como MOVE.L #10041, Al

#### **Manejo del sistema traductor**

**Une vez que se han hecho los cambios necesarios para que las instrucciones sean compatibles con las definidas en el sistema, se procederá a escribirlas en el archivo de datos llamado FUENTE.DAT , tenemos dos opciones para correr el traductor, una que nuestro programa incluya definiciones de MACROS , para lo cual se deberá correr el programa MACROENSAMBLE.EXE primero , posteriormente se deberá correr el programa ENSAMBLE.EXE. La segunda opción es que el programa a traducir no contenga definiciones de MACROS, con lo que bastará correr solamente el programa ENSAMBLE.EXE.** 

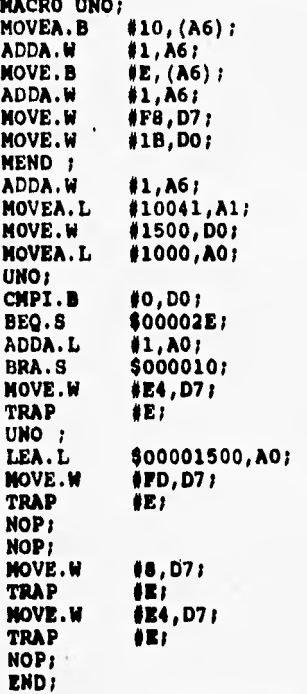

 $T^{\prime}$  (  $T^{\prime}$  ),  $T^{\prime}$ 

**PROGRAMA CON DECLARACION DE MACRO Y SU CORRESPONDIENTE EXPANSION.** 

The Control of the Control of the Control of the Control of the Control of the Control of the Control of the Control of the Control of the Control of the Control of the Control of the Control of the Control of the Control

**Katter Homemary Co** 

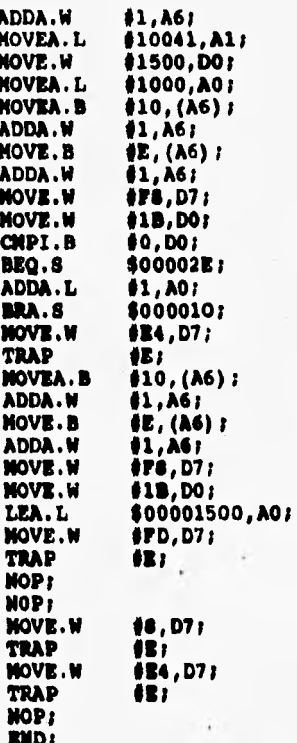

**EXPANSION.** 

 $\pm \pm \frac{1}{2}$ 

**EJEMPLO 1** 

**NOVE.L \$10035,A0;<br>NOVE.W \$0100,D6; NOVE.W 00100,06;<br>MOVEP.W D6,\$0000 MOVEP.W D6, \$0000(A0),**<br>MOVE.L \$0504, A0; **ASCD.5 D4,D0; CMPI.5 040,00; OLT6.0 \$000050; CLR.W DO; A5CD.5 04,01; CNPI.5 060,01; BLT.5 \$000003C; CLR.W D2; NOVI.N 02,05; LOL.W 04,05; WOR.5 04,051 ORI.W 03030,05; NOVE.W D5, (A0) / NOVE.W DI,DS; LOL.W 14,05; WOR.W 04,05;**  OW.W \$3030, D5}<br>**ROD.W \$6,** D5;<br>**NOVX.B D5,3(A0); NOVW.W DO,D5; LOL.O 04,05; WOR.W 04,05; OWI.W 03030,05; MOVE.L \$2500,A5; NOVE.W \$00F3, D71** TRAP*†*<br>RTR*¦* 

**NOP; END:** 

 $\ddot{\phantom{0}}$ 

J.

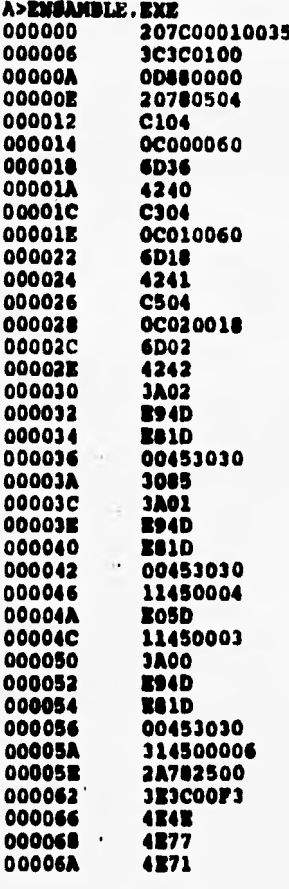

٠,

2017年1月1日的社会工作中 经货币部

 $\lambda$ 

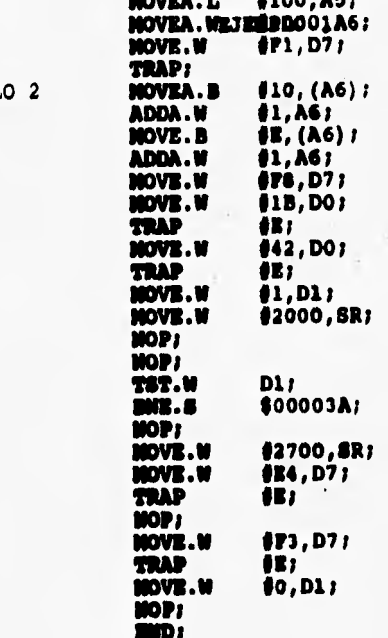

EJEMPL

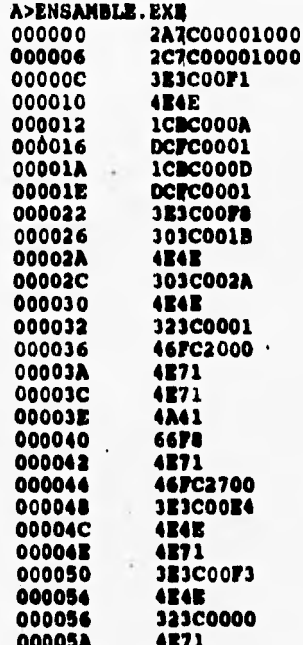

A>

EJEMPLO 3

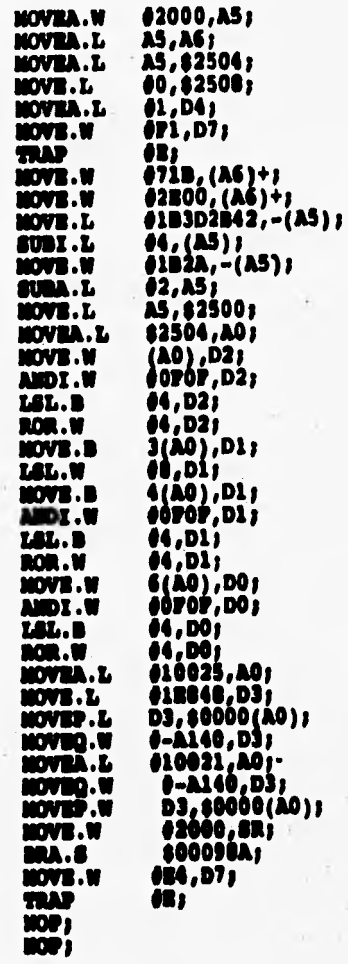

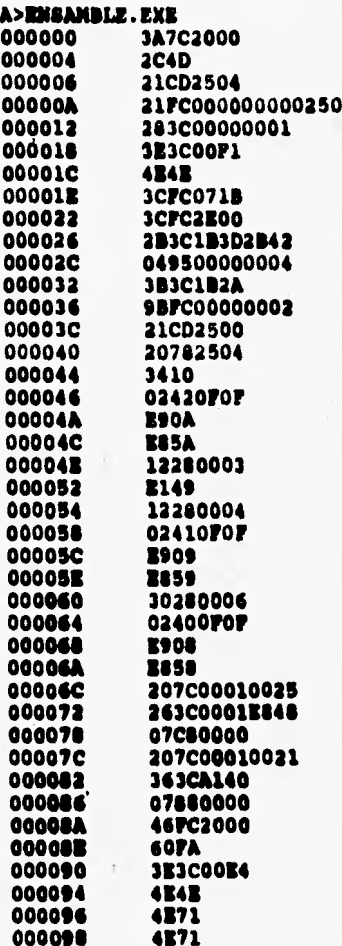

 $\mathcal{R}_{\rm{c}}$ 

considered a state of

 $\lambda$ 

 $0.75$ 

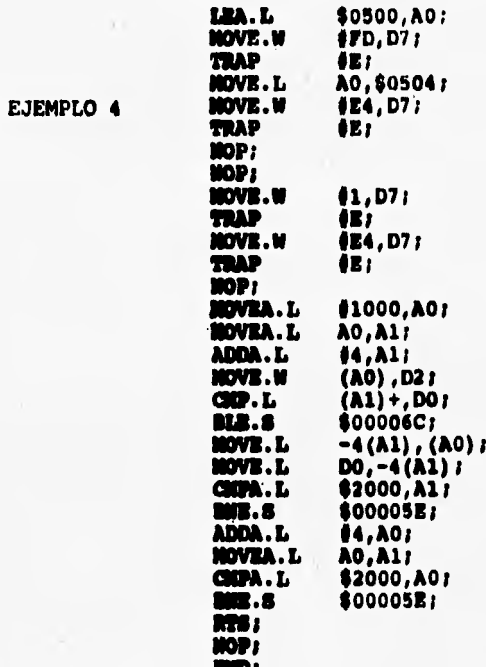

"Was

which there was a construction of the con-

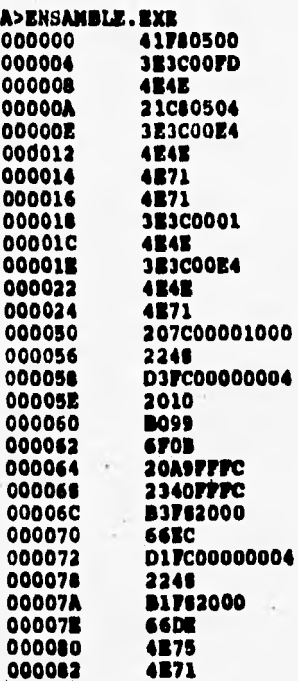

From the end of the

 $\lambda$ 

 $\alpha$ 

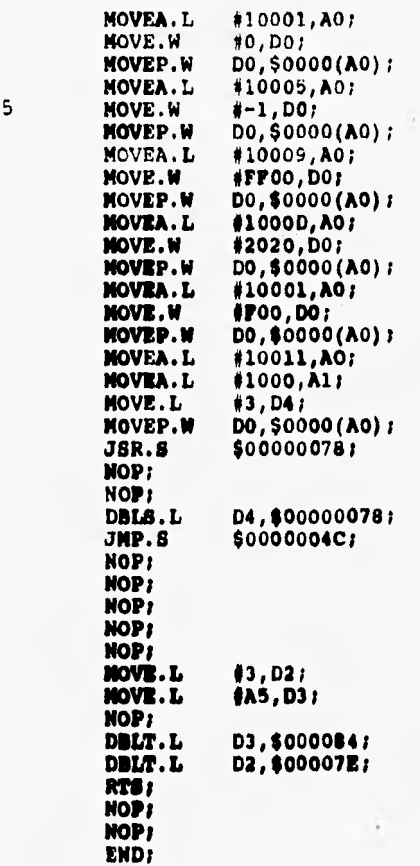

EJEMPLO

Eastern American Company of Canada

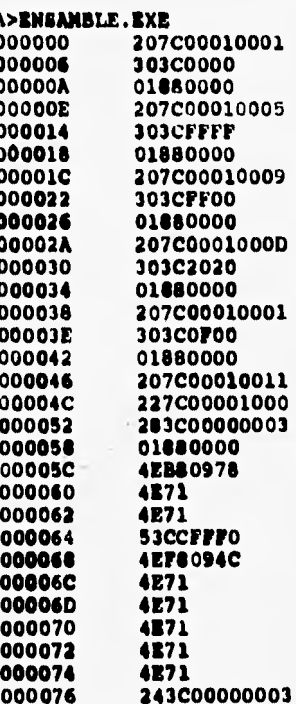

FOUNDATION TO SERVING

 $\lambda$ 

her shape place and
## **CONCLUSIONES**

e<br>Anglick de la Roma (1945) de la característica de la característica de la Roma (1945) de la característica de

28% PERS

areas of a short the while the capacity of the

 $\sim$ 

## **CONCLUSIONES**

**En el desarrollo del traductor se consideraron varias etapas, que comprenden desde como definir el marco teórico hasta la puesta en marcha de puntos técnicos en la programación. El merco teórico se logro a través de diferente bibliografía y la asesoría recibida por parte del director de tisis, enfocando la información hacia le arquitectura del microprocesador y conceptos** 

**de lenguajes ensambladores, análisis y diseno de sistemas. En el diseño del traductor se siguieron dos procesos, el primero manejando la información de entrada como procesador de textos y el segundo usado como reconocimiento y conversión de textos a su correspondiente valor de máquina. Para ambos procesos se definieron algoritmos que tomaban su base en autómatas finitos y se genero una tabla con entradas para cada instrucción del microprocesador, que almacene el código objeto, modos de direccionamiento válidos y la longitud de cada instrucción.** 

**Los programas fuentes que el sistema traduce tuvieron que ser acotados a una sintaxis para poderlos interpretar, estos es formateados para las macroinstruccionee, para las instrucciones del procesador y las directivas.** 

**El programa objeto generado se escribe en un archivo, que puede posteriormente conectarse con un cargador para transferirlo directamente hacia el computador educacional.** 

**Pag. 143** 

**BIBLIOGRAFIA** 

المطابق ويرافعون والمتحدث والمستطيع والمستوين المرارة فتعتبر والمستحدث المواطنة المحارفة والمستورة والمستحدث

k

- 음향의 - *관련* - 기자 - 가장 설명의

ł

 $\label{eq:2.1} \mathcal{E} = \exp(\frac{2\pi i}{\pi}\omega^2 - \omega^2\log\Omega_{\rm cr}) \mathcal{E} = 0.5\log(\omega^2)^{3/2}$ 

 $\mathcal{L}_{\mathbf{z}}$ 

 $\sim$ 

**'Autor: Phillip R. Robinson. Obra:** MASTERING THE 68000 MICROPROCESSOR. **Editorial: Tab books inc. 1985.** 

Autor: William Cramer/Gerry Kane. **Obra: Manual del microprocesador 68000.** 

**Editorial: McGraw Hill. 1987** 

**Autor: Steve Wood.**  Obra: Turbo pascal. **Editorial: McGraw Hill. 1987** 

**Obres Introducción a loe microprocesadores usando el MC 68000. Editorial: Editado por la Facultad de Ingeniería. 1989** 

**Autor: Lance A. Leventel.**  Obra: 6800 Assambly Languace Programming. **Editorial: Omborne/McOrew Hill. 1980 Autor: John J. Donovan.** 

**Obra: System Programming. Editorial: McGraw Hill. 1987** 

**Pag. 145**